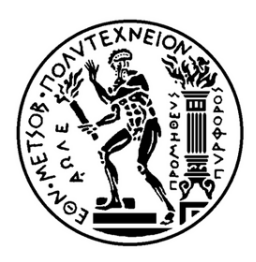

Εθνικό Μετσόβιο Πολυτεχνείο Σχολή Εφαρµοσµένων Μαθηµατικών και Φυσικών Επιστηµών Τοµέας Μαθηµατικών

# Επίδοση της Αποσύζευξης Bézier στην Ισογεωµετρική Ανάλυση

Μεταπτυχιακή Εργασία του **Γιάννη Ραδίτσα**

**Επιβλέπων :** Χριστόφορος Προβατίδης Καθηγητής Ε.Μ.Π.

Αθήνα, Φεβρουάριος 2020

### **Περίληψη**

Αυτή η εργασία έχει σαν σκοπό να µας εισάγει στα ϐασικά ϑέµατα της ισογεωµετρικής ανάλυσης τόσο ϑεωρητικα, όσο και υπολογιστικά. Η ϑεωρία στην οποία ϑα αναφερθούµε ϑα περιέχει ενότητες όπως οι B-splines, οι NURBS και οι T-splines που ϐασίζονται στις B-splines καθώς και η έννοια της αποσύζευξης Bézier. Η αποσύζευξη Bézier ϑα µπορεί να γράψει τις splines σαν γραµµικό συνδυασµό των πολυωνύµων Bernstein ορισµένες στο διάστηµα κάθε στοιχείου. ΄Επειτα µε ϐάση το ϑεωρητικό υπόβαθρο που ϑα έχει αναπτυχθεί ϑα δούµε πώς µπορόυµε να προγραµµατίσουµε στο Matlab έξυπνους αλγορίθµους για επίλυση ορισµένων υπολογιστικών προβληµάτων. Το πρώτο ϑα είναι η κατασκευή ενός αλγορίθµου T-splines ο οποίος ϑα µπορεί να εξάγει πίνακες διανυσµάτων και συναρτήσεις ϐάσης για οποιοδήποτε ορθογώνιο πλέγµα επιθυµούµε. Στη συνέχεια, το παράνω ϑα χρησιµοποιηθεί σε µία υπολογιστική εφαρµογή µετάδοσης ϑερµότητας σε ένα ορθογώνιο χωρίο. Τέλος, ϑα δώσουµε συµπεράσµατα και αφορµές για συζήτηση µε ϐάση τα αποτελέσµατα που προέκυψαν από τους υπολογισµούς µας.

### **Abstract**

This thesis aims to introduce the basic concepts of isogeometric analysis both theoretically and computationally. The theory to which we refer will contain sections such as B-splines, NURBS and T-splines which are based on B-splines and the concept of Bézier decomposition. Bézier decomposition can write the splines into Bernstein polynomials defined over the domain of one element. Then, based on the theoretical background that has been developed, we will see how we can program intelligent algorithms in Matlab to solve specific computational problems. The first one will be a construction of a T-splines algorithm that will be able to give an array of vectors and basis functions for any orthogonal grid we desire. Then, the above will be used to solve a computational problem of heat transfer in a rectangle. Finally, we will draw conclusions and discuss the results that have been derived from our previous calculations.

### **Ευχαριστίες**

Θα ήθελα να ευχαριστήσω ιδιαίτερα τον επιβλέποντα καθηγητή Χριστόφορο Προβατίδη για την άψογη συνεργασία που είχαµε µέχρι την ολοκλήρωση αυτής της διπλωµατικής αλλά και τον υποψήφιο διδάκτορα Ιωάννη ∆ηµητρίου για την πολύτιµη συµβολή του. Τέλος ϑα ήθελα να ευχαριστήσω τους γονείς µου και τον αδερφό µου για την στήριξη τους όλο αυτό το διάστηµα.

# **Περιεχόµενα**

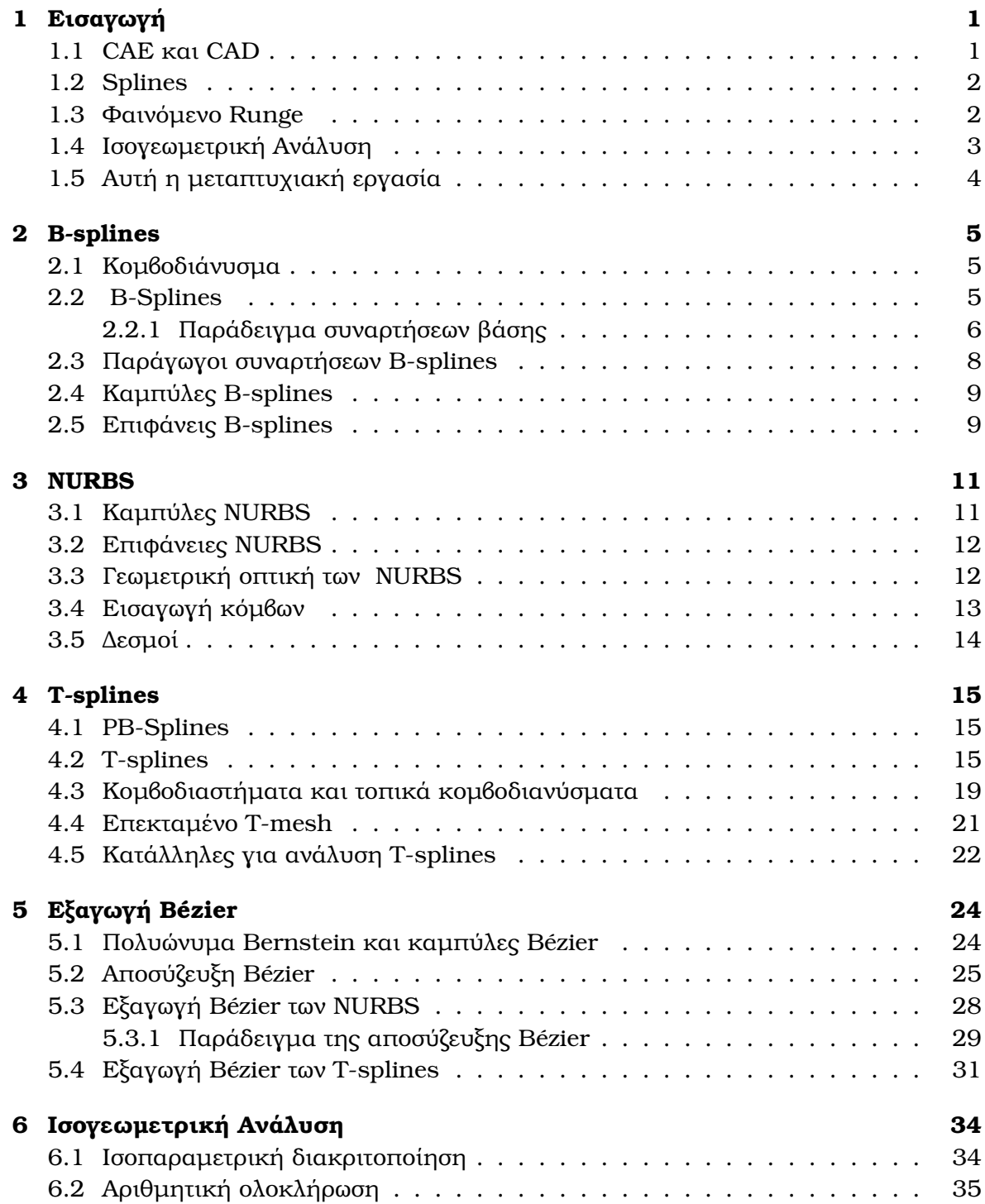

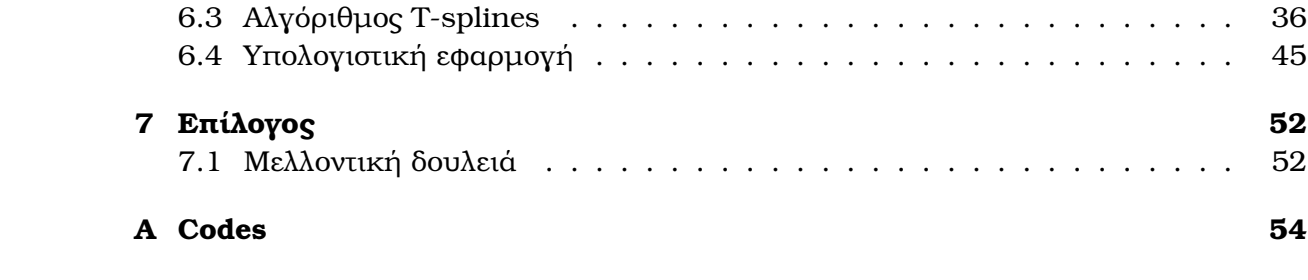

# <span id="page-8-0"></span>**Κεφάλαιο 1**

# **Εισαγωγή**

Σκοπός αυτής της µεταπτυχιακής εργασίας είναι η κατασκευή στο προγραµµατιστικό περιβάλλον Matlab ενός αλγορίθµου T-splines στις δύο διαστάσεις, που να ξεκινάει από ένα δοσµένο µη-δοµηµένο σύνολο κοµβικών σηµείων και να δίνει στην έξοδο τις συναρτήσεις µορφής και η µέτρηση της απόδοσης της εξαγωγής Bézier. Αυτή η εισαγωγή παρουσιάζει μερικές πληροφορίες και ιστορικά στοιχεία που θα αποτελέσουν το κίνητρο για την ολοκλήρωση της εργασίας.

### <span id="page-8-1"></span>**1.1 CAE και CAD**

Computer Aided Engineering (CAE) είναι η ευρεία χρήση λογισµικού ηλεκτρονικών υπολογιστών σε µηχανικά προβλήµατα. Η µέθοδος που µας ενδιαφέρει κυρίως είναι η ανάλυση πεπερασµένων στοιχείων (FEA) ή οποία επινοήθηκε κυρίως από τον John Argyris (1955) [\[17\]](#page-82-0) και τον Ray W. Clough (1960) [\[9\]](#page-81-0). Αυτή η µέθοδος διακριτικοποιεί το πρόβληµα σε µικρότερα στοιχεία, όπου εκεί λύνονται οι κύριες εξισώσεις. ΄Εκτοτε, η υπολογιστική ισχύς έχει αυξηθεί σε τεράστιο ϐαθµό, και η ανάλυση πεπερασµένων στοιχείων µπορεί να εκτελεστεί παντού και αποτελεί υλικό εκµάθησης για µηχανικούς και επιστήµονες διαφόρων κλάδων.

Εκτός από το CAE εξίσου σηµαντικό για επιστήµονες, µηχανικούς αλλά και σχεδιαστές είναι το Computer Aided Design (CAD). Τα συστήµατα CAD που χρησιµοποιούνται σήµερα έχουν τις ϱίζες τους από τη δουλειά δύο γάλλων επιστηµόνων Pierre Bézier της Renault και Paul de Faget de Casteljau της Citroen [\[6\]](#page-81-1) οι οποίοι δούλεψαν στις αντίστοιχεις αυτοκινητοβιοµηχανίες.

Το CAD είναι η χρήση υπολογιστών (ή workstations) για τη δηµιουργία, τροποποίηση, ανάλυση ή ϐελτιστοποίηση ενός σχεδίου [\[12\]](#page-82-1). Το λογισµικό CAD χρησιµοποιείται για να αυξήσει την παραγωγικότητα του σχεδιαστή, να ϐελτιώσει την ποιότητα του σχεδιασµού, να ϐελτιώσει τις επικοινωνίες µέσω τεκµηρίωσης και να δηµιουργήσει µια ϐάση δεδοµένων για την κατασκευή [\[12\]](#page-82-1). Η έξοδος CAD είναι συχνά µε τη µορφή ηλεκτρονικών αρχείων για εκτύπωση. Χρησιµοποιείται επίσης ο όρος CADD (Computer Aided Design and Drafting) [\[13\]](#page-82-2), καθώς και ο Computer Aided Geometric Design (CAGD).

Το CAD χρησιµοποιείται ευρέως σε πολλούς τοµείς της σύγχρονης ϐιοµηχανίας, όπως οι αυτοκινητοβιοµηχανίες, η ναυπηγική και η αεροδιαστηµική. Το CAD χρησιµοποιείται επίσης ευρέως για την παραγωγή ειδικών εφέ σε ταινίες, διαφηµιστικά κλπ. Επίσης µπορεί να χρησιµοποιηθεί για τον σχεδιασµό καµπυλών *(splines)* και σχηµάτων σε δισδιάστατο χώρο όπου και ϑα το χρησιµοποιήσουµε ή επιφάνειες και στερεά σε τρισδιάστατα γραφικά.

### <span id="page-9-0"></span>**1.2 Splines**

Στα γραφικά υπολογιστών και στο CAD, ο όρος spline συχνότερα αναφέρεται σε µια τµηµατικά πολυωνυµική (παραµετρική) καµπύλη. Οι splines είναι δηµοφιλείς καµπύλες σε αυτούς τους τοµείς λόγω της απλότητας της κατασκευής τους, της ευκολίας και της ακρίβειας της αξιολόγησής τους και της ικανότητάς τους να προσεγγίζουν πολύπλοκα σχήµατα µέσω της καµπύλης προσαρµογής και του σχεδιασµού της διαδραστικής καµπύλης.

Οι splines προέρχονται από τις εύκαµπτες κατασκευασµένες splines που χρησιµοποιούνται από τους ναυπηγούς και τους σχεδιαστές για να σχεδιάζουν οµαλά σχήµατα (ϐλ. Σχήµα 1.1).

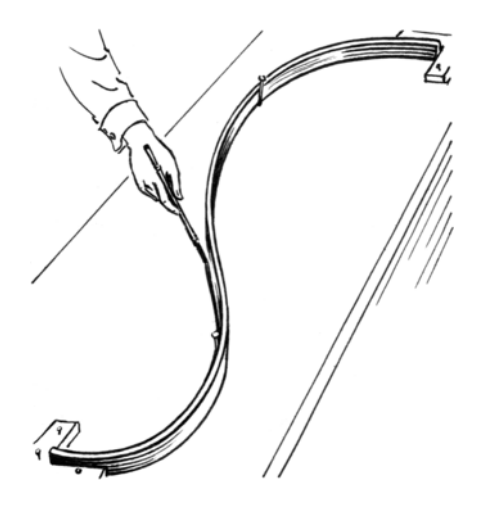

Σχήµα 1.1: Μία spline

Στα µαθηµατικά, µια spline είναι µια ειδική συνάρτηση που ορίζεται τµηµατικά από πολυώνυµα. Σε προβλήµατα παρεµβολής, η παρεµβολή spline συχνά προτιµάται από την πολυωνυµική παρεµβολή, επειδή δίνει παρόµοια αποτελέσµατα, ακόµα και όταν χρησιµοποιούνται πολυώνυµα χαµηλού ϐαθµού, αποφεύγοντας το ϕαινόµενο του Runge για υψηλότερους ϐαθµούς.

### <span id="page-9-1"></span>**1.3 Φαινόµενο Runge**

Στο µαθηµατικό πεδίο της αριθµητικής ανάλυσης, το *ϕαινόµενο Runge (Runge's phenomenon)* (ϐλ. Σχήµα 1.2) είναι ένα πρόβληµα ταλάντωσης στις άκρες ενός διαστήµατος που συµβαίνει όταν χρησιµοποιείται πολυωνυµική παρεµβολή µε πολυώνυµα υψηλού ϐαθµού πάνω σε ένα σύνολο ισοδύναµων σηµείων παρεµβολής. Η ανακάλυψη από τον Carl David Tolmé Runge (1901) [\[15\]](#page-82-3) ήταν σηµαντική επειδή δείχνει ότι η µετάβαση σε υψηλότερους ϐαθµούς δεν ϐελτιώνει πάντα την ακρίβεια.

΄Εστω λοιπόν η συνάρτηση Runge η οποία ορίζεται σαν

$$
f(x) = \frac{1}{1 + 25x^2} \tag{1.1}
$$

ο Runge διαπίστωσε ότι αν αυτή η συνάρτηση παρεµβάλλεται σε ίσα διαστήµατα *x<sup>i</sup>* µεταξύ −1 και 1 έτσι ώστε

$$
x_i = \frac{2i}{n} - 1, \quad i \in \{0, 1, \dots, n\}
$$
 (1.2)

µε ένα πολυώνυµο *Pn*(*x*) ϐαθµού ≥ *n*, η προκύπτουσα παρεµβολή ταλαντώνεται προς το τέλος του διαστήµατος, δηλαδή κοντά στο −1 και 1. Επίσης το σφάλµα της παρεµβολής αυξάνεται στο άπειρο όταν ο ϐαθµός του πολυωνύµου αυξάνεται δηλαδή

$$
\lim_{n \to \infty} \left( \max_{-1 \le x \le 1} |f(x) - P_n(x)| \right) = +\infty
$$
\n(1.3)

Αυτό δείχνει ότι η πολυωνυµική παρεµβολή υψηλού ϐαθµού σε ισαπέχοντα σηµεία µπορεί να ϕέρει µη επιθυµητά αποτελέσµατα. ΄Ενας τρόπος αυτό το ϕαινόµενο να αντιµετωπιστεί είναι χρησιµοποιώντας τµηµατικά πολυωνυµικές καµπύλες spline.

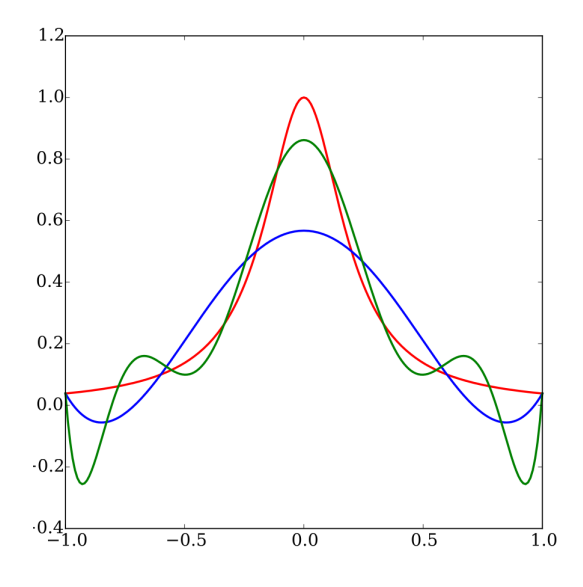

Σχήµα 1.2: Το ϕαινόµενο Runge. Με κόκκινο απεικονίζεται η συνάρτηση Runge ενώ µε πράσινο και µπλε πολυώνυµα παρεµβολής 5-ου και 9-ου ϐαθµού αντίστοιχα

### <span id="page-10-0"></span>**1.4 Ισογεωµετρική Ανάλυση**

Επειδή τα CAE και CAD αναπτύχθηκαν ανεξάρτητα, δεν είναι συµβατά. Η γεωµετρία περιγράφεται διαφορετικά, καθώς ο σκοπός και των δύο δεν ήταν ο ίδιος. Η ισογεωµετρική ανάλυση είναι ένας τρόπος για να ενσωµατώσει αυτά τα δύο συστήµατα και να επιτρέψει τα µοντέλα που σχεδιάζονται συνήθως στο CAD να χρησιµοποιηθούν στην FEA.

Η ισογεωµετρική ανάλυση εισήχθη από τον Tom Hughes [\[6,](#page-81-1) [11\]](#page-81-2) στα πλαίσια της παρεµβολής NURBS. Ωστόσο, προηγούµενες προσπάθειες από το 1973 µε χρήση παλαιότερων παρεµβολών CAGD (Coons, Gordon, Καρτεσιανών γινοµένων πολυωνύµων Lagrange, κλπ.) έχουν καταγραφεί σε πρόσφατο ϐιβλίο [\[18\]](#page-82-4).

Η ιδέα της ισογεωµετρικής ανάλυσης είναι να χρησιµοποιηθεί η ίδια ϐάση για την ανάλυση που χρησιµοποιείται στην περιγραφή της γεωµετρίας σε αντίθεση µε την καϑιεροµένη µέθοδο των πεπερασµένων στοιχείων. Επιπλέον, τα ισογεωµετρικά στοιχεία είναι επίσης ισοπαραµετρικά στοιχεία αφού η ϐάση της γεωµετρίας και της ανάλυσης είναι η ίδια. Η ισογεωµετρική ανάλυση χρησιµοποιεί Non-uniform rational basis splines (NURBS) (τη ϐάση των περισσότερων συστηµάτων CAD) ή T-splines.

Η ισογεωµετρική ανάλυση έχει µελετηθεί εκτενώς και εφαρµόζεται σε πολλά διαϕορετικά πεδία ανάλυσης όπως δοµική ανάλυση, αλληλεπίδραση ϱευστού-δοµής και πεπερασµένη παραµόρφωση ελαστοπλαστικών στερεών.

### <span id="page-11-0"></span>**1.5 Αυτή η µεταπτυχιακή εργασία**

Αυτή η µεταπτυχιακή εργασία ϑα δώσει τις ϐασικές έννοιες για την κατανόηση της ισογεωµετρικής ανάλυσης τόσο σε ϑεωρητικό αλλά και σε υπολογιστικό επίπεδο.

Θα ξεκινήσει εισάγοντας στο Κεφάλαιο 2 τις B-splines και στο Κεφάλαιο 3 τις NURBS και έπειτα ϑα συνεχίσουµε επεκτείνοντας πάνω στις T-splines στο Κεφάλαιο 4 που αποτελούν µία σχετικά καινούργια τεχνική στο CAD [\[4,](#page-81-3) [11\]](#page-81-2). Στη συνέχεια αυτό το ϑεωρητικό υπόβαθρο ϑα µας ϐοηθήσει να κατανοήσουµε την εξαγωγή Bézier η οποία ϑα εξηγηθεί στο Κεφάλαιο 5. Τέλος στο Κεφάλαιο 6 ϑα αποτυπώσουµε την ϐασική µεθοδολογία της ισογεωµετρικής ανάλυσης και την σχέση της µε την συνηθισµένη ανάλυση πεπερασµένων στοιχείων.

΄Επειτα, όλο αυτό το ϑεωρητικό υπόβαθρο ϑα χρησιµοποιηθεί στο τέλος του ίδιου κεφαλαίου για να αναπτύξουµε στο προγραµµατιστικό περιβάλλον Matlab έναν αλγόριθµο T-splines στις δύο διαστάσεις, που να ξεκινάει από ένα δοσµένο µη-δοµηµένο σύνολο κοµβικών σηµείων (knots) και να δίνει στην έξοδο τις συναρτήσεις µορφής. Στη συνέχεια ο κώδικας του προηγουµένου ϑα χρησιµοποιηθεί για τιν επίλυση ενός υπολογιστικού προβλήµατος µετάδοσης ϑερµότητας σε ένα ορθογώνιο χωρίο. Τέλος, στο κεφάλαιο 7 ϑα γίνει µία ανασκόπηση των σηµαντικών ευρηµάτων και αποτελεσµάτων που προέκυψαν µε σκοπό να καταλήξουµε σε ουσιώδη συµπεράσµατα αλλά και αφορµές για περαιτέρω συζητήσεις και προβληµατισµόυς στο µέλλον.

Κατά την διάρκεια αυτής της εργασίας ϑα ¨περιοριστούµε¨ σε προβλήµατα δύο χωϱικών διαστάσεων. Η ϑεωρία που ϑα παρουσιαστεί εδώ ϑα είναι αρκετή για παραπάνω ενασχόληση στις τρεις διαστάσεις καθώς οι έννοιες είναι πιο ευκολονόητες στον διδιάστατο χώρο. Επίσης, ϑα προσπαθήσουµε µε παραδείγµατα, σχήµατα, εικόνες αλλα και αριθµιτικούς υπολογισµούς να περιγράψουµε µε όσο το δυνατόν περισσότερη σαϕήνεια τα ϑέµατα που ϑα παρουσιαστούν.

# <span id="page-12-0"></span>**Κεφάλαιο 2**

# **B-splines**

Σ΄ αυτό το κεφάλαιο ϑα ορίσουµε τις B-splines, τις καµπύλες και τις επιφάνειες που σχετίζονται µ΄ αυτές καθώς και τις παραγώγους τους. Οι B-splines αποτελούν την ϐάση στην οποία ϑα στηριχτούµε τόσο για τις NURBS όσο και για τις T-splines οι οποίες ϑα συζητηθούν αργότερα.

### <span id="page-12-1"></span>**2.1 Κοµβοδιάνυσµα**

΄Ενα σύνολο αυξανόµενων πραγµατικών αριθµών που αντιπροσωπεύει συντεταγµένες στον χώρο που ορίζουν οι συναρτήσεις ϐάσης ονοµάζεται *κοµβοδιάνυσµα (knot vector)* και ορίζεται ως

$$
U = \{u_1, \dots u_{n+p+1}\}\tag{2.1}
$$

µε *u<sup>i</sup>* ≤ *ui*+1, *i* = 1*, ..., n* + *p* να είναι οι *κόµβοι (knots)*, *p* είναι ο ϐαθµός πολυωνύµου, *n* είναι ο αριθµός των συναρτήσεων ϐάσης και |*u*| = *n* + *p* + 1 το µήκος του.

Αξίζει να σηµειωθεί πως οι κόµβοι µπορεί να είναι ή να µην είναι ισοδυνάµως κατανεµηµένοι χωρικά που σηµαίνει ότι πολλές τιµές κόµβων ϑα επαναλαµβάνονται. Η *πολλαπλότητα (multiplicity)* είναι ο ϐαθµός των επαναλαµβανόµενων κόµβων. ΄Ενα κοµϐοδιάνυσµα είναι *ανοιχτό (open)* αν η πρώτη και η τελευταία τιµή εµφανίζονται *p* + 1 ϕορές. ΄Ενα ανοιχτό κοµβοδιάνυσµα σχηµατίζει συναρτήσεις ϐάσης που παρεµβάλονται στα άκρα του χώρου και γι΄ αυτό χρησιµοιποιούνται στην κατασκευή συναρτήσεων ϐάσης στην ισογεωµετρική ανάλυση.

### <span id="page-12-2"></span>**2.2 B-Splines**

Υπάρχουν διάφοροι τρόποι να οριστούν οι συναρτήσεις B-splines και να αποδειχθούν οι σηµαντικές ιδιότητές τους, π.χ. µε διαιρεµένες διαφορές των αποκοµµένων δυνάµεων, της µεθόδου συνένωσης σηµείων και της αναδροµικής σχέσης λόγω των deBoor, Cox και Mansfield.

Χρησιµοποιούµε τον αναδροµικό τύπο δεδοµένου ότι είναι ο πιο χρήσιµος και αποδοτικός για εφαρµογή σε ηλεκτρονικούς υπολογιστές. Η *i*-στή συνάρτηση ϐάσης B-spline ϐαθµού *p* (τάξης *p* + 1), που συµβολίζεται µε *Ni,p*(*u*), ορίζεται ως

$$
N_{i,0}(u) = \begin{cases} 1 & \text{av } u_i \le u < u_{i+1} \\ 0 & \text{a} \lambda \lambda \text{o} \dot{\text{u}} \end{cases}
$$
\n(2.2)

$$
N_{i,p}(u) = \frac{u - u_i}{u_{i+p} - u_i} N_{i,p-1}(u) + \frac{u_{i+p+1} - u}{u_{i+p+1} - u_{i+1}} N_{i+1,p-1}(u)
$$
(2.3)

Αξίζει να σηµειωθεί ότι [\[7\]](#page-81-4):

- Η συνάρτηση *Ni,*0(*u*) είναι µια ϐηµατική συνάρτηση, ίση µε το µηδέν παντού εκτός από το ηµιανοιχτό διάστηµα *u* ∈ [*u<sup>i</sup> , ui*+1)
- Για  $p > 0$ , τότε η  $N_{i,p}(u)$  είναι γραμμικός συνδυασμός δύο συναρτήσεων βάσης ϐαθµού (*p* − 1)
- Ο υπολογισµός ενός συνόλου ϐάσεων απαιτεί καθορισµό του κοµβοδιανύσµατος *U* και του ϐαθµού *p*
- Οι συναρτήσεις *Ni,p*(*u*) είναι τµηµατικά πολυώνυµα, που ορίζονται σε ολόκληρο τον άξονα των πραγµατικών τιµών. Γενικά, έχουν ενδιαφέρον µόνο στο υποδιάστηµα [*u*0*, ui*]
- Το ηµι-ανοιχτό διάστηµα [*u<sup>i</sup> , ui*+1) ονοµάζεται *i*-στο *κοµβοδιάστηµα (knot span)*. Μπορεί να έχει µηδενικό µήκος, γιατί δεν απαιτείται οι κόµβοι να είναι διακριτοί
- Ο υπολογισµός των *p*-στων ϐαθµών συναρτήσεων δηµιουργεί ένα τριγωνικό διάγραµµα
- Αν ο παρανοµαστής µηδενίζεται τότε συµβαίνει το ίδιο και µε το πηλίκο

#### <span id="page-13-0"></span>**2.2.1 Παράδειγµα συναρτήσεων ϐάσης**

Για να κατανοήσουµε καλύτερα τις B-splines ϑα υπολογίσουµε και ϑα σχεδιάσουυµε τις συναρτήσεις ϐάσης για το κοµβοδιάνυσµα *U* = {0*,* 0*,* 1*,* 1*,* 2*,* 3*,* 4*,* 4*,* 5}. Πρώτα ϑα υπολογίσουµε τις συναρτήσεις ϐάσης για *p* = 0 (σταθερές) στη συνέχεια για *p* = 1 (γραµµικές) και τέλος για *p* = 2 (τετραγωνικές). ΄Ετσι ξεκινώντας για *p* = 0 έχουµε

$$
N_{0,0}(u) = 0 \tag{2.4}
$$

$$
N_{1,0}(u) = \begin{cases} 1 & \text{or } 0 \le u < 1 \\ 0 & \text{a} \lambda \lambda \text{o} \dot{\text{u}} \end{cases} \tag{2.5}
$$

$$
N_{2,0}(u) = 0 \tag{2.6}
$$

$$
N_{3,0}(u) = \begin{cases} 1 & \text{or } 1 \le u < 2 \\ 0 & \text{a} \lambda \lambda \text{o} \dot{\upsilon} \end{cases} \tag{2.7}
$$

$$
N_{4,0}(u) = \begin{cases} 1 & \text{or } 2 \le u < 3 \\ 0 & \text{a} \lambda \lambda \text{o} \dot{\text{u}} \end{cases} \tag{2.8}
$$

$$
N_{5,0}(u) = \begin{cases} 1 & \text{or } 3 \le u < 4 \\ 0 & \text{a} \lambda \lambda \text{o} \dot{\text{u}} \end{cases} \tag{2.9}
$$

$$
N_{6,0}(u) = 0 \tag{2.10}
$$

$$
N_{7,0}(u) = \begin{cases} 1 & \text{if } u < 5 \\ 0 & \text{if } u < 5 \end{cases} \tag{2.11}
$$

τώρα εφόσον ϐρήκαµε τις συναρτήσεις ϐάσης για *p* = 0 µπορούµε να υπολογίσουµε τις *p* = 1

$$
N_{0,1}(u) = \begin{cases} 1 - u & \text{av } 0 \le u < 1 \\ 0 & \text{a} \lambda \lambda \text{o} \dot{u} \end{cases}
$$
 (2.12)

$$
N_{1,1}(u) = \begin{cases} u & \text{av } 0 \le u < 1 \\ 0 & \text{a} \lambda \lambda \text{o} \dot{u} \end{cases}
$$
 (2.13)

$$
N_{2,1}(u) = \begin{cases} 2-u & \text{av } 1 \le u < 2 \\ 0 & \text{a} \lambda \lambda \text{o} \dot{v} \end{cases}
$$
 (2.14)

$$
N_{3,1}(u) = \begin{cases} u - 1 & \text{and} \ 2 \le u < 2 \\ 3 - u & \text{and} \ 2 \le u < 3 \end{cases} \tag{2.15}
$$

$$
N_{4,1}(u) = \begin{cases} u - 2 & \text{av } 2 \le u < 3 \\ 4 - u & \text{av } 3 \le u < 4 \end{cases}
$$
 (2.16)

$$
N_{5,1}(u) = \begin{cases} u - 3 & \text{if } u < 4 \\ 0 & \text{if } u \leq u < 4 \end{cases} \tag{2.17}
$$

$$
N_{6,1}(u) = \begin{cases} 5-u & \text{or } 4 \le u < 5 \\ 0 & \text{a} \lambda \lambda \text{o} \dot{u} \end{cases}
$$
 (2.18)

τέλος µπορούµε να υπολογίσουµε και τις συναρτήσεις ϐάσης για *p* = 2 εφόσον έχουµε τις *p* = 1

$$
N_{0,2}(u) = \begin{cases} -2(u-1)u & \text{or } 0 \le u < 1\\ 0 & \text{a} \lambda \lambda \text{o} \dot{u} \end{cases}
$$
(2.19)

$$
N_{1,2}(u) = \begin{cases} u^2 & \text{av } 0 \le u < 1\\ (u-2)^2 & \text{av } 1 \le u < 2 \end{cases}
$$
 (2.20)

$$
N_{2,2}(u) = \begin{cases} -\frac{3u^2}{2} + 5u - \frac{7}{2} & \text{av } 1 \le u < 2\\ \frac{1}{2}(u-3)^2 & \text{av } 2 \le u < 3 \end{cases}
$$
(2.21)

$$
N_{3,2}(u) = \begin{cases} \frac{1}{2}(u-1)^2 & \text{if } u < 2\\ -u^2 + 5u - \frac{11}{2} & \text{if } u < 3\\ \frac{1}{2}(u-4)^2 & \text{if } u < 4 \end{cases} \tag{2.22}
$$

$$
N_{4,2}(u) = \begin{cases} \frac{1}{2}(u-2)^2 & \text{or } 2 \le u < 3\\ -\frac{3u^2}{2} + 10u - 16 & \text{or } 3 \le u < 4 \end{cases}
$$
(2.23)

$$
N_{5,2}(u) = \begin{cases} (u-3)^2 & \text{av } 3 \le u < 4\\ (u-5)^2 & \text{av } 4 \le u < 5 \end{cases}
$$
 (2.24)

Στο Σχήµα 2.1 παρακάτω ϐλέπουµε τα γραφήµατα των συναρτήσεων ϐάσης που µόλις υπολογίστηκαν.

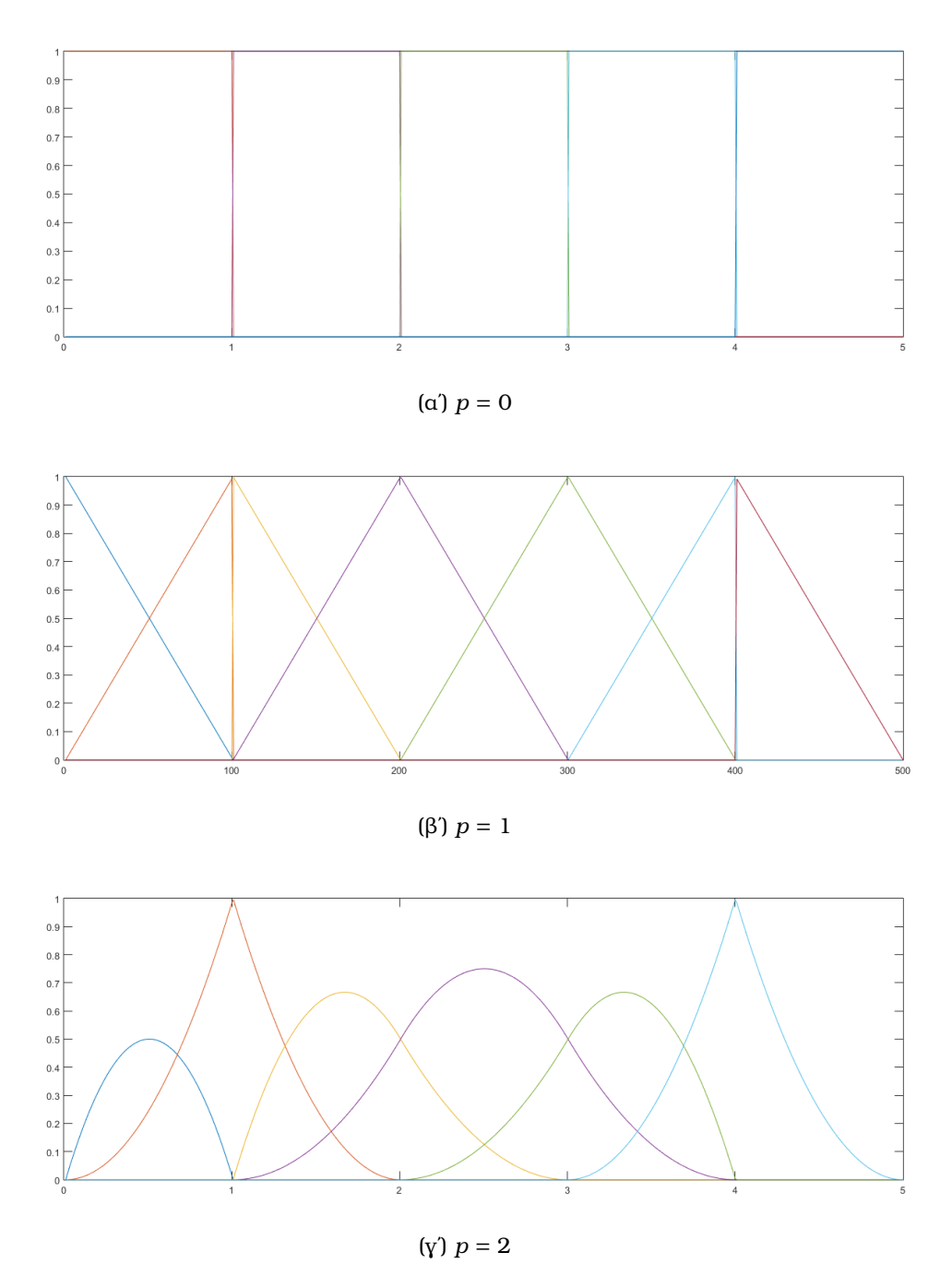

Σχήµα 2.1: Συναρτήσεις ϐάσης B-spline τάξης 0 έως 2 για *U* = {0*,* 0*,* 1*,* 1*,* 2*,* 3*,* 4*,* 4*,* 5}

### <span id="page-15-0"></span>**2.3 Παράγωγοι συναρτήσεων B-splines**

Με τη ϐοήθεια της µαθηµατικής επαγωγής αποδεικνύεται ότι οι παράγωγοι των συναρτήσεων ϐάσης των B-splines δίνονται από την παρακάτω αναδροµική σχέση

$$
N'_{i,p} = \frac{p}{u_{i+p} - u_i} N_{i,p-i}(u) - \frac{p}{u_{i+p+1} - u_{i+1}} N_{i+1,p-1}(u)
$$
(2.25)

Γενικότερα, εάν  $N_{i,p}^{(k)}$  συμβολίζει την παράγωγο  $k$ -τάξης της  $N_{i,p}$ , συνεχόμενες παραγωγίσεις της (2.25) µας δίνουν τη γενική σχέση

$$
N_{i,p}^{(k)}(u) = p\left(\frac{N_{i,p-1}^{(k-1)}}{u_{i+p} - u_i} - \frac{N_{i+1,p-1}^{(k-1)}}{u_{i+p+1} - u_{i+1}}\right)
$$
(2.26)

΄Ενας εναλλακτικός τρόπος υπολογισµού της παραγώγου *k*-τάξης των συανρτήσεων *Ni,p*−*k, ..., Ni*+*k,p*−*<sup>k</sup>* είναι ο ακόλουθος :

$$
N_{i,p}^{(k)} = \frac{p!}{(p-k)!} \sum_{j=0}^{k} a_{k,j} N_{i+j,p-k}
$$
 (2.27)

όπου µερικές παρατηρήσεις για την παραπάνω εξίσωση

- Το *k* δεν ϑα πρέπει να είναι µεγαλύτερο του *p*
- Οι παρανοµαστές που αφορούν διαφορές κόµβων µπορούν είναι µηδέν, το ποσοστό ορίζεται να είναι µηδέν σ΄ αυτήν την περίπτωση

$$
a_{0,0} = 1
$$
  
\n
$$
a_{k,0} = \frac{a_{k-1,0}}{u_{i+p-k+1} - u_i}
$$
  
\n
$$
a_{k,j} = \frac{a_{k-1,j} - a_{k-1,j-1}}{u_{i+p+j-k+1} - u_{i+j}}
$$
  $j = 1,...k - 1$   
\n
$$
a_{k,k} = \frac{-a_{k-1,k-1}}{u_{i+p+1} - u_{i+k}}
$$

### <span id="page-16-0"></span>**2.4 Καµπύλες B-splines**

Μία τµηµατικά-πολυωνυµική καµπύλη B-spline *<sup>p</sup>*-στου ϐαθµού µε P*<sup>i</sup>* ∈ R *d* τα *σηµεία ελέγχου (control points)* και *Ni,p* οι γνωστές µας συναρτήσεις ϐάσεις για *i* = 1*,* 2*, ..., n* που αναφέραµε πιο πάνω ορίζεται ως

$$
C(u) = \sum_{i=1}^{n} N_{i,p}(u) \mathbf{P}_i
$$
 (2.28)

Αυτές οι καµπύλες B-spline όπως ϐλέπουµε κατασκευάζονται παροµοίως όπως και στην κλασική ανάλυση πεπερασµένων στοιχείων από ένα γραµµικό συνδυασµό συναρτήσεων ϐάσης αλλά στην προκειµένη περίπτωση χρησιµοποιούµε B-splines.

Το αξιοσηµείωτο σχετικά µε τις καµπύλες B-spline σε σχέση µε τις καµπύλες στην καθιεροµένη ανάλυση πεπερασµένων στοιχείων είναι ότι τα σηµεία ελέγχου δεν είναι και αναγκαίως σηµεία παρεµβολής όπως συµβαίνει στην ανάλυση πεπερασµένων στοιχείων. ∆ηλαδή παρόλο που τα σηµεία ελέγχου είναι ανάλογα των κόµβων η καµπύλη συνήθως δεν παιρνάει από τα σηµεία ελέγχου.

#### <span id="page-16-1"></span>**2.5 Επιφάνεις B-splines**

Μία επιφάνεια B-spline κατασκευάζεται από συναρτήσεις ϐασης σε δύο κατευθύνσεις, *Ni,p*(*u*) και *Mj,q*(*v*) και ένα σύνολο σηµείων ελέγχου P*i,j* όπου *i* = 1*,* 2*, ..., n*, *j* = 1*,* 2*, ..., m* µε αντίστοιχα κοµβοδιανύσµατα *U* = {*u*1*, ...un*+*p*+1}, *V* = {*v*1*, ...vm*+*q*+1} και ορίζεται ως

$$
S(u, v) = \sum_{i=1}^{n} \sum_{j=1}^{m} N_{i, p}(u) M_{j, q}(v) \mathbf{P}_{i, j}
$$
 (2.29)

∆ηλαδή µία επιφάνεια B-spline είναι αποτέλεσµα ενός γινοµένου τανυστών.

# <span id="page-18-0"></span>**Κεφάλαιο 3**

### **NURBS**

Οι NURBS (Non-Uniform Rational B-splines) µπορούν να κατανοηθούν µε γεωµετρική και αλγεβρική διερεύνυση. Σ΄ αυτό το κεφάλαιο ϑα προσπαθήσουµε να παρουσιάσουµε την αλγεβρική δοµή των καµπυλών και επιφανειών NURBS καθώς και να δώσουµε την ϐασική γεωµετρική τους ιδέα. Τέλος ϑα αναφερθούµε στην εισαγωγή κόµβων και στους δεσµούς που ϑα µας χρειαστούν στη συνέχεια.

### <span id="page-18-1"></span>**3.1 Καµπύλες NURBS**

Υπάρχουν γεωµετρικές οντότητες στον R *<sup>d</sup>* που δεν µπορούν να µοντελοποιηθούν µε ακρίβεια µε τµηµατικά πολυώνυµα. Πολλές σηµαντικές, ωστόσο, µπορούν να κατασκευαστούν µέσω ενός προβολικού µετασχηµατισµού µια αντίστοιχης B-spline στον  $\mathbb{R}^{d+1}$ .

Έτσι λοιπόν για να κατασκευάσουμε τις NURBS θα χρειαστούμε σημεία ελέγχου P<sub>i</sub> που δίνονται από τον τύπο

$$
(\mathbf{P}_{i})_{j} = \frac{(\mathbf{P}_{i}^{w})_{j}}{w_{i}} \qquad j = 1, ..., d \qquad (3.1)
$$

$$
w_i = (\mathbf{P}_i^w)_{d+1} \tag{3.2}
$$

όπου τα *w<sup>i</sup> >* 0 είναι τα *ϐάρη (weights)* των σηµείων ελέγχου και τα P *w i* τα προβολικά σηµεία ελέγχου. Η συνάρτηση ϐάσης για µία καµπύλη NURBS ορίζεται ως

$$
R_{i,p}(u) = \frac{N_{i,p}(u)w_i}{\sum_{j=1}^k N_{j,p}(u)w_j}
$$
(3.3)

µε *W*(*u*) = P*<sup>n</sup> <sup>i</sup>*=<sup>1</sup> *Nj,p*(*u*)*w<sup>j</sup>* να είναι η *συνάρτηση ϐάρους (weighting function)* . ΄Οµως η παραπάνω σχέση µπορεί να γραφτεί και σε µορφή πινάκων πολύ εύκολα

$$
\mathbf{R}(u) = \frac{1}{W(u)} \mathbf{W} N(u) \tag{3.4}
$$

όπου W διαγώνιος τετραγωνικός πίνακας και *N*(*u*) το διάνυσµα στήλη συναρτήσεων ϐάσης της B-spline. Εφόσον έχουµε τις συναρτήσεις ϐάσης για τις NURBS µπορούµε εύκολα να κατασκευάσουµε την αντίστοιχη καµπύλη NURBS

$$
C(u) = \sum_{i=1}^{n} R_{i,p}(u) \mathbf{P}_i
$$
 (3.5)

### <span id="page-19-0"></span>**3.2 Επιφάνειες NURBS**

Προφανώς εργαζόµενοι αναλόγως όπως και πρίν η συνάρτηση ϐάσης για µία επιφάνεια NURBS ορίζεται ως

$$
R_{i,j}(u,v) = \frac{N_{i,p}(u)N_{j,q}(v)w_{i,j}}{\sum_{k=1}^{n} \sum_{l=1}^{m} N_{k,p}(u)N_{l,q}(v)w_{k,l}}
$$
(3.6)

 $\mu$ ε  $W(u,v) = \sum_{l=1}^m N_{k,p}(u)N_{l,q}(v)w_{k,l}$  η συνάρτηση βάρους. Και πάλι η παραπάνω σχέση µπορεί να γραφτεί σε µορφή πινάκων όπως και πριν ως

$$
\mathbf{R}(u, v) = \frac{1}{W(u, v)} \mathbf{W}(u) N(v)
$$
 (3.7)

όπου W πάλι ο διαγώνιος πίνακας ϐαρών και *N*(*u*) και *N*(*v*) τα διάνυσµατα στήλες των B-spline συναρτήσεων βάσης. Εφόσον έχουμε τις συναρτήσεις βάσεις για τις NURBS µπορούµε εύκολα να κατασκευάσουµε την αντίστοιχη επιφάνεια NURBS

$$
S(u, v) = \sum_{i=1}^{n} \sum_{j=1}^{m} R_{i,j}(u, v) \mathbf{P}_{i,j}
$$
 (3.8)

### <span id="page-19-1"></span>**3.3 Γεωµετρική οπτική των NURBS**

Από γεωµετρικής πλευράς µια NURBS στο R *d* είναι το αποτέλεσµα ενός προβολικού µετασχηµατισµού µιας B-Spline σε R *d*+1 , όπου *d* είναι ο αριθµός των ϕυσικών διαστάσεων. Για παράδειγµα, µια τρισδιάστατη καµπύλη B-Spline που προβάλλεται στο επίπεδο *z* = 1 ϑα δηµιουργήσει µια διδιάστατη καµπύλη NURBS (ϐλ. Σχήµα 3.1).

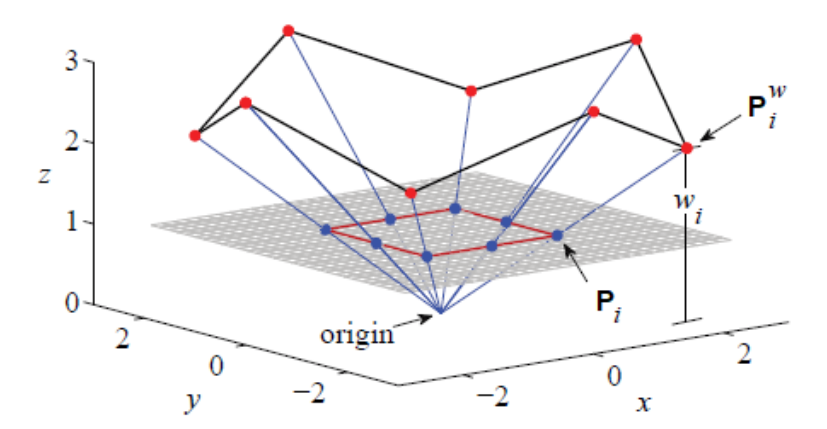

(α) Ο προβολικός μετασχηματισμός του προβολικού σημείου ελέγχου  $\mathbf{P}^w_i$ µας δίνει το P*<sup>i</sup>*

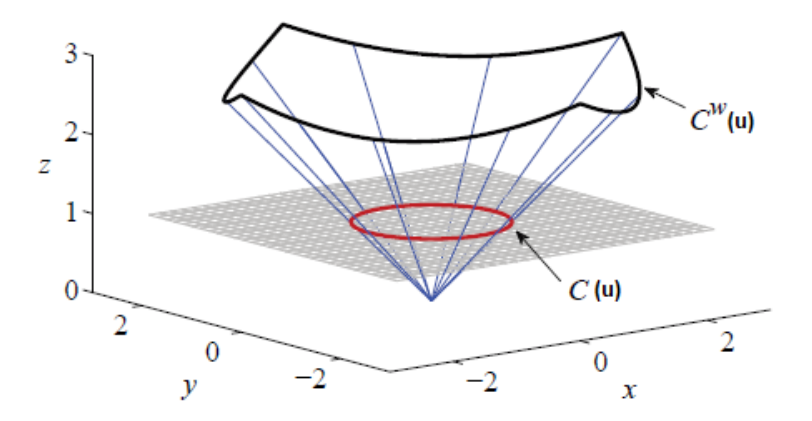

(ϐʹ) Ο προβολικός µετασχηµατισµός της B-Spline καµπύλης *C <sup>w</sup>*(*u*) µας δίνει την καµπύλη NURBS *C*(*u*)

Σχήμα 3.1: Ένας κύκλος κατασκευασμένος στον  $\mathbb{R}^2$  από τον προβολικό μετασχηματισμό μιας B-Spline στον  $\mathbb{R}^3$  [\[6\]](#page-81-1)

### <span id="page-20-0"></span>**3.4 Εισαγωγή κόµβων**

Καινούργιοι κόµβοι µπορεί να εισαχθούν στα γνωστά µας κοµβοδιανύσµατα *U*, *V* χωρίς να αλλάξουµε την καµπύλη B-Spline. Αυτή η συγκεκριµένη διαδικασία που µας δίνει καινούργια σηµεία ελέγχου P¯ αποκαλείται *εισαγωγή κόµβων (knot insertion)* [\[3\]](#page-81-5). Οι εξισώσεις που διέπουν αυτή την διαδικασία είναι οι

$$
\bar{P}_A = \begin{cases} P_A & A = 1 \\ a_A P_A + (1 - a_A) P_{A-1} & 1 < A < m \\ P_n & A = m \end{cases}
$$
 (3.9)

$$
a_{A} = \begin{cases} 1 & 1 \leq A \leq k - p \\ \frac{\bar{u} - u_{A}}{u_{A+p} - u_{A}} & k - p + 1 \leq A \leq k \\ 0 & A \geq k + 1 \end{cases}
$$
(3.10)

### <span id="page-21-0"></span>**3.5 ∆εσµοί**

Στην ισογεωµετρική ανάλυση, ο αριθµός των συναρτήσεων ϐάσης δεν εξαρτάται από των αριθµό των κόµβων. Γι΄ αυτό το λόγο λοιπόν είναι ϐολικό να εισάγουµε τους *δεσµούς (anchors) t<sup>i</sup>* για κάθε συνάρτηση ϐάσης για να έχουµε µία τοποθεσία στον χώρο που να σχετίζεται µε την συγκεκριµένη ϐάση. Η εξίσωση των δεσµών ορίζεται ως

$$
t_{i} = \begin{cases} u_{i+\frac{p+1}{2}} & \text{av } p \text{ n} \text{ s.t.} \\ \frac{1}{2}(u_{i+\frac{p+1}{2}} + u_{i+\frac{p+1}{2}+1}) & \text{av } p \text{ áp} \text{ to} \end{cases}
$$
(3.11)

Αυτό σηµαίνει πως για άρτιο ϐαθµού πολυώνυµο ο δεσµός ϑα ϐρίσκεται στη µέση του κοµβοδιαστήµατος ενώ για περιττού ϐαθµού ϑα ϐρίσκεται πάνω στους κόµβους (ϐλ. Σχήµα 3.2). Προφανώς οι B-Splines δεν είναι απαραίτητο να οριστούν µέσων των δεσµών αλλά ϑα ϕανούν χρήσιµοι στη συνέχεια.

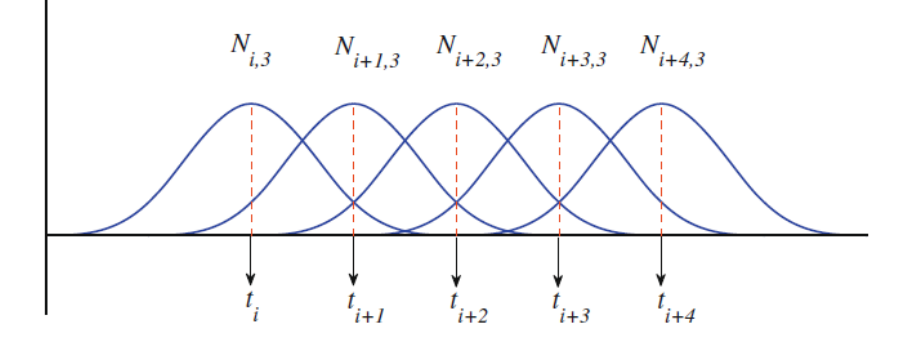

(αʹ) Περιττός ϐαθµός, οι δεσµοί είναι πάνω στους κόµβους

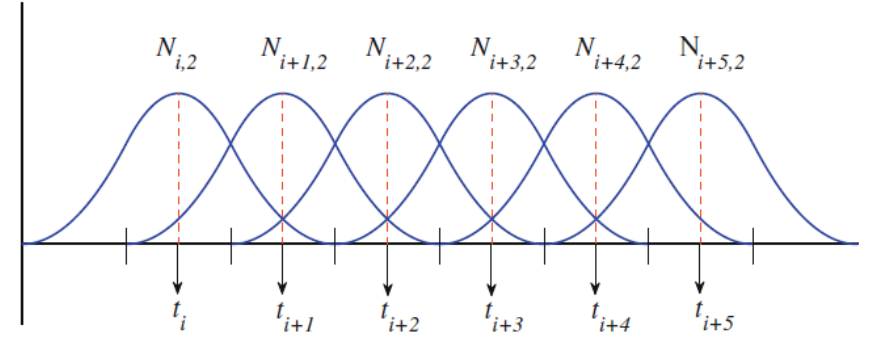

(ϐʹ) ΄Αρτιος ϐαθµός, οι δεσµοί είναι στο µέσο των κοµβοδιαστηµάτων

Σχήµα 3.2: ∆εσµοί για τις περιπτώσεις περιττού και άρτιου ϐαθµού [\[16\]](#page-82-5)

# <span id="page-22-0"></span>**Κεφάλαιο 4**

# **T-splines**

Οι T-splines εισήχθησαν αρχικά από τον Sederberg το 2003 [\[11\]](#page-81-2) κυρίως ως µια γενίκευση των NURBS που αναφέραµε στο προήγουµενο κεφάλαιο. Το κύριο πλεονέκτηµα των T-splines είναι ότι δεν είναι συνδεδεµένες µε διαφόρους περιορισµούς στην δοµή τους όπως συµβάινει µε το το τανυστικό γινόµενο των NURBS. Σ΄ αυτό το κεφάλαιο ϑα προσπαθήσουµε να εισάγουµε την έννοια των T-splines καθώς και τις ιδιότητες τους αφού πρώτα ορίσουµε τις PB-splines που διώχνουν τους περιορισµούς του τανυστικού γινοµένου.

### <span id="page-22-1"></span>**4.1 PB-Splines**

΄Οπως είδαµε και πριν µια επιφάνεια B-Spline προκύπτει από το χώρο που ορίζουν τα αντιστοίχα κοµβοδιανύσµατα *U* και *V*. Οι PB-Splines είναι επιφάνειες που τα σηµεία ελέγχου τους δεν έχουν καµία τοπολογική σχέση µεταξύ τους και έτσι αποτελούνται από διάφορες συναρτήσεις, τις λεγόµενες ως *blending functions*. Οι PB-Splines δεν σχετίζονται µε ένα πλέγµα αλλά µε ανεξάρτητα σηµεία και *τοπικά κοµβοδιανύσµατα (local knot vectors)*, πράγµα που δεν συµβαίνει µε τις B-Splines συναρτήσεις ϐάσης οι οποίες εξαρτώνται αποκλειστικά από ένα ολικό κοµβοδιάνυσµα.

΄Ετσι λοιπόν παρακάµπτοντας τον περιορισµό ενός ενιαίου κοµβοδιανύσµατος και απλά µία PB-Spline να αποτελείται από ένα σύνολο τοπικών κοµβοδιανυσµάτων *U<sup>i</sup>* , *V<sup>i</sup>* τα οποία µε τη σειρά τους ϑα αντιστοιχουν στις συναρτήσεις ϐάσης B-Spline *N<sup>i</sup>* , ϑα έχουµε την εξίσωση µίας PB-Spline σαν

$$
B(u, v) = \frac{\sum_{i=1}^{n} P_i N_i(u, v)}{\sum_{i=1}^{n} N_i(u, v)} \qquad (u, v) \in \mathbf{D}
$$
 (4.1)

όπου D ο χώρος που ορίζεται η PB-Spline, P<sup>i</sup> τα γνωστά µας σηµεία ελέγχου και  $\sum_{i=1}^{n} N_i(u, v) > 0.$ 

Αξίζει να σηµειώσουµε πως τα τοπικά κοµβοδιανύσµατα *U<sup>i</sup>* , *V<sup>i</sup>* αν και είναι ανεξάρτητα µεταξύ τους µπορεί να περιλαµβάνουν τις ίδιες τιµές των κόµβων.

#### <span id="page-22-2"></span>**4.2 T-splines**

Οι συναρτήσεις T-splines είναι στην ουσία PB-splines µε κάποιους περιορισµούς στα σηµεία ελέγχου. Οι T-splines µπορούν να δηµιουργήσουν έναν µή οµοιογενές πλέγµα που αναφέρεται ως *T-mesh* και αντιπροσωπεύει είτε τον *παραµετρικό χώρο (parametric*

*space)* (*u, v*) στην περίπτωση µας (ϐλ. Σχήµα 4.1) είτε το πλέγµα των σηµείων ελέγχου που είναι ο *ϕυσικός χώρος (physical space)*.

Το T-mesh στον παραµετρικό χώρο (*u, v*) ουσιαστικά είναι µια εικονική αναπαϱάσταση του ϕυσικού χώρου. Είναι ένα ορθογώνιο πλέγµα που δεν είναι αναγκαίο να έχει ολοκληρωµένες γραµµές και στήλες δηµιουργώντας έτσι τις λεγόµενες *T-junctions*. Tα σύμβολα  $\vdash$ ,  $\vdash$ ,  $\bot$  και  $\top$  είναι οι τέσσερεις πιθανοί σχηματισμοι των T-junctions που προκύπτουν σ΄ένα συµβολικό T-mesh (ϐλ. Σχήµα 4.1).

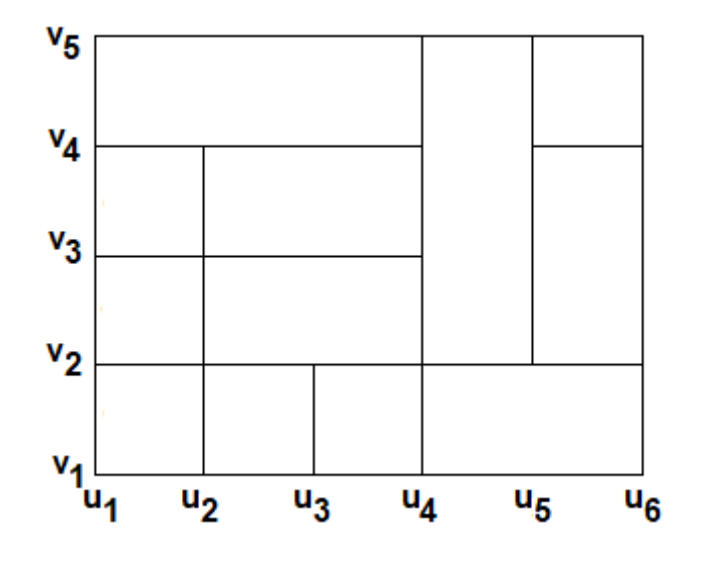

Σχήµα 4.1: Εικόνα ενός T-mesh

Τα πλεονεκτήµατα όταν χρησιµοποιούµε T-splines είναι πολλά. Κατ΄ αρχάς, τα τοπικά κοµβοδιανύσµατα *U<sup>i</sup>* , *V<sup>i</sup>* προκύπτουν για κάθε ϐάση από το T-mesh και είναι απολύτως συµβατές µε τις NURBS. Τα πλεονεκτήµατα των T-splines σε αντίθεση µε τις NURBS όµως δεν σταµατούν εδώ. Τα σήµαντικότερα από αυτά ακολοθούν παρακάτω σε µορφή σχηµατικών απεικονίσεων για καλύτερη κατανόηση.

• Μας επιτρέπουν να *τροποποιήσουµε-ϐελτιώσουµε (local refinement)* το πλέγµα µας όχι απλά ολικά, αλλά και τοπικά (ϐλ. Σχήµα 4.2).

Στο Σχήµα 4.2α ϐλέπουµε ένα αρχικό ορθογώνιο πλέγµα, στη συνέχεια στο Σχήµα 4.2β ϐλέπουµε πως υποχρεούµαστε µε τις NURBS να έχουµε ολοκληρωµένες γραµµές και στήλες όπως είπαµε και πιο πάνω και τέλος στο Σχήµα 4.2γ ϐλέπουµε πως µπορόυµε µε την ϐοηθεία των T-splines να έχουµε πολύ µεγαλυτερη ελευθερία ϐελτίωσης στο πλέγµα δηµιουργώντας T-junctions.

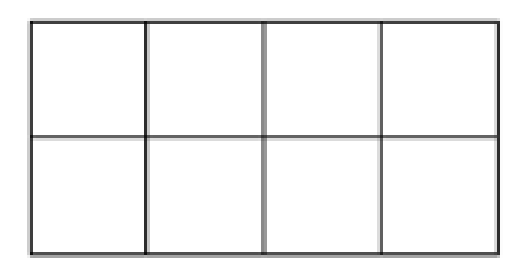

(αʹ) Χωρίς ϐελτίωση

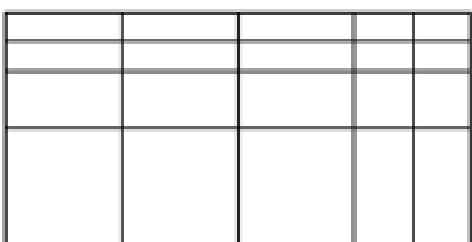

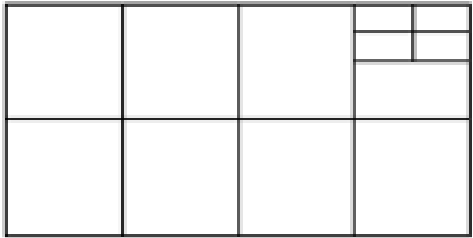

(β<sup>'</sup>) Ολική NURBS βελτίωση (γ<sup>'</sup>) Τοπική T-spline βελτίωση

Σχήµα 4.2: Βελτίωση πλέγµατος

• Μας επιτρέπουν να χρησιµοποιήσουµε λιγότερα σηµεία ελέγχου.

Παρακάτω ϐλέπουµε ένα µοντέλο γυναίκας στο Σχήµα 4.3α που αρχικά µοντελοποιήθηκε µε NURBS στο Σχήµα 4.3β και στη συνέχεια µε T-splines στο Σχήµα 4.3γ µειώνοντας έτσι δραστικά τον αριθµό των σηµείων ελέγχου κατά 61*.*62%

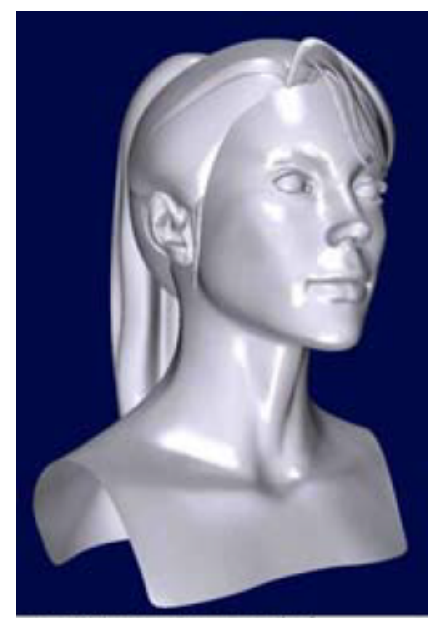

(αʹ) Αρχικό µοντέλο γυναίκας

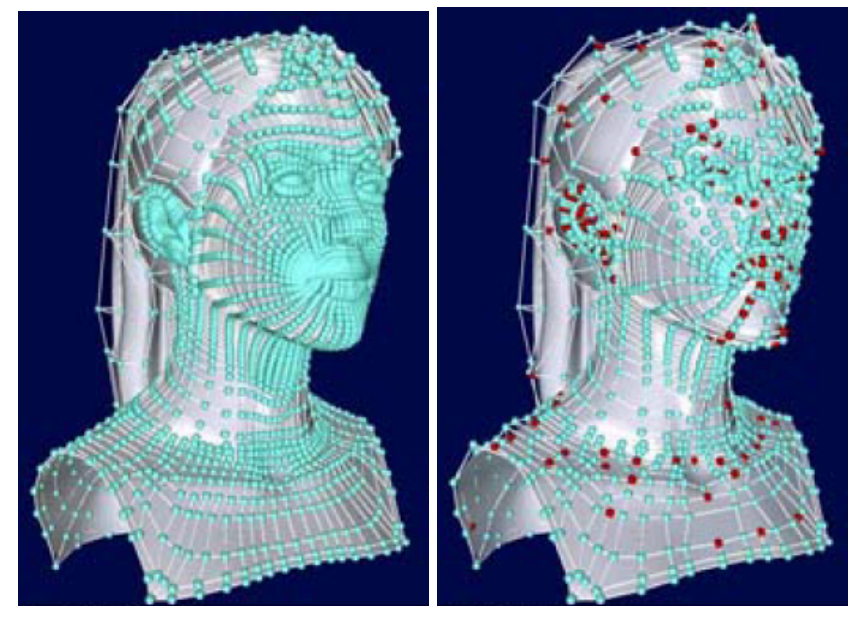

(ϐʹ) NURBS 10305 σηµεία ελέγχου (γʹ) T-spline 3955 σηµεία ελέγχου

Σχήµα 4.3: Μοντέλο γυναίκας [\[4\]](#page-81-3)

• Τέλος µας δίνουν την δυνατότητα να ¨κολλάµε¨ επιφάνειες µε σχετική ευκολία εάν προκύψουν τυχόν κενά µεταξύ τους.

Στο Σχήµα 4.4α ϐλέπουµε ένα µοντέλο χεριού που αποτελείται από επιφάνειες NURBS. ΄Επειτα ϐλέπουµε στο Σχήµα 4.4β αφού το µεγενθύνουµε το κένο που προκύπτει µεταξύ των δύο επιφανειών εφόσον χρησιµοποιήσαµε NURBS . Τέλος ϐλέπουµε στο Σχήµα 4.4γ πως αυτό το πρόβληµα διορθώνεται µε την ϐοήθεια των T-splines και το κενό παύει να υπάρχει.

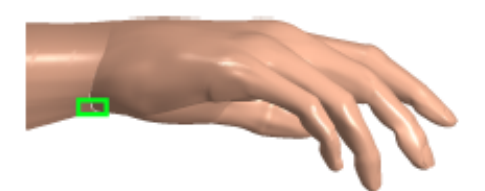

(αʹ) Χέρι µοντελοποιηµένο µε NURBS

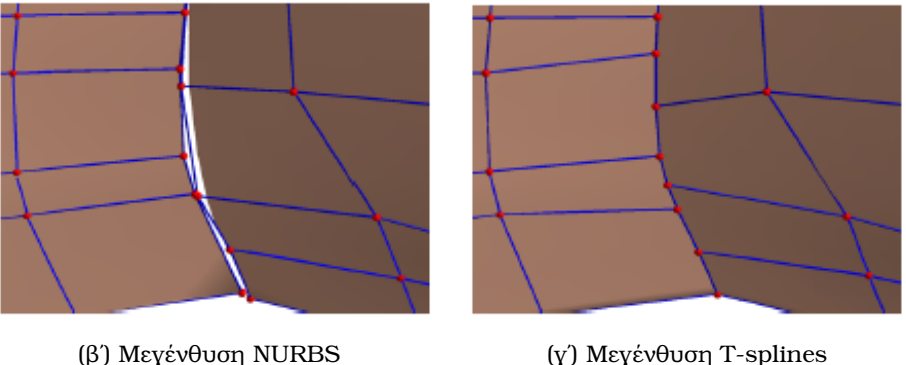

Σχήµα 4.4: Το κενό κλείνει µε την χρήση T-spline [\[11\]](#page-81-2)

### <span id="page-26-0"></span>**4.3 Κοµβοδιαστήµατα και τοπικά κοµβοδιανύσµατα**

Οι πληροφορίες σχετικά µε τα κοµβοδιανύσµατα για τις T-splines εκφράζονται χρησιµοποιώντας κοµβοδιαστήµατα. Τα κοµβοδιαστήµατα είναι ϑετικοί αριθµοί *d<sup>i</sup>* , *e<sup>i</sup>* που µας υποδηλώνουν τη διαφορά µεταξύ των δύο κόµβων. Το κάθε κοµβοδιάστηµα απαϱαιτήτως διέπεται από τους παρακάτω δύο κανόνες [\[11\]](#page-81-2):

- Το άθροισµα των κοµβοδιαστηµάτων των αντιθέτων πλευρών της κάθε έδρας πρέπει να είναι πάντα ίσο.
- Αν µία T-junction σε µία πλευρά µίας έδρας µπορεί να συνδεθεί µε µία άλλη T-junction σε µία αντίθετη πλευρά της έδρας χωρίς να παραβιάζει τον πρώτο κανόνα, τότε αυτή η πλευρά ϑα πρέπει να συµπεριληφθεί στην T-junction.

΄Οπως αναφέραµε και πριν µπορούµε να συµπεράνουµε ποια είναι τα τοπικά κοµϐοδιανύσµατα *U<sup>i</sup>* , *V<sup>i</sup>* για κάθε συνάρτηση ϐάσης *N<sup>i</sup>* από το T-mesh. Για να προκύψει ένα σύστηµα συντεταγµένων από κόµβους πρώτα επιλέγουµε ένα αρχικό σηµείο ελέγχου σαν την αρχή των παραµετρικών µας συντεταγµένων (*u, v*). Ας πούµε λοιπόν ότι η αρχή των αξόνων µας είναι το (0*,* 0) και ότι κάθε κοµβοδιάστηµα έχει µήκος *d*

$$
d = u_i - u_{i-1} = v_j - v_{j-1}
$$
\n(4.2)

µε *i* = 1*, ...,* 6 και *j* = 1*, ...,* 5.

Βέβαια στην περίπτωση µας που το το πλέγµα µας είναι οµοιογενές, δηλαδή τα κοµβοδιαστήµατα είναι ίσα µεταξύ τους, η δουλειά µας γίνεται κάπως ευκολότερη. ΄Ετσι μπορούμε να γράψουμε τα σημεία ελέγχου ως  $P_1 = (u_4, v_4)$  και  $P_2 = (u_5 + d/2, v_3)$ .

Τώρα για να προκύψουν τα τοπικά κομβοδιανύσματα των  $P_1$ ,  $P_2$  μπορούμε να χρησιµοποιήσουµε µία πολύ απλή µέθοδο εισάγοντας µία *παράµετρο ακτίνας (ray parameter) r*(*a*) = (*u<sup>i</sup>* + *a, vi*) [\[11\]](#page-81-2) όπου στην ουσία κρατάµε τις συντεταγµένες *u<sup>i</sup>* του σηµείου ελέγχου P<sub>i</sub> και στη συνέχεια βαδίζουμε αριστερά και δέξιά από αυτό επιλέγοντας τα πιο κοντινά σ΄ αυτό σηµεία. Αντιστοίχως ακολουθούµε την ίδια µεθοδολογία για να ϐρούµε τα *v<sup>i</sup>* ϐαδίζοντας κατακόρυφα.

Έτσι λοιπόν, σύμφωνα με όσα είπαμε παραπάνω, θα έχουμε για το P<sub>1</sub> τα  $U_1 =$  $\{u_1, u_2, u_4, u_5, u_6\}$  και  $V_1 = \{v_2, u_3, u_4, v_5, v_5\}$  ενώ θα έχουμε για το  $P_2$  τα  $U_2 = \{u_4, u_5, u_6, u_6\}$ και *V*<sup>2</sup> = {*v*1*, v*2*, v*4*, v*5} για *p* = 3 και *p* = 2 αντίστοιχα. Το µήκος των τοπικών κοµβοδιανυσµάτων ϑα πρέπει να έιναι ίσο µε *l* = *p* + 2.

Αξίζει να σηµειώσουµε δύο πολύ σηµαντικές λεπτοµέρειες. Πρώτον, αν οι συνοϱιακές γραµµές ξεπεραστούν η τελευταία τιµή επαναλαµβάνεται µέχρι να γεµίσουν οι ϑέσεις του κοµβοδιανύσµατος και δεύτερον εφόσον δέν ϐρίσκεται πάνω σε κάποια γραµµή η τιµή του παραλείπεται. Παρακάτω στο Σχήµα 4.5 µπορούµε να δούµε τον πλήρη συλλογισµό που µόλις αναπτύχθηκε.

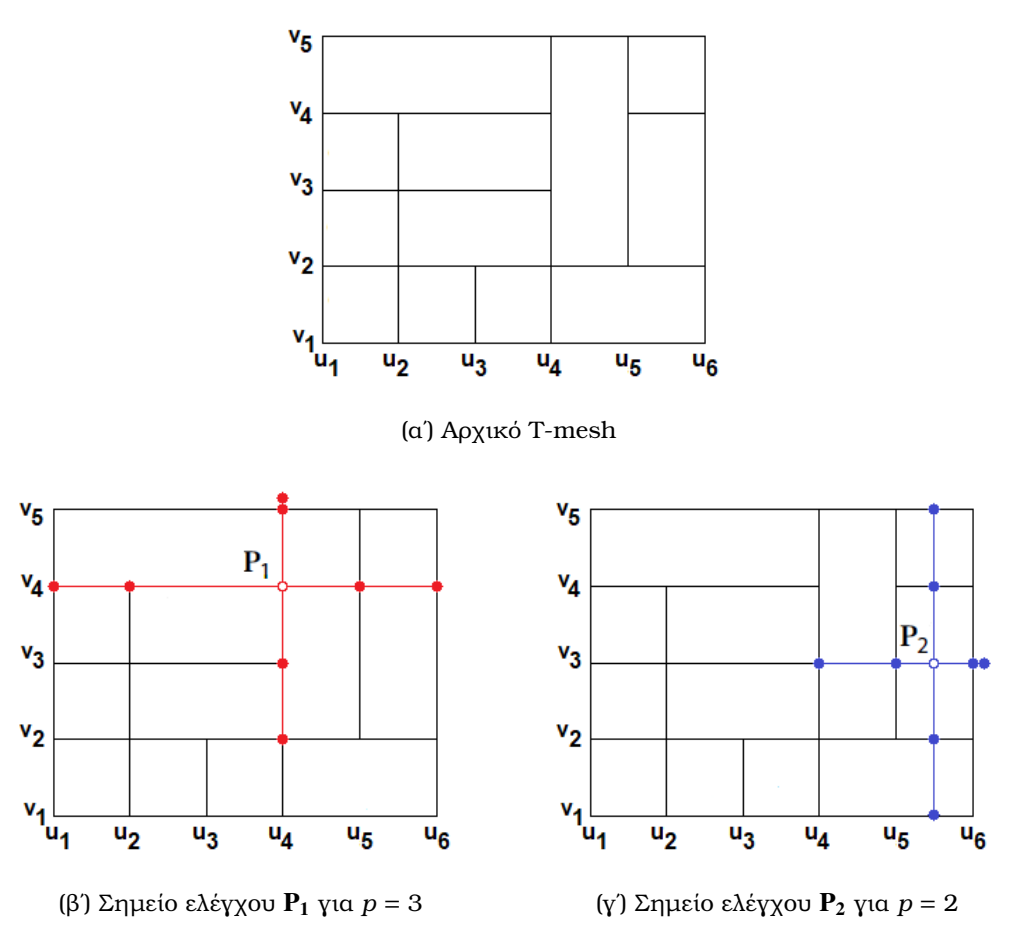

Σχήµα 4.5: Εύρεση των τοπικών κοµβοδιανυσµάτων από το T-mesh

Η παραπάνω διαδικασία εύρεσης των τοπικών κομβοδιανυσμάτων για τα  $P_1$ ,  $P_2$  μποϱεί να γίνει χρησιµοποιώντας τα σηµεία δεσµούς που είχαµε εισάγει στο προηγούµενο κεφάλαιο.

Ας πάρουµε την περίπτωση για την περίπτωση περιττού ϐαθµού πολυωνύµου *p* = 3 ο δεσµός είναι πάνω στον κόµβο. Σύµφωνα µε τον τύπο για τους δεσµούς ϑα έχουµε ότι *t<sup>i</sup>* = *ui*+2. Τώρα για να ϐρούµε τα τοπικά κοµβοδιανύσµατα ακολουθώντας την ίδια διαδικασία περπατώντας (*p* + 1)*/*2 σε κάθε κατεύθυνση µέχρι να συναντήσουµε τα πλησιέστερα σηµεία. Οπότε τα τοπικά κοµβοδιανύσµατα για το *t*<sup>1</sup> = (*u*4*, v*4) ϑα είναι και πάλι τα  $U_1 = \{u_1, u_2, u_4, u_5, u_6\}$  και  $V_1 = \{v_2, u_3, u_4, v_5, v_5\}.$ 

Τώρα για την περίπτωση άρτιου ϐαθµού πολυωνύµου *p* = 2 ο δεσµός ϐρίσκεται στο κέντρο του κοµβοδιαστήµατος άρα ϑα έχουµε *t<sup>i</sup>* = 1  $\frac{1}{2}(u_{i+1} + u_{i+2})$ . Βαδίζουμε και πάλι *p/*2 + 1 σε κάθε κατεύθυνση από το σηµείο *t*<sup>2</sup> = (*u*<sup>5</sup> + *d/*2*, v*3) και έτσι τα τοπικά κομβοδιανύσματα θα είναι πάλι τα  $U_2 = \{u_4, u_5, u_6, u_6\}$  και  $V_2 = \{v_1, v_2, v_4, v_5\}$ .

Εφόσον αυτά τα τοπικά κοµβοδιανύσµατα έχουν καταγραφεί για κάθε συνάρτηση ϐάσης, τότε η T-spline ορίζεται χρησιµοποιώντας την εξίσωση για τις PB-spline.

#### <span id="page-28-0"></span>**4.4 Επεκταµένο T-mesh**

΄Ενα T-mesh περιέχει επιπλέον γραµµές µειωµένης συνέχειας σε αντίθεση µε ένα NURBS-mesh που η µείωση της συνέχειας παρατηρείται µόνο στις γραµµές κόµβων. Αυτές οι γραµµές επεκτείνουν τις γραµµές κόµβων από τις T-junctions. Οι γραµµές αυτές συµβολίζονται συνήθως ως διακεκοµµένες γραµµές. Αυτό το T-mesh που πεϱιλαµβάνει τις γραµµές µειωµένης συνέχειας καλείται *επεκταµένο (extended)* T-mesh και πάνω σ΄ αυτό τα στοιχεία των T-splines ορίζονται. Τα στοιχεία των T-splines είναι ορθογώνιες περιοχές πάνω στις οποίες οι συναρτήσεις βάσης των T-splines είναι  $\hbox{\bf C}^\infty.$ 

Οι επεκταµένες T-junctions σχηµατίζονται ϐαδίζοντας προς τις T-junctions στην κατεύθυνση κατα την οποία λείπουν πλευρές, µέχρι να σχηµατιστούν (*p*+1)*/*2 κάθετες πλευρές. Αυτή η εύκολη µέθοδος µπορεί να χρησιµοποιθεί για περιττούς πολυωνυµικούς ϐαθµούς. Για άρτια *p* οι γραµµές µειωµένης συνέχειας ϑα εµφανιστούν σ΄ όλες τις τιµές της αντίστοιχης τοπικής συνάρτησης ϐάσης της T-spline. Εάν δεν υπάρχει ήδη µία γραµµή κόµβου στο πλέγµα µας, τότε οι ήδη υπάρχουσες γραµµές κόµβων πρέπει να επεκταθούν στην περιοχή στήριξης της συνάρτησης ϐάσης. Επαναλαµβάνοντας αυτή την διαδικασία για όλους τους κόµβους δηµιουργούµε το επεκταµένο T-mesh.

Στο Σχήµα 4.6 παρακάτω ϐλέπουµε το επεκταµένο T-mesh που σχηµατίστηκε σύµϕωνα µε την παραπάνω µέθοδο. Στην αρχή ϐλέπουµε τα αρχικό T-mesh πάνω στον κόµβο P<sup>1</sup> για *p* = 3 στο Σχήµατα 4.6α και στη συνέχεια την επέκτασή του στο Σχήµα 4.6β Αναλόγως εργαζόµαστε και για άρτια *p*.

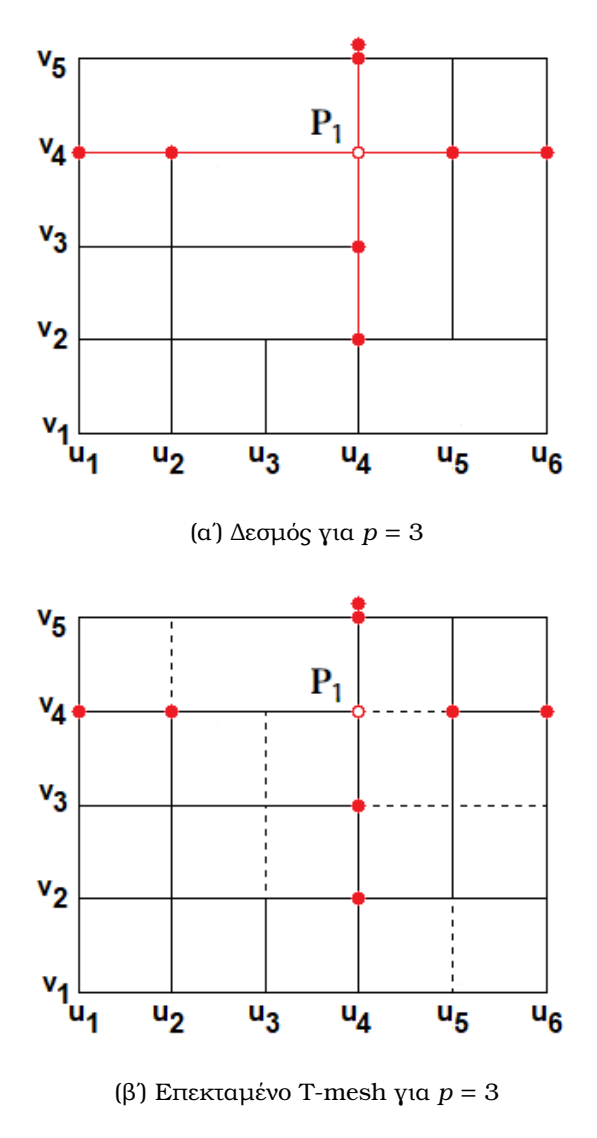

Σχήµα 4.6: Γραµµές µειωµένης συνέχειας

### <span id="page-29-0"></span>**4.5 Κατάλληλες για ανάλυση T-splines**

*Κατάλληλες για ανάλυση T-splines (Analysis-suitable T-splines)* είναι στην ουσία ένα υποσύνολο των T-splines. Πολλές σηµαντικές ιδιότητες έχουν αναπτυχθεί για αυτές. Η πιο σηµαντίκή από αυτές είναι ότι οι συναρτήσεις που απαρτίζουν τις T-splines (blending functions) είναι γραµµικά ανεξάρτητες για κάθε επιλογή κόµβων. Επιπλέον ιδιότητες που τις διέπουν είναι η κυρτότητα πολυγώνου (convex hull), ϑετικές συναρτήσεις ϐάσης, τοπική ϐελτίωση, γενίκευση σε όποιον ϐαθµό ϑέλουµε κ.α. [\[5\]](#page-81-6)

Μία κατάλληλη για ανάλυση T-spline είναι µία T-spline που το T-mesh της είναι κατάλληλο για ανάλυση. ΄Ενα T-mesh που είναι κατάλληλο για ανάλυση σύµφωνα µε τον Scotts ϑα είναι όταν ¨οι επεκτάσεις των T-junctions που σχηµατίζονται δεν ϑα διασταυρώνονται, ακόµη και το τελικό σηµείο τοµής ϑεωρείται ως παραβίαση του κανόνα T-junction¨ [\[14\]](#page-82-6).

Στα Σχήµατα 4.7 και 4.8 που ακολουθούν ϑα δούµε παραδέιγµατα T-meshes που το πρώτο παραβιάζει τον κανόνα της καταλληλότητας για ανάλυση και στη συνέχεια το δεύτερο που κατασκευάστηκε µε σκοπό να είναι κατάλληλο για ανάλυση.

Στο παρακάτω Σχήµα 4.7α το T-mesh που χρησιµοποιήσαµε και πριν δεν είναι κατάλληλο για ανάλυση διότι οι προεκτάσεις των T-junction για *p* = 3 τέµνονται σε ορισµένα σηµεία στο Σχήµα 4.7β

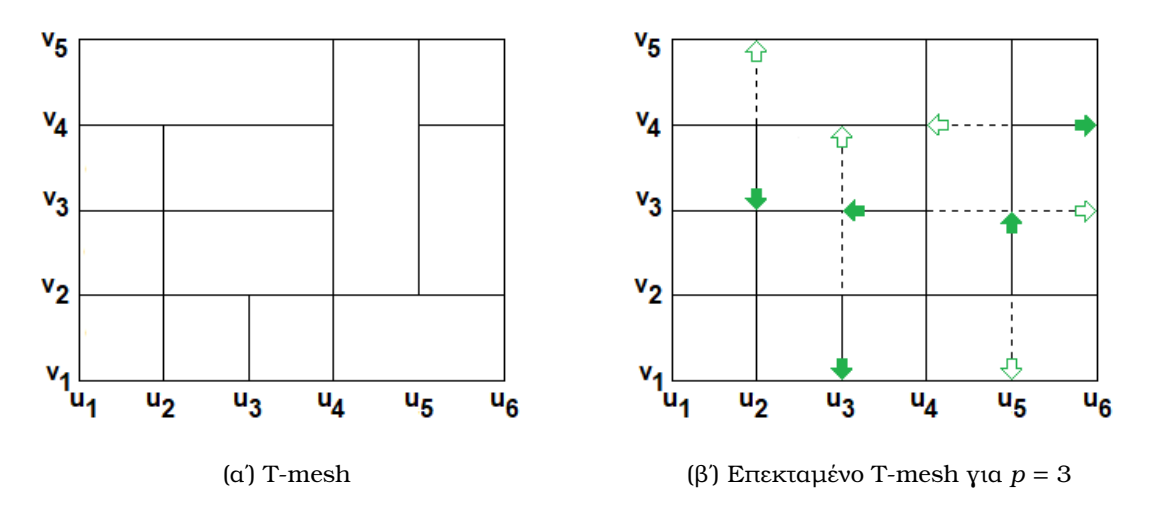

Σχήµα 4.7: Ακατάλληλο για ανάλυση T-mesh

΄Ενα κατάλληλο για ανάλυση T-mesh ϐρίσκεται παρακάτω στο Σχήµα 4.8α και το επεκταµένο µας για *p* = 3 T-mesh στο Σχήµα 4.8β.

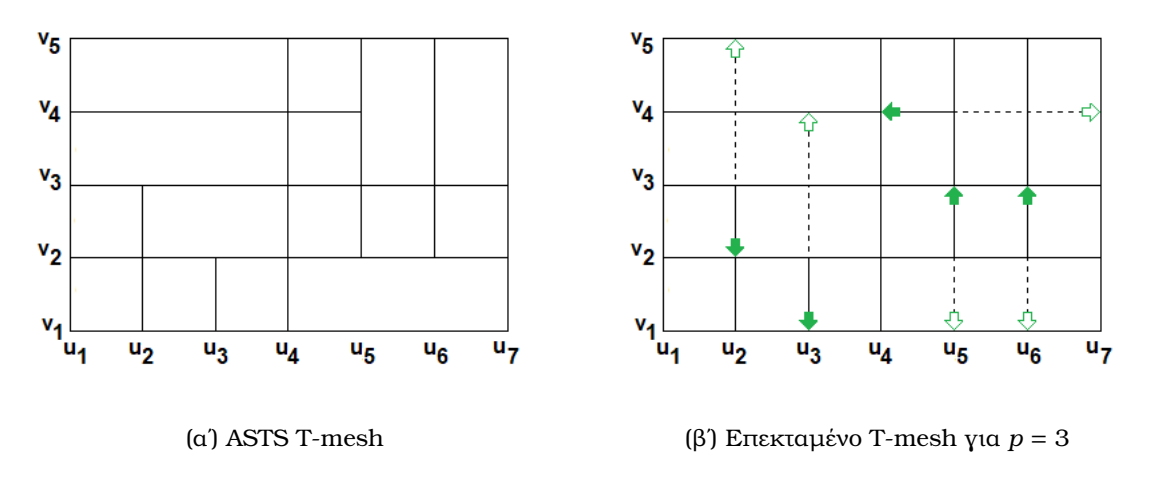

Σχήµα 4.8: Κατάλληλο για ανάλυση (ASTS) T-mesh

## <span id="page-31-0"></span>**Κεφάλαιο 5**

# **Εξαγωγή Bézier**

Η εξαγωγή Bézier είναι ένα σηµαντικό εργαλείο που διευκολύνει την ενσωµάτωση των NURBS αλλά και των T-splines σε οποιοδήποτε κώδικα πεπερασµένων στοιχείων. Η ιδέα είναι ϐασισµένη στο ότι κάθε συνάρτηση B-spline µπορεί να γραφτεί ως γραµµικός συνδυασµός των πολυωνύµων Bernstein. Σ΄ αυτό το κεφάλαιο λοιπόν ϑα αναφερθούµε πρώτα στις καµπύλες Bézier και στα πολυώνυµα Bernstein και ύστερα ϑα προσπαθήσουµε να αποτυπώσουµε την ϑεωρητική ϐάση της εξαγωγής Bézier. Σηµαντικό ποσοστό της ϑεωρίας αυτού του κεφαλαίου καλύφθηκέ από τις [\[1,](#page-81-7) [2\]](#page-81-8).

#### <span id="page-31-1"></span>**5.1 Πολυώνυµα Bernstein και καµπύλες Bézier**

Το σύνολο των πολυωνύµων B(*u*) = {B*i,p*(*u*)} *p*+1 *<sup>i</sup>* που ορίζεται συνήθως στο διάστηµα [0*,* 1] και σχηµατίζεται από ένα σύνολο σηµείων ελέγχου µε τιµές κόµβων P = {Pi} *p*+1 *i* µε P<sup>i</sup> ∈ R *<sup>d</sup>* ονοµάζεται σύνολο πολυωνύµων Bernstein . Τότε τα πολυώνυµα Bernstein ορίζονται αναδροµικά σαν

$$
B_{i,p}(u) = (1 - u)B_{i,p-1}(u) + uB_{i-1,p-1}(u) \qquad u \in [0, 1]
$$
\n(5.1)

µε

$$
B_{i,p}(u) = 0 \quad \text{av } i < 1 \quad \text{if } i > p+1
$$
\n
$$
B_{i,p}(u) = 1 \tag{5.2}
$$

και έχουν πολλές σηµαντικές ιδιότητες όπως :

- $\bullet$  *B*<sub>in</sub>(*u*)  $\geq$  για  $0 \leq u \leq 1$  (θετικότητα)
- $\bullet$  *B*<sub>*ip*</sub>(*u*) = *B*<sub>*p*−*ip*</sub>(1 − *u*) (συμμετρία)
- $\sum_{i=1}^{p+1} B_{i,p}(u) = 1$  (κανονικοποίηση)
- $\bullet$   $i^i p^{(-p)}(p-i)^{(p-i)}\binom{p}{i}$ *i* (µοναδικό τοπικό µέγιστο)

Τα πολυώνυµα Bernstein µπορούν να σχηµατιστούν χρησιµοποιώντας τις εξισώσεις των B-splines. ΄Οµως, αφού οι τιµές των κόµβων είναι ορισµένες στο διάστηµα [−1*,* 1] µε την κάθε µια να επαναλαµβάνεται (*p*+1) ϕορές µπορούµε να γράψουµε τα πολυώνυµα Bernstein (ϐλ. Σχήµα 5.1) στο διάστηµα [−1*,* 1] σαν

$$
B_{i,p}(u) = \frac{1}{2}(1-u)B_{i,p-1}(u) + \frac{1}{2}(1+u)B_{i-1,p-1}(u) \qquad u \in [-1,1]
$$
 (5.3)

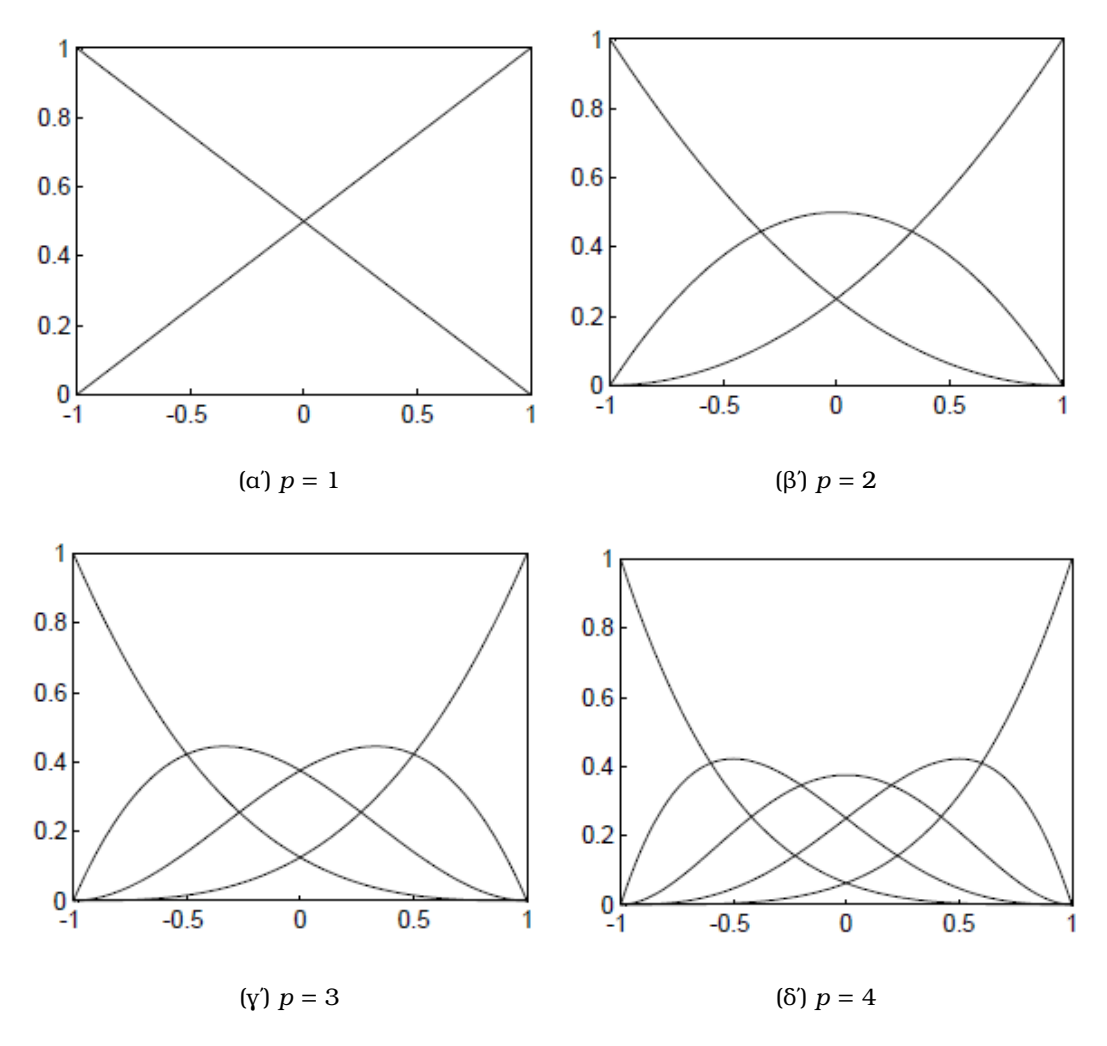

Σχήµα 5.1: Πολυώνυµα Bernstein

και τις αντίστοιχες παραγώγους τους ως

$$
\frac{d}{du}B_{i,p}(u) = \frac{p}{2}(B_{i-1,p-1}(u) - B_{i,p-1}(u))
$$
\n(5.4)

Τέλος, παραθέτουµε και την εξίσωση της καµπύλης Bézier η οποία είναι ένας γραµµικός συνδυασµός των πολυωνύµων Bernstein και ορίζεται ως

$$
C(u) = \sum_{i=1}^{p+1} B_{i,p}(u) \mathbf{P}_i = \mathbf{P}_i^T \mathbf{B}(u)
$$
 (5.5)

µε τον P να είναι ένας πίνακας *n* × *d*, µε *d* τον αριθµό των ϕυσικών διαστάσεων.

### <span id="page-32-0"></span>**5.2 Αποσύζευξη Bézier**

Ο τελεστής της εξαγωγής Bézier προβάλλει γραµµικούς συνδυασµούς των πολυωνύµων Bernstein σε μία βάση συναρτήσεων B-spline. Αυτός ο μετασχηματισμός μας δίνει τη δυνατότητα να χρησιµοποιήσουµε τµηµατικά *C* <sup>0</sup> Bézier στοιχεία στην ισογεωµετρική ανάλυση. Για να εξάγουµε τα στοιχεία Bézier ακολουθούµε µία διαδικασία κατά την οποία ένα σύνολο B-splines συναρτήσεων ϐάσης µας δίνουν τα Bézier στοιχεία αυτών. Αυτή η διαδικασία καλείται *αποσύζευξη (decomposition) Bézier* και επιτυγχάνεται µε την εισαγωγή επιπλέον κόµβων στους εσωτερικούς µας κόµβους µέχρι η πολλαπλότητα του κάθε κόµβου να είναι ίση µε *p*.

΄Εστω τώρα το γνωστό µας κοµβοδιάνυσµα *U* = {*u*0*, . . . un*+*p*+1} µε τα αντοίστοιχα σηµεία ελέγχου {P*A*} *n A* για την καµπύλη B-spline. Επίσης, έστω ένα άλλο σύνολο κόµβων  $\bar{U} = {\bar{u}_1, \ldots \bar{u}_m}$  όπου οι κόμβοι του  $\bar{u}_j$  για  $j = 0, \ldots, m$  χρειάζονται για να μας δώσουν την αποσύζευξη Bézier της B-spline. ΄Ετσι, για κάθε καινούργιο κόµβο *u*¯*<sup>j</sup>* που ϑα εισάγεται παίρνουµε *a j A , A* = 1*,* 2*, . . . , n* + *j* σύµφωνα µε τις εξισώσεις της εισαγωγής κόµβου. Τώρα ορίζοντας τον C*<sup>j</sup>* ∈ R (*n*+*j*−1)×(*n*+*j*) σαν

$$
\mathbf{C}^{j} = \begin{bmatrix} a_{1} & 1 - a_{2} & 0 & \dots & & 0 \\ 0 & a_{2} & 1 - a_{3} & 0 & \dots & 0 \\ 0 & 0 & a_{3} & 1 - a_{4} & 0 & \dots & 0 \\ \vdots & & & \ddots & & \\ 0 & \dots & & & 0 & a_{n+j-1} & 1 - a_{n+j} \end{bmatrix}
$$
(5.6)

Τα καινούργια σηµεία ελέγχου υπολογίζονται αναδροµικά

$$
\bar{\mathbf{P}}^{j+1} = (\mathbf{C}^j)^T \mathbf{P}^j \tag{5.7}
$$

 $\mu \varepsilon \vec{P}^1 = P$ . Ορίζοντας ως

$$
\mathbf{C}^T = (\mathbf{C}^m)^T (\mathbf{C}^{m-1})^T \dots (\mathbf{C}^1)^T
$$
 (5.8)

και  $\bar{\mathbf{P}}^{m+1} = \mathbf{P}^b$  ως τα τελικά σημεία ελέγχου θα έχουμε τα

$$
\mathbf{P}^b = \mathbf{C}^T \mathbf{P} \tag{5.9}
$$

που είναι η σχέση που συνδέει τα κανούργια σηµεία ελέγχου Bézier µε τα κλασσικά σηµεία ελέγχου των B-spline.

Αξίζει να σηµειώσουµε πως το P έχει διαστάστεις *n* × 2, το C διαστάσεις *n* × (*n* + *m*) και το P *<sup>b</sup>* διαστάσεις (*n* + *m*) × 2 σ΄ ένα *d*-διάστατο ϕυσικό χώρο.

Εφόσον η αποσύζευξη Bézier δεν αλλάζει την γεωµετρική ή παραµετρική ταυτότητα της καµπύλης τότε µπορεί να γραφτεί σαν

$$
C(u) = (\mathbf{P}^b)^T \mathbf{B}(u) = (\mathbf{C}^T \mathbf{P})^T \mathbf{B}(u) = \mathbf{P}^T \mathbf{C} \mathbf{B}(u) = \mathbf{P}^T \mathbf{N}(u)
$$
(5.10)

έτσι µας δίνεται η σχέση που συνδέει τα πολυώνυµα Bernstein µε τις συναρτήσεις ϐάσης B-spline ως

$$
\mathbf{N}(u) = \mathbf{CB}(u) \tag{5.11}
$$

µε C να ονοµάζεται ο τελεστής *εξαγωγής* Bézier *(Bézier extraction operator)*.

Αξίζει να σημειωθεί πως το μόνο που χρειάζεται για να κατασκευαστεί ο C είναι το κοµβοδιάνυσµα, που σηµαίνει πως ο τελεστής εξαγωγής Bézier δεν εξαρτάται από τα σηµεία ελέγχου ή από συναρτήσεις ϐάσεις.

΄Εστω, για µία κυβική B-spline το αντίστοιχο κοµβοδιάνυσµα της

$$
U = \{0, 0, 0, 0, 0.5, 1, 1.5, 2, 2, 2, 2\}
$$
\n
$$
(5.12)
$$

Για να ϕτιάξουµε τα Bézier στοιχεία της καµπύλης όπως είπαµε παραπάνω πραγµατοποιούµε εισαγωγή κόµβων σε όλους τους εσωτερικούς µας κόµβους µέχρι η πολλαπλότητα τους να είναι ίση µε *p* = 3, δηλαδλή τον ϐαθµό της κυβικής καµπύλης. ΄Ετσι, ϑα εισάγουµε τους κόµβους {0*.*5*,* 0*.*5*,* 1*,* 1*,* 1*.*5*,* 1*.*5} έναν έναν στο *U*.

Στο Σχήµα 5.2 παρακάτω ϐλέπουµε την αρχική µας καµπύλη και τις συναρτήσεις ϐάσης της πριν την εισαγωγή κόµβων ενώ στο Σχήµα 5.3 παρατηρούµε την διαδικασία

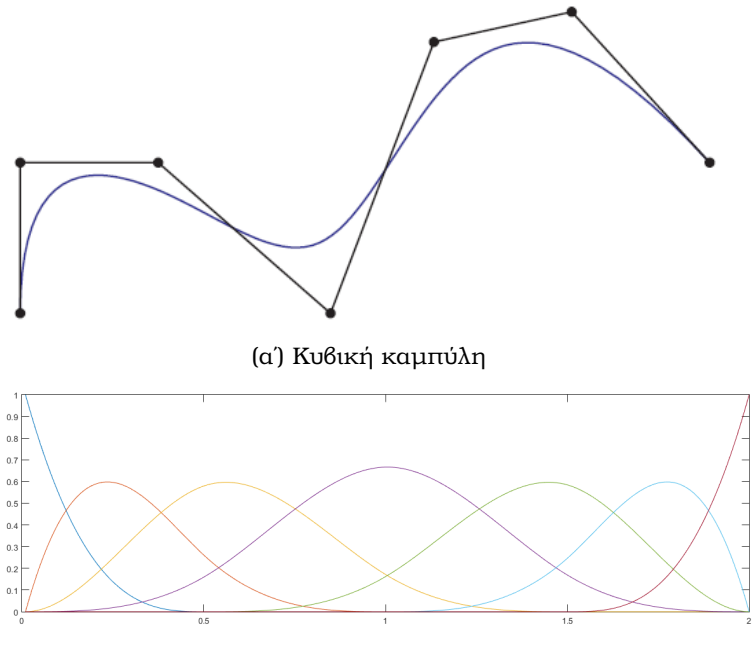

(ϐʹ) Συναρτήσεις ϐάσης

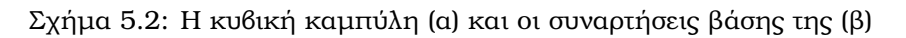

εισαγωγής κόµβων ϐήµα προς ϐήµα και τέλος ϐλέπουµε στο Σχήµα 5.4 µετά την ολο-

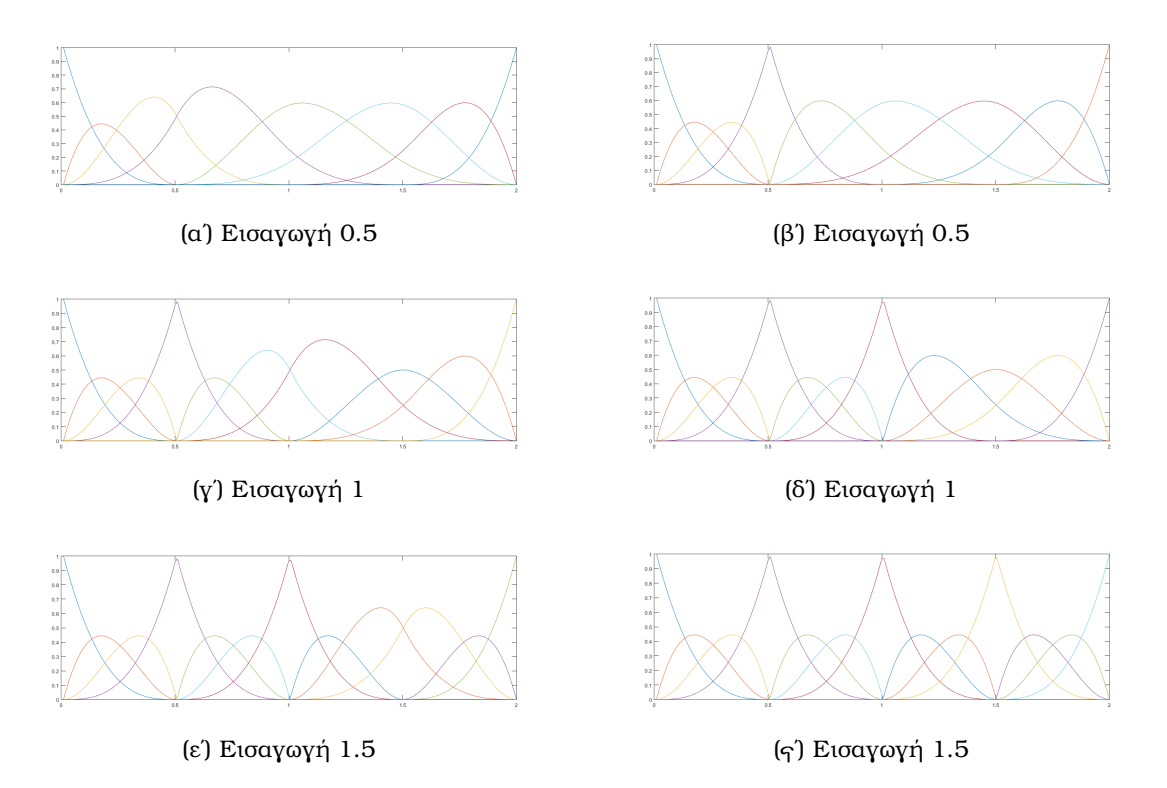

Σχήµα 5.3: Η διαδικασία της εισαγωγής των κόµβων {0*.*5*,* 0*.*5*,* 1*,* 1*,* 1*.*5*,* 1*.*5} στο κοµβοδιάνυσµα *U*

κλήρωση της εισαγωγής όλων των κόµβων ότι η καµπύλη παρέµεινε ουσιαστικά η ίδια και το τελικό µας σύνολο συναρτήσεων ϐάσης Bézier.

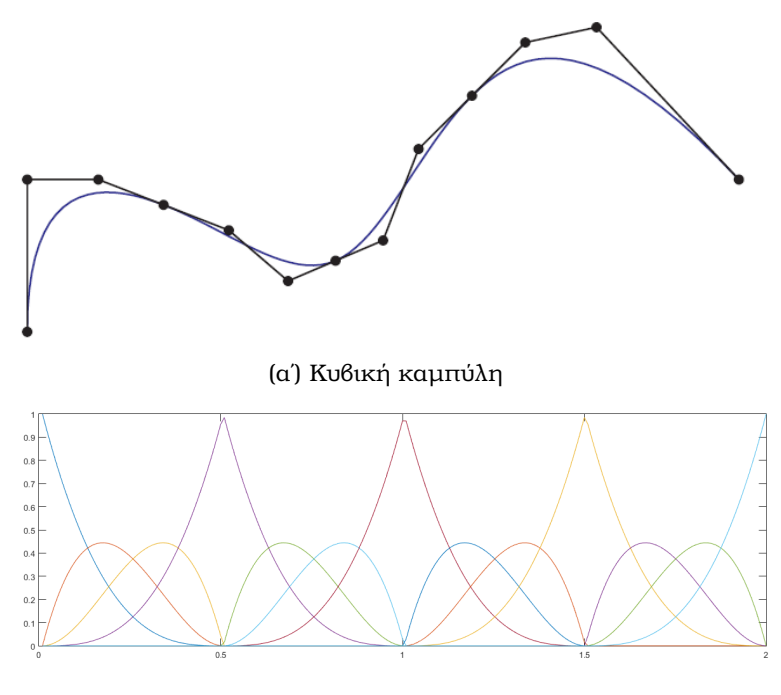

(ϐʹ) Συναρτήσεις ϐάσης

Σχήµα 5.4: Η κυβική καµπύλη (α) και το τελικό σύνολο συναρτήσεων ϐάσης Bézier (ϐ) µετά την εισαγωγή κόµβων

### <span id="page-35-0"></span>**5.3 Εξαγωγή Bézier των NURBS**

΄Οπως αναφέραµε και στο Κεφάλαιο 3, οι NURBS κατασκευάζονται χρησιµοποιώντας συναρτήσεις ϐάσης B-spline, έτσι µας επιτρέπεται να χρησιµοποιήσουµε τον τελεστή εξαγωγής στις NURBS. Αρχίζουµε ορίζωντας την συνάρτηση ϐάρους ως

$$
W(u) = \sum_{i=1}^{n} N_{i,p}(u)w_i = \mathbf{w}^T \mathbf{N}(u)
$$
  
=  $\mathbf{w}^T \mathbf{CB}(u) = (\mathbf{C}^T \mathbf{w})^T \mathbf{B}(u)$   
=  $(\mathbf{w}^b)^T \mathbf{B}(u) = W^b(u)$  (5.13)

όπου τα w *<sup>b</sup>* = C *<sup>T</sup>*w είναι τα ϐάρη Bézier. Χρησιµοποιώντας τις εξισώσεις του τελεστή εξαγωγής και τις συναρτήσεις βάσης για την καμπύλη NURBS θα έχουμε

$$
\mathbf{R}(u) = \frac{1}{W^b(u)} \mathbf{WCB}(u)
$$
 (5.14)

όπου µε W είναι τα ϐάρη NURBS.

΄Οπως και µε την εισαγωγή κόµβων, η αποσύζευξη Bézier των σηµείων ελέγχου γίνεται απευθείας στην καµπύλη B-spline που ορίζει την καµπύλη NURBS. Γεωµετρικώς αυτό επιτυγχάνεται προβάλλοντας τα σηµεία ελέγχου της NURBS σε *d* + 1 διαστάσεις, µετά ο τελεστής εξαγωγής Bézier εφαρµόζεται στα σηµεία ελέγχου της B-spline και µετά η καµπύλη προβάλλεται πίσω στις *d* διαστάσεις για να πάρουµε τα στοιχεία Bézier, P *b* . Ορίζουµε τον διαγώνιο πίνακα W*<sup>b</sup>* που αποτελείται από τα ϐάρη Bézier ως

$$
\mathbf{W}^{b} = w_{i} \delta_{i,j} \tag{5.15}
$$
Τώρα µπορούµε να υπολογίσουµε τα σηµεία ελέγχου P *b* της NURBS σαν

$$
\mathbf{P}^b = (\mathbf{W}^b)^{-1} \mathbf{C}^T \mathbf{W} \mathbf{P}
$$
 (5.16)

και πολλαπλασιάζοντας µε W*<sup>b</sup>* ϑα έχουµε

$$
\mathbf{W}^b \mathbf{P}^b = \mathbf{C}^T \mathbf{W} \mathbf{P} \tag{5.17}
$$

Τέλος συνδυάζοντας τα παραπάνω µπορούµε να πάρουµε την καµπύλη NURBS µε ϐάση τα στοιχεία Bézier σαν

$$
C(u) = \frac{1}{W^b(u)} (W^b P^b)^T B(u) = \sum_{i=1}^{n+n} \frac{P_i^b w_i^b B_i(u)}{W^b(u)}
$$
(5.18)

Τέλος για µία επιφάνεια ο διπλός τελεστής εξαγωγής που µας χρειάζεται ορίζεται για ένα στοιχείο ως

$$
\mathbf{C}_A^e = \mathbf{C}_v^i \otimes \mathbf{C}_u^j \tag{5.19}
$$

όπου µε ⊗ είναι το γνωστό µας γινόµενο τελεστών και ορίζεται ως

$$
\mathbf{A} \otimes \mathbf{B} = \begin{bmatrix} A_{1,1} \mathbf{B} & A_{1,1} \mathbf{B} & \dots \\ A_{2,1} \mathbf{B} & A_{2,2} \mathbf{B} & \dots \\ \vdots & \vdots & \ddots \end{bmatrix} \tag{5.20}
$$

#### **5.3.1 Παράδειγµα της αποσύζευξης Bézier**

Για το κοµβοδιάνυσµα *U* = {0*,* 0*,* 0*,* 0*,* 0*.*5*,* 1*,* 1*.*5*,* 2*,* 2*,* 2*,* 2} της καµπύλης Bézier που χρησιµοποιήσαµε πιο πριν µπορούµε να υπολογίσουµε τους τελεστές εξαγωγής C, έτσι λοιπόν N = CB ϑα έχουµε

$$
\begin{pmatrix}\nN_1 \\
N_2 \\
N_3 \\
N_4 \\
N_5 \\
N_6 \\
N_7\n\end{pmatrix} =\n\begin{bmatrix}\nC^1 & O & O & 0 \\
C^2 & O & O & 0 \\
O & C^3 & O & 0 \\
O & O & O & 0\n\end{bmatrix}\n\begin{bmatrix}\nB_1 \\
B_2 \\
B_3 \\
B_4 \\
B_5 \\
B_6 \\
B_7 \\
B_8 \\
B_{10} \\
B_{11} \\
B_{10} \\
B_{11} \\
B_{12} \\
B_{13}\n\end{bmatrix}
$$
\n(5.21)

όπου  $C_{7\times 13}$  ο γενικός πίνακανας των τελεστών εξαγωγής που αν και δεν είναι αναγκαίο να υπολογιστεί είναι χρήσιμος για την κατανόηση της διαδικασίας. Ο  $C_{7\times 13}$  αποτελείται από τους επιμέρους τελεστές εξαγωγής  ${\bf C}^1, {\bf C}^2, {\bf C}^3, {\bf C}^4$  που αποτελούν για το κάθε δίαστηµα [0*,* 0*.*5)*,* [0*.*5*,* 1)*,* [1*,* 1*,* 5)*,* [1*.*5*,* 2) αντίστοιχα τα στοιχεία Bézier. ΄Ετσι, για το κάθε διάστηµα του αρχικού µας κοµβοδιαστήµατος η αρχική ϐάση των NURBS µπορεί να αναπαρασταθεί από έναν γραµµικό συνδυασµό συναρτήσεων ϐάσης του στοιχείου Bézier. Αναλυτικότερα θα έχουμε

$$
\begin{Bmatrix} N_1 \\ N_2 \\ N_3 \\ N_4 \end{Bmatrix} = \begin{bmatrix} 1 & 0 & 0 & 0 \\ 0 & 1 & 1/2 & 1/4 \\ 0 & 0 & 1/2 & 7/12 \\ 0 & 0 & 0 & 1/6 \end{bmatrix} \begin{Bmatrix} B_1 \\ B_2 \\ B_3 \\ B_4 \end{Bmatrix}
$$
 (5.22)

$$
\begin{Bmatrix} N_2\\N_3\\N_4\\N_5 \end{Bmatrix} = \begin{bmatrix} 1/4 & 0 & 0 & 0\\ 7/12 & 2/3 & 1/3 & 1/6\\ 1/6 & 1/3 & 2/3 & 2/3\\ 0 & 0 & 0 & 1/6 \end{bmatrix} \begin{Bmatrix} B_4\\B_5\\B_6\\B_7 \end{Bmatrix}
$$
(5.23)

$$
\begin{Bmatrix} N_3 \\ N_4 \\ N_5 \\ N_6 \end{Bmatrix} = \begin{bmatrix} 1/6 & 0 & 0 & 0 \\ 2/3 & 2/3 & 1/3 & 1/6 \\ 1/6 & 1/3 & 2/3 & 7/12 \\ 0 & 0 & 0 & 1/4 \end{bmatrix} \begin{Bmatrix} B_7 \\ B_8 \\ B_9 \\ B_{10} \end{Bmatrix}
$$
 (5.24)

$$
\begin{Bmatrix} N_4 \\ N_5 \\ N_6 \\ N_7 \end{Bmatrix} = \begin{bmatrix} 1/6 & 0 & 0 & 0 \\ 7/12 & 1/2 & 0 & 0 \\ 1/4 & 1/2 & 1 & 0 \\ 0 & 0 & 0 & 1 \end{bmatrix} \begin{Bmatrix} B_{10} \\ B_{11} \\ B_{12} \\ B_{13} \end{Bmatrix}
$$
(5.25)

Τώρα για να εντοπίσουµε τον εκάστοτε τελεστή εξαγωγής πρώτα εντοπίζουµε της συναρτήσεις ϐάσης για το κάθε στοιχείο έτσι ώστε

$$
\begin{Bmatrix} N_1^1 \\ N_2^1 \\ N_3^1 \\ N_4^1 \end{Bmatrix} = \begin{Bmatrix} N_1 \\ N_2 \\ N_3 \\ N_4 \end{Bmatrix}, \qquad \begin{Bmatrix} N_1^2 \\ N_2^2 \\ N_3^2 \\ N_4^2 \end{Bmatrix} = \begin{Bmatrix} N_2 \\ N_3 \\ N_4 \\ N_5 \end{Bmatrix}
$$
(5.26)

$$
\begin{Bmatrix} N_1^3\\ N_2^3\\ N_3^3\\ N_3^3\\ N_4^3 \end{Bmatrix} = \begin{Bmatrix} N_3\\ N_4\\ N_5\\ N_5\\ N_6 \end{Bmatrix}, \qquad \begin{Bmatrix} N_1^4\\ N_2^4\\ N_3^4\\ N_4^4 \end{Bmatrix} = \begin{Bmatrix} N_4\\ N_5\\ N_6\\ N_6\\ N_7 \end{Bmatrix}
$$
(5.27)

και

$$
\begin{Bmatrix}\nB_1^1 \\
B_2^1 \\
B_3^1 \\
B_4^1\n\end{Bmatrix} =\n\begin{Bmatrix}\nB_1 \\
B_2 \\
B_3 \\
B_4\n\end{Bmatrix},\n\qquad\n\begin{Bmatrix}\nB_1^2 \\
B_2^2 \\
B_3^2 \\
B_4^2\n\end{Bmatrix} =\n\begin{Bmatrix}\nB_4 \\
B_5 \\
B_6 \\
B_7\n\end{Bmatrix}
$$
\n(5.28)

$$
\begin{Bmatrix}\nB_1^3 \\
B_2^3 \\
B_3^3 \\
B_4^3\n\end{Bmatrix} =\n\begin{Bmatrix}\nB_7 \\
B_8 \\
B_9 \\
B_{10}\n\end{Bmatrix},\n\qquad\n\begin{Bmatrix}\nB_1^4 \\
B_2^4 \\
B_3^4 \\
B_4^4\n\end{Bmatrix} =\n\begin{Bmatrix}\nB_{10} \\
B_{11} \\
B_{12} \\
B_{13}\n\end{Bmatrix}
$$
\n(5.29)

όπου οι πάνω δείκτες συµβολίζουν τον αριθµό του στοιχείου *e* = 1*,* 2*,* 3*,* 4. Τώρα µε τις τοπικές ποσότητες πλέον να έχουν οριστεί µπορούµε να κατασκευάσουµε τους τελεστές εξαγωγής για κάθε στοιχείο, δηλαδή με μια απλή αντικατάσταση θα έχουμε

$$
\begin{Bmatrix} N_1^1 \\ N_2^1 \\ N_3^1 \\ N_4^1 \end{Bmatrix} = \begin{bmatrix} 1 & 0 & 0 & 0 \\ 0 & 1 & 1/2 & 1/4 \\ 0 & 0 & 1/2 & 7/12 \\ 0 & 0 & 0 & 1/6 \end{bmatrix} \begin{Bmatrix} B_1^1 \\ B_2^1 \\ B_3^1 \\ B_4^1 \end{Bmatrix}
$$
 (5.30)

$$
\begin{Bmatrix} N_1^2\\ N_2^2\\ N_3^2\\ N_4^2 \end{Bmatrix} = \begin{bmatrix} 1/4 & 0 & 0 & 0\\ 7/12 & 2/3 & 1/3 & 1/6\\ 1/6 & 1/3 & 2/3 & 2/3\\ 0 & 0 & 0 & 1/6 \end{bmatrix} \begin{Bmatrix} B_1^2\\ B_2^2\\ B_3^2\\ B_4^2 \end{Bmatrix}
$$
(5.31)

$$
\begin{Bmatrix} N_1^3\\ N_2^3\\ N_3^3\\ N_4^3 \end{Bmatrix} = \begin{bmatrix} 1/6 & 0 & 0 & 0\\ 2/3 & 2/3 & 1/3 & 1/6\\ 1/6 & 1/3 & 2/3 & 7/12\\ 0 & 0 & 0 & 1/4 \end{bmatrix} \begin{Bmatrix} B_1^3\\ B_2^3\\ B_3^3\\ B_4^3 \end{Bmatrix}
$$
(5.32)

$$
\begin{Bmatrix} N_1^4 \\ N_2^4 \\ N_3^4 \\ N_4^4 \end{Bmatrix} = \begin{bmatrix} 1/6 & 0 & 0 & 0 \\ 7/12 & 1/2 & 0 & 0 \\ 1/4 & 1/2 & 1 & 0 \\ 0 & 0 & 0 & 1 \end{bmatrix} \begin{Bmatrix} B_1^4 \\ B_2^4 \\ B_3^4 \\ B_4^4 \end{Bmatrix}
$$
 (5.33)

Έτσι, η αρχική μας εξίσωση  $N = CB$  μπορεί να γραφτεί για το κάθε στοιχείο ξεχωρισά ως

$$
\mathbf{N}^e = \mathbf{C}^e \mathbf{B}^e \tag{5.34}
$$

#### **5.4 Εξαγωγή Bézier των T-splines**

Στην περίπτωση των NURBS, ο τελεστής εξαγωγής υπολογίστηκε για ολόκληρα τα στοιχεία, όµως για τις T-splines η διαδικασία που ακολουθείται είναι λίγο διαφορετική αλλά η κεντρική ιδέα είναι ίδια. ΄Ετσι λοιπόν, στην περίπτωση των T-splines, κάθε µία από αυτές ϑα εξάγεται ανεξάρτητα και ϑα προσθέτει µία γραµµή στον τελεστή εξαγωγής Bézier. Για τις T-splines τα τοπικά κοµβοδιανύσµατα είναι γενικώς ανοιχτά και τα *επεκταµένα κοµβοδιανύσµατα (extended knot vectors)* µπορούν να µας ϐοηθήσουν στην προκειµένη περίπτωση.

Γενικά, ο κανόνας που ισχύει για την κατασκευή των επεκταµένων κοµβοδιανυσµάτων είναι ότι δηµιουργούνται από τα τοπικά κοµδοδιανύσµατα προσθέτοντας επιπλέον όρους στα άκρα αυτών για να µεγαλώσει η πολλαπλότητα σε *p* + 1, έτσι ώστε να αποκτήσουµε τελικώς ανοιχτά κοµβοδιανύσµατα. Για παράδειγµα για *p* = 3 εάν το τοπικό κοµβοδιάνυσµα είναι *U* = {0*,* 0*,* 1*,* 2*,* 3} απλά προσθέτουµε τα {0*,* 0} και {3*,* 3} για να λάβουμε το επεκταμένο κομβοδιάνυσμα  $\bar{U} = \{0, 0, 0, 0, 1, 2, 3, 3, 3, 3\}$ . Επίσης ορίζουµε και την µεταβλητή *n<sup>t</sup>* ως τον αριθµό των επιπλέων κόµβων που προστέθηκαν µπροστά (ή πίσω) από το κοµβοδιάνυσµα και η αρίθµηση των συναρτήσεων ϐάσης T-splines απο αριστερά προς τα δεξιά ϑα ορίζεται ως *n<sup>t</sup>* + 1.

Εφόσον έχουµε στα χέρια µας το επεκταµένο κοµβοδιάνυσµα, ο τελεστής εξαγωγής Bézier υπολογίζεται όπως αναφέραµε και πριν όπως στην περίπτωση των NURBS, απλώς υπολογίζουµε µόνο την γραµµή που χρειαζόµαστε.

$$
N_A(u_A)|_e = N_a^e(\bar{u}) = \mathbf{e}_a^T \mathbf{N}^e(\bar{u}) = \mathbf{e}_a^T \mathbf{C}^e \mathbf{B}(\bar{u}) = (\mathbf{c}_a^e)^T \mathbf{B}(\bar{u})
$$
(5.35)

όπου το e*<sup>a</sup>* είναι ένα µοναδιαίο διάνυσµα ίσο µε 1 στην είσοδο *a* και 0 αλλού. Το διάνυσµα c *e a* εξάγει την συνάρτηση ϐάσης *A* για το στοιχείο *e*.

Τώρα για µία επιφάνεια χρειαζόµαστε διµερή εξαγωγή, που επιτυγχάνεται µε το γινόµενο των συναρτήσεων ϐάσης σε κάθε παραµετρική κατεύθυνση. Η διµερής συνάρτηση ϐάσης λοιπόν ϑα ορίζεται ώς

$$
N_A(\mathbf{u}_A)|_e = N_a^e(\bar{\mathbf{u}}_A) = N_a^{e,1}(\bar{u}_1)N_a^{e,2}(\bar{u}_2) = [(\mathbf{c}_a^{e,1})^T \mathbf{B}_1(\bar{u}_1)] [(\mathbf{c}_a^{e,2})^T \mathbf{B}_2(\bar{u}_2)] \tag{5.36}
$$

όπου µε 1*,* 2 συµβολίζουµε τις παραµετρικές κατευθύνσεις.

Συνοψύζοντας, οι έντονα χρωµατισµένες γραµµές παρακάτω είναι αυτές που αφορούν τη συνάρτηση ϐάσης *N*3. Στα σχήµατα που ακολουθούν ϐλέπουµε της συναρτήσεις ϐάσης, τους τελεστές εξαγωγής Bézier και τα πολυώνυµα Bernstein µετά την εισαγωγή κόµβων.

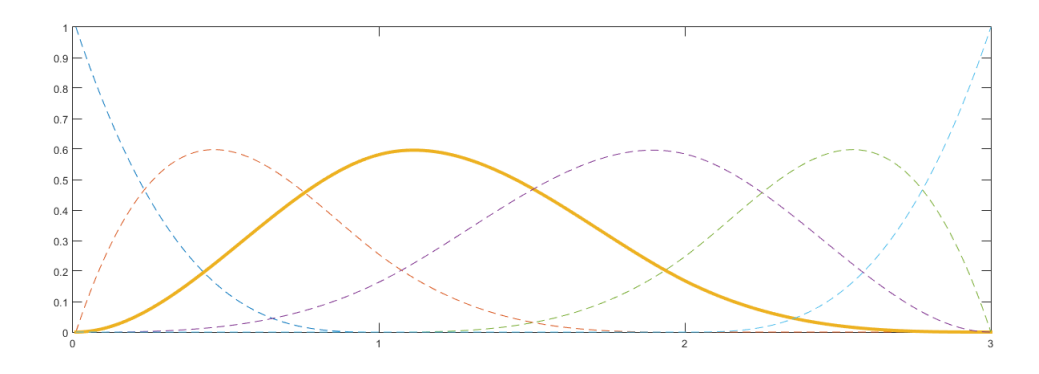

Σχήµα 5.5: Η συνάρτηση ϐάσης *N*<sup>3</sup> της T-spline µε έντονο κίτρινο χρώµα από το *U* = {0*,* 0*,* 1*,* 2*,* 3}. Οι υπόλοιπες συναρτήσεις ϐάσης απεικονίζονται µε διακεκοµµένες γραµµές

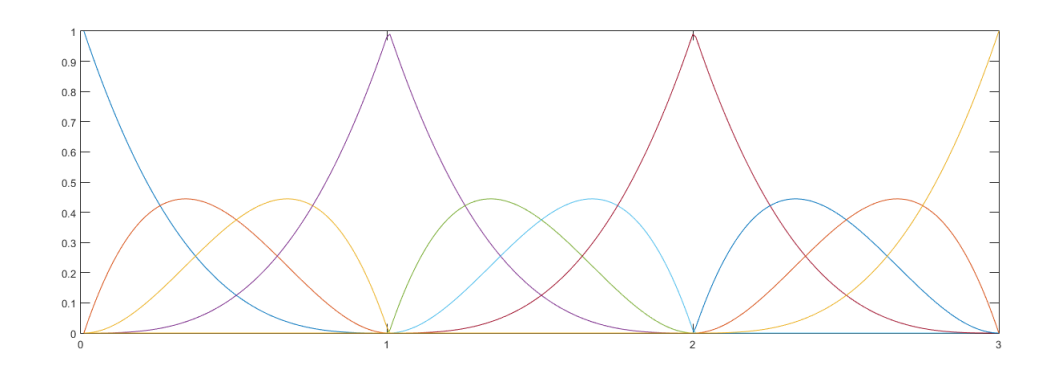

Σχήµα 5.6: Τα πολυώνυµα Bernstein για τα στοιχεία Bézier µετά την εισαγωγή κόµβων

$$
\begin{Bmatrix} N_1 \\ N_2 \\ N_3 \\ N_4 \end{Bmatrix} = \begin{bmatrix} 1 & 0 & 0 & 0 \\ 0 & 1 & 1/2 & 1/4 \\ 0 & 0 & 1/2 & 7/12 \\ 0 & 0 & 0 & 1/6 \end{bmatrix} \begin{Bmatrix} B_1 \\ B_2 \\ B_3 \\ B_4 \end{Bmatrix}
$$
(5.37)

$$
\begin{Bmatrix}\nN_2 \\
N_3 \\
N_4 \\
N_5\n\end{Bmatrix} =\n\begin{bmatrix}\n1/4 & 0 & 0 & 0 \\
7/12 & 2/3 & 1/3 & 1/6 \\
1/6 & 1/3 & 2/3 & 7/12 \\
0 & 0 & 0 & 1/4\n\end{bmatrix}\n\begin{Bmatrix}\nB_4 \\
B_5 \\
B_6 \\
B_7\n\end{Bmatrix}
$$
\n(5.38)\n  
\n
$$
\begin{Bmatrix}\nN_3 \\
N_4 \\
N_5 \\
N_6\n\end{Bmatrix} =\n\begin{bmatrix}\n1/6 & 0 & 0 & 0 \\
7/12 & 1/2 & 0 & 0 \\
1/4 & 1/2 & 1 & 0 \\
0 & 0 & 0 & 1\n\end{bmatrix}\n\begin{bmatrix}\nB_7 \\
B_8 \\
B_9 \\
B_{10}\n\end{bmatrix}
$$
\n(5.39)

Για τον αριθμητικό υπολογισμό των μητρώων C που εμφανίζονται στις παραπάνω εξισώσεις, ϐλέπε Appendix A.

# **Κεφάλαιο 6**

## **Ισογεωµετρική Ανάλυση**

Η ισογεωµετρική ανάλυση χρησιµοποιεί το ίδιο µαθηµατικό υπόβαθρο µε την ανάλυση πεπερασµένων στοιχείων. ΄Οµως, η ισογεωµετρική ανάλυση µας επιτρέπει να χρησιµοποιούµε τα εργαλεία του CAD για να αποτυπώσουµε την γεωµετρία του προβλήµατος µε απόλυτη ακρίβεια (όπου αυτό είναι δυνατόν). Σ΄ αυτό το κεφάλαιο λοιπόν ϑα αναϕερθούµε στα πλεονεκτήµατα της ισογεωµετρικής ανάλυσης αλλά και το πως συνδέεται µαθηµατικά µε τα καθιερωµένα πεπερασµένα στοιχεία. Τέλος, ϑα προσπαθήσουµε να προγραµµατίσουµε σε Matlab έναν αλγόριθµο T-spline στις δύο διαστάσεις, που να ξεκινάει από ένα δοσµένο µη-δοµηµένο σύνολο κόµβων (knots) και εδρών (patches) και να δίνει στην έξοδο τα κοµβοδιανύσµατα, τις συναρτήσεις ϐάσης και τις παραγώγους τους. ΄Επειτα, ϑα επιλύσουµε ένα υπολογιστικό πρόβληµα µετάδοσης ϑερµότητας σε ένα ορθογώνιο χωρίο µε ϐάση τα προηγούµενα.

### **6.1 Ισοπαραµετρική διακριτοποίηση**

Η ισοπαραµετρική ιδέα αναφέρεται στην χρήση των ίδιων συναρτήσεων τόσο για την γεωµετρία όσο και για την διακριτοποίηση του άγνωστου πεδίου. Τόσο στην ισογεωµετρική ανάλυση όσο και στην ανάλυση πεπερασµένων στοιχείων οι µεθοδολογίες ϐασίζονται συνήθως στην παραµετρική ιδέα. ΄Οµως διαφέρουν από τον τύπο συναρτήσεων ϐάσης που χρησιµοποιούν. ∆ηλαδή [\[8\]](#page-81-0),

- Στα πεπερασµένα στοιχεία ή ϐάση που επιλέγεται για να προσδιορίσει το άγνωστο πεδίο είναι και η ϐάση που προσεγγίζει την γνωστή γεωµετρία. Αυτό συνήθως παίρνει την µορφή χαµηλής τάξης πολυωνύµικών συναρτήσεων και η γεωµετρία στις περισσότερες περιπτώσεις απλά προσεγγίζεται (π.χ. τόξο κύκλου).
- Στην ισογεωµετρική ανάλυση η ϐάση επιλέγεται για να αποτυπώσει πλήρως την γεωµετρία και χρησιµοποιείται για να προσεγγίσει το άγνωστο πεδίο. Βελτίωση µπορέι να χρειάζεται για τα άγνωστα πεδία, αλλά η ακριβής γεωµετρία διατηρείται σ΄ όλα τα στάδια της ανάλυσης.

Η µεθοδολογία του Galerkin µας επιτρέπει να γράψουµε την πλειοψηφία των προβληµάτων πεπερασµένων στοιχείων σε πολύ απλή µορφη. Αυτή η µεθοδολογία µπορεί να χρησιμοποιηθεί και στην ισογεωμετρική ανάλυση. Έτσι λοιπόν θα έχουμε

$$
\mathbf{x} = \sum_{A=1}^{n} \Phi_A(\mathbf{u}) \mathbf{P}_A
$$
 (6.1)

όπου Φ*<sup>A</sup>* η συνάρτηση µορφής. Ο αριθµός των σηµείων ελέγχου συµβολίζεται µε *n*, u η παραµετρική συντεταγµένη και µε P*<sup>A</sup>* το σηµείο ελέγχου αριθµού *A*. Σ΄ έναν ισοπαραµετρικό ϕορµαλισµό, η µεταβλητή του αγνώστου πεδίου προσεγγίζεται από την ίδια συνάρτηση µορφής όπως και στην γεωµετρία, δηλαδή

$$
\mathbf{h}(x) = \sum_{A=1}^{n} \Phi_A(\mathbf{u}) \mathbf{h}_A
$$
 (6.2)

όπου µε h*<sup>A</sup>* εννοούµε την τιµή της µεταβλητής που συσχετίζεται µε το σηµείο ελέγχου P<sub>A</sub>. Έτσι συνήθως αποκαλείται σαν μεταβλητή ελέγχου ή πιο γενικά ως βαθμός ελευθεϱίας. Συνεπώς τα παραπάνω µπορούν να γράψουν ένα πρόβληµα επίλυσης διαφορικών εξισώσεων στην απλή µορφή

$$
Kh = f \tag{6.3}
$$

όπου K = [K] να ονοµάζεται το *µητρώο στιβαρότητας (stiffness matrix)*, h = {*h*} και f = {*f* } διανύσµατα στήλες. ΄Οπως και στα συνηθισµένα πεπερασµένα στοιχεία ο πίνακας στιβαρότητας [K] και το διάνυσµα στήλη {*f* } ή αλλιώς *διάνυσµα δύναµης (force vector)* μπορούν να κατασκευαστούν υπολογίζοντας ξεχωριστά το κάθε στοιχείο  $k^e$ , $f^e$ .

#### **6.2 Αριθµητική ολοκλήρωση**

Αρχικά θα συμβολίσουμε με  $\Omega$  τον φυσικό χώρο και με  $\widehat{\Omega}$  τον παραμετρικό χώρο. Τα ολοκληρώµατα υπολογίζονται στον κάθε ϕυσικό χώρο Ω*<sup>e</sup>* που αντιστοιχεί στο κάθε στοιχείο *<sup>e</sup>*. Αυτά τα ολοκληρώµατα µετά µετασχηµατίζονται στον παραµετρικό χώρο <sup>Ω</sup>b*<sup>e</sup>* του κάθε στοιχείου µέσω του γεωµετρικού µετασχηµατισµού. Τέλος, τα ολοκληρώµατα καταλήγουν από τον παραµετρικό στον γονικό χώρο όπου και τα υπολογίζουµε κανονικά. ΄Ετσι για µια συνάρτηση δύο µεταβλητών *f* (*x, y*) ϑα έχουµε

$$
\int_{\Omega} f(x, y) d\Omega = \sum_{e=1}^{n} \int_{\Omega^{e}} f(x, y) d\widehat{\Omega}^{e}
$$
\n
$$
= \sum_{e=1}^{n} \int_{\widehat{\Omega}^{e}} f(x(u), y(v)) |J_{u}| d\widehat{\Omega}^{e}
$$
\n
$$
= \sum_{e=1}^{n} \int_{\Gamma} f(\bar{u}, \bar{v}) |J_{u}| J_{\bar{u}} |d\Gamma
$$
\n(6.4)

µε Γ να είναι ο *γονικός χώρος (parent space)* και µε J<sup>u</sup> ο πίνακας Jacobi

$$
\mathbf{J}_{\mathbf{u}} = \begin{bmatrix} x_{u} & x_{v} \\ y_{u} & y_{v} \end{bmatrix}
$$
 (6.5)

Το τελικό ολοκλήρωµα µπορεί να υπολογιστεί µε τον κανόνα ολοκλήρωσης Gauss. Ειδικότερα ένα (*p* + 1) × (*q* + 1) ολοκλήρωµα Gauss χρησιµοποιείται για δύο διαστάσεις µε τα *p, q* να υποδηλώνουν τις τάξεις της ϐάσης NURBS στις κατευθύνσεις *u, v*. Παρακάτω στο Σχήµα 6.1 ϐλέπουµε τους χώρους ολοκλήρωσης που χρησιµοποιούνται στην ισογεωµετρική ανάλυση.

Ο μετασχηματισμός από το γονικό χώρο Γ στον παραμετρικό  $\Omega^e = [u_i, u_{i+1}] \times [v_j, v_{j+1}]$ δίνεται από τις εξισώσεις

$$
u = \frac{1}{2} [(u_{i+1} - u_i)\bar{u} + (u_{i+1} + u_i)]
$$
  

$$
v = \frac{1}{2} [(v_{i+1} - v_i)\bar{v} + (v_{i+1} + v_i)]
$$
 (6.6)

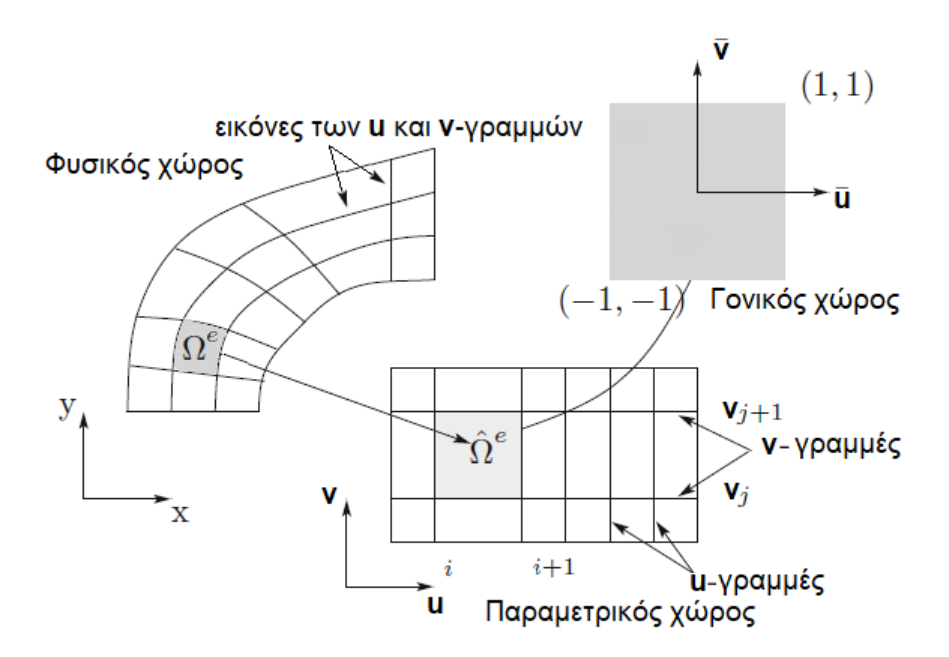

Σχήµα 6.1: Χώροι ολοκλήρωσης στην ισογεωµετρική ανάλυση. Τα στοιχεία στον παραµετρικό χώρο ορίζονται σαν  $\Omega^e = [u_i, u_{i+1}] \times [v_j, v_{j+1}]$  και τα στοιχεία του φυσικού χώρου είναι εικόνες των παραµετρικών [\[8\]](#page-81-0).

όπου τα *u,* ¯ *v*¯ αναπαριστούν ένα σηµείο Gauss. ΄Ετσι, η ορίζουσα του Jacobian αυτού του µετασχηµατισµού ϑα είναι

$$
|J_{\bar{u}}| = \frac{1}{4}(u_{i+1} - u_i)(v_{i+1} - v_i)
$$
\n(6.7)

### **6.3 Αλγόριθµος T-splines**

Για την κατασκευή ενός προγράµµατος T-splines (στις 2 διαστάσεις) που να µας δίνει σαν έξοδο τα τοπικά κοµβοδιανύσµατα U*<sup>i</sup> ,* V*<sup>i</sup>* όλων των κόµβων (knots) του πλέγµατος (T-mesh), και στη συνέχεια να τυπώνει τις συναρτήσεις ϐάσης και τις παραγώγους τους, ακολουθήθηκαν τα εξής ϐήµατα (ϐλ. Appendix A):

- Ξεκινήσαµε εισάγοντας 6 παραδείγµατα από τα οποία µπορεί να επιλέξει ο χρήστης όποιο επιθυµεί (γραµµή 6)
- Σαν επιπλέον είσοδο δώσαµε τον ϐαθµό πολυωνύµου *p* που µπορεί και πάλι να επιλέξει ο χρήστης (γραµµή 7)
- Υπολογίζουµε στην συνάρτηση calculateP το µήκος του κάθε τοπικού κοµβοδιανύσµατος σύµφωνα µε το *p* που εισάγαµε (γραµµή 8)
- Ορίσαµε τα δεδοµένα µας για κάθε παράδειγµα από τα 6. Τα δεδοµένα που χρειαστήκαµε είναι τα σηµεία (points) και οι έδρες (patches) (γραµµές 10-329)
- Υπολογίζουµε τα µοναδίκα οριζόντια και κάθετα κοµβοδιανύσµατα αφαιρώντας τυχόν όµοια ανά άξονα (γραµµές 335-344)
- Βρίσκουµε την ελάχιστη και την µέγιστη τιµή του κοµβοδιανύσµατος ανά άξονα (γραµµές 347-350)
- Με τη συνάρτηση detectAnomaly αναγνωρίζουµε πιθανόν τετριµµένη περίπτωση και αν όντως αναγνωριστεί τότε καλείται η συνάρτηση getAnomalyPoints µε παραµέτρους points, patches και P (γραµµές 356-359)
- Στην περίπτωση µη τετριµµένης περίπτωσης καλούνται οι συναρτήσεις getPointsOnU-Axis και getPointsOnVAxis οι οποίες επιστρέφουν τα οριζόντια και τα κάθετα τελικά κοµβοδιανύσµατα
- Αναλόγως την παράµετρο P οι παραπάνω δύο συναρτήσεις καλούνται µε διαφοϱετικές παραµέτρους (γραµµή 364)
- Για περίπτωση περιττού P για κάθε point υπολογίζουµε κοµβοδιάνυσµα παρέχοντας παραµέτρους points, points(x,:), P και αναλόγως άξονα Umin, Umax ή Vmin, Vmax (γραµµές 367-370)
- Για περίπτωση άρτιου P για κάθε patch υπολογίζουμε το κέντρο center με τη συνάρτηση findRectangleCenter και παράµετρο patch(y,:). ΄Επειτα υπολογίζουµε κοµβοδιάνυσµα παρέχοντας παραµέτρους points, center, P και αναλόγως άξονα Umin, Umax ή Vmin, Vmax (γραµµές 375-379)
- Τυπώνουµε τα τελικά κοµβοδιανύσµατα U*vec* και V*vec* για το παράδειγµα που επιλέξαµε κατα την έναρξη του προγράµµατος (γραµµές 387-388)
- ΄Επειτα ακολουθεί κώδικας ο οποίος σύµφωνα µε τα τελικά U*vec* και V*vec* αναπαϱάγει και απεικονίζει σχηµατικά τις συναρτήσεις ϐάσης Rip και τις παραγώγους τους derRip

Αξίζει να σηµειωθεί πως ο χρήστης εάν το επιθυµεί µπορεί να αλλάξει και τις εντολές NsubdivisionsX, NsubdivisionsY στις γραµµές 456-459 που µας δίνουν τον αριθµό των υποδιαιρέσεων των γραφηµάτων. Επίσης έαν το επιθυµεί ο χρήστης µπορέι να ελέγξει και την συνθήκη της διαµέρισης της µονάδος P*<sup>n</sup> <sup>i</sup>*=<sup>1</sup> *Ri,p* = 1 στις γραµµές 515-528.

Παρακάτω στο Σχήµα 6.2 ϐλέπουµε τα meshes µαζί µε την αρίθµηση τών κόµβων και των εδρών που χρησιµοποιήθηκαν και στα Σχήµατα 6.3-6.8 τα γραφήµατα των συναρτήσεων ϐάσης και των παραγώγων τους ανάλογα το παράδειγµα και το *p* που επιλέξαµε.

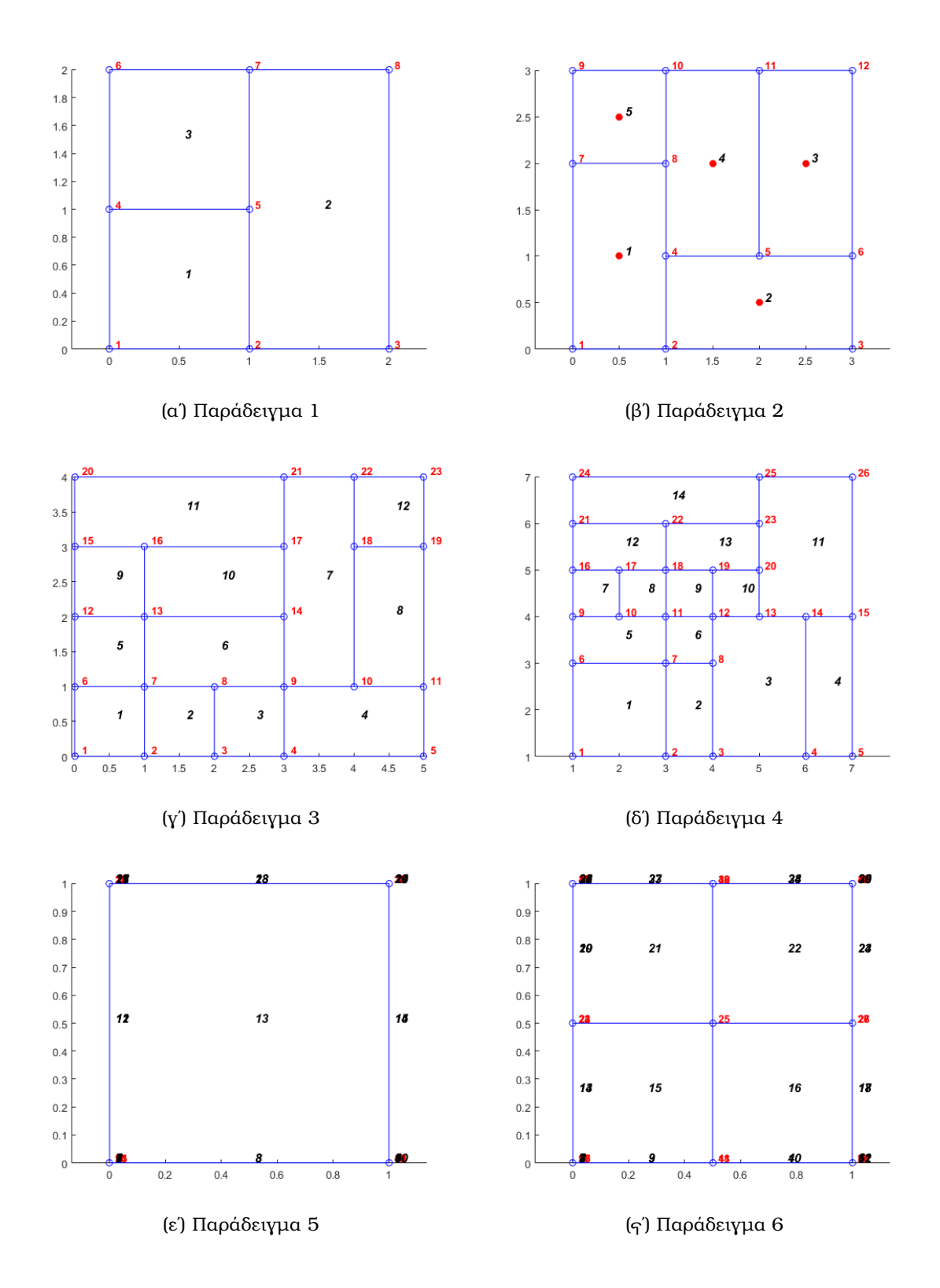

Σχήµα 6.2: T-meshes παραδείγµατα 1-6 που χρησιµοποιήθηκαν

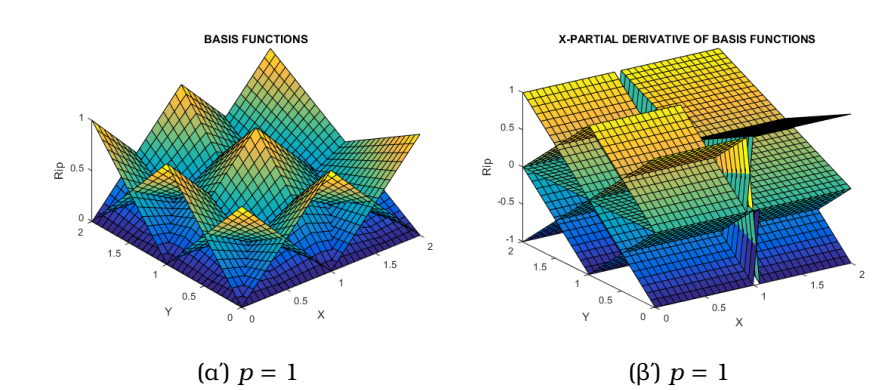

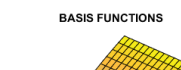

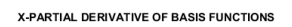

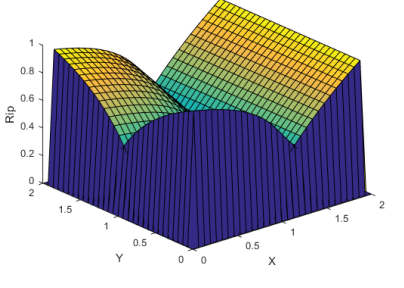

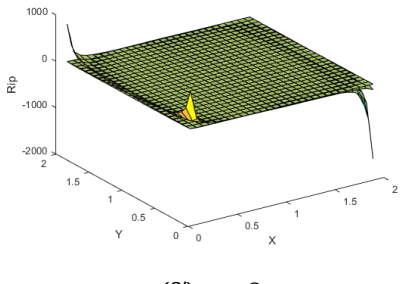

$$
(δ') p = 2
$$

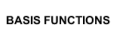

(γ´)  $p = 2$ 

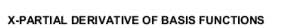

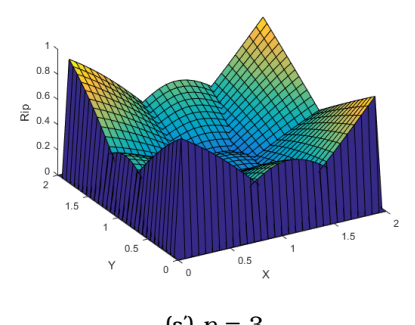

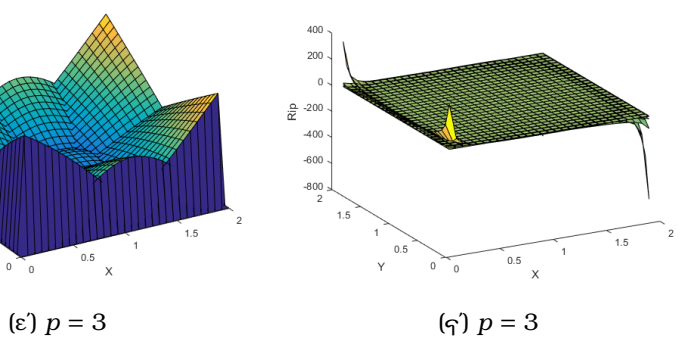

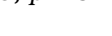

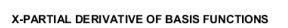

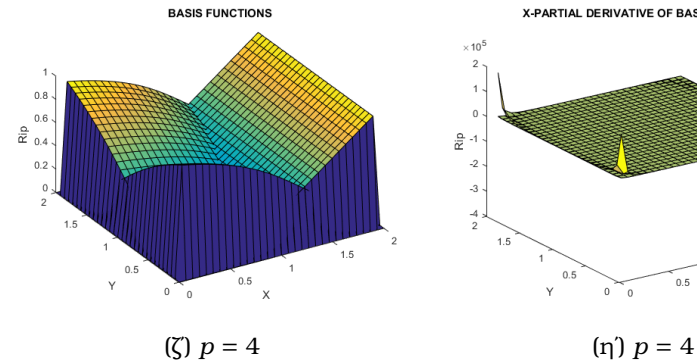

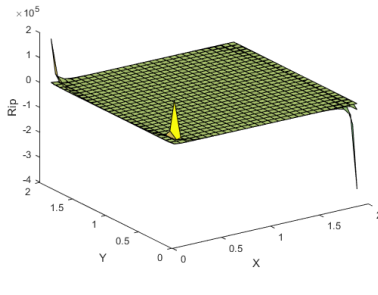

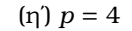

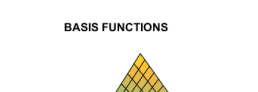

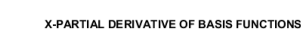

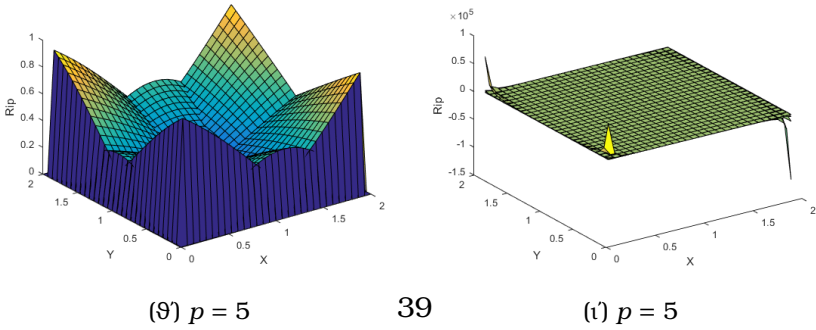

Σχήµα 6.3: Συναρτήσεις ϐάσης και παράγωγοι για το παράδειγµα 1

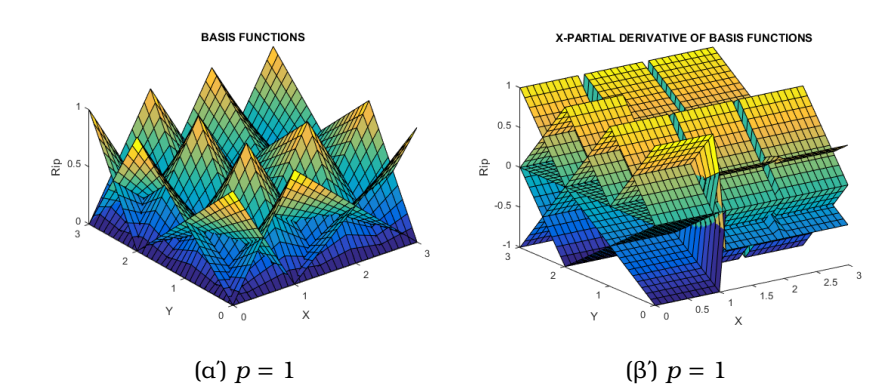

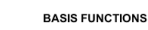

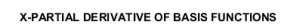

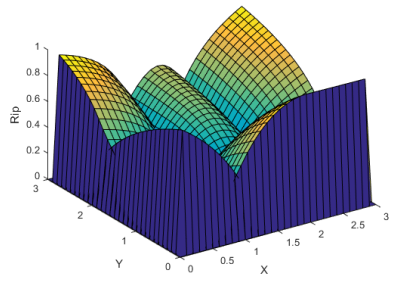

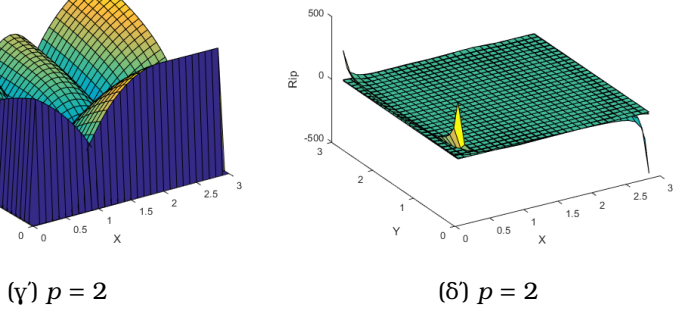

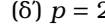

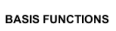

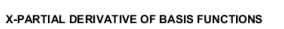

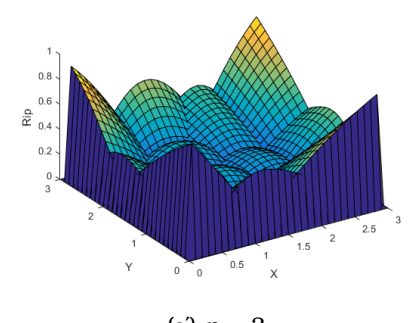

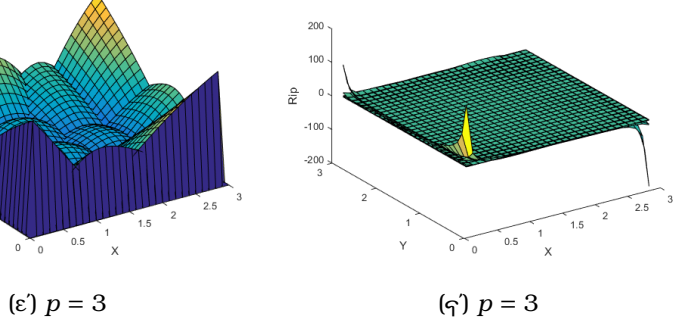

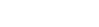

X-PARTIAL DERIVATIVE OF BASIS FUNCTIONS

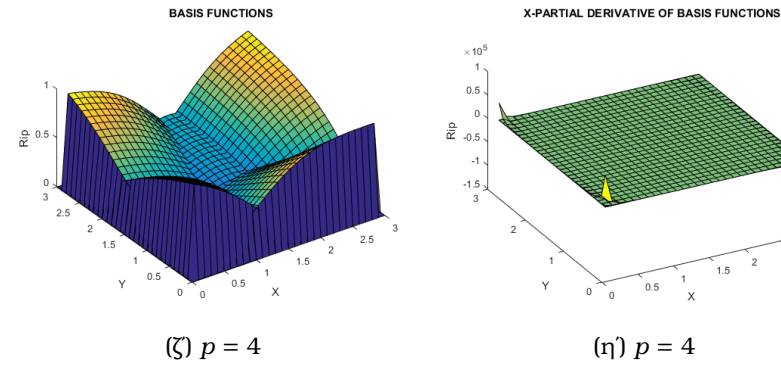

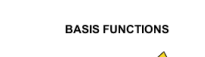

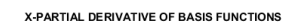

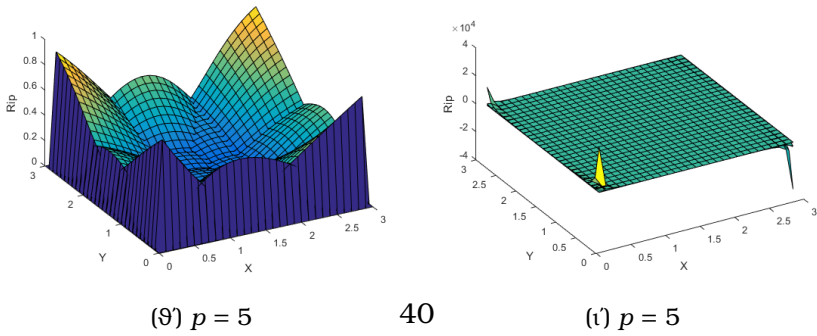

Σχήµα 6.4: Συναρτήσεις ϐάσης και παράγωγοι για το παράδειγµα 2

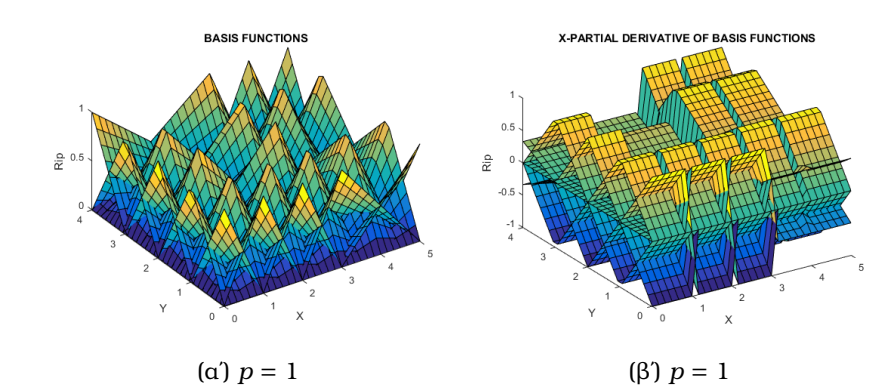

 $200$ 

**BASIS FUNCTIONS** 

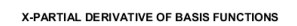

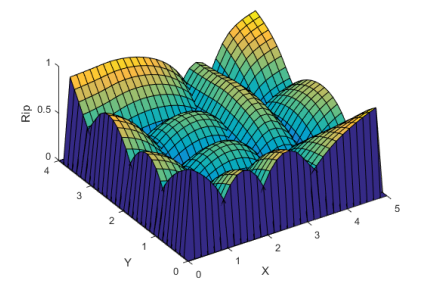

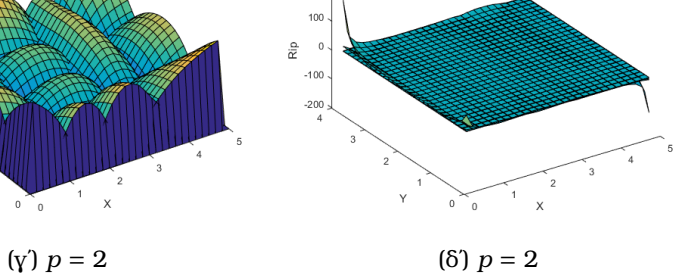

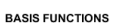

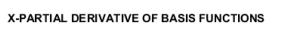

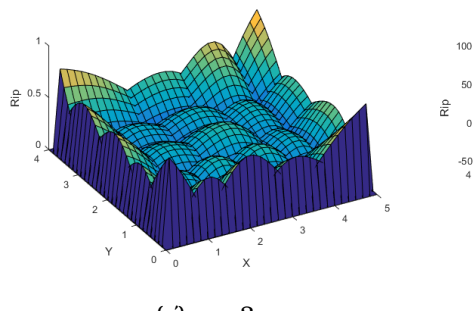

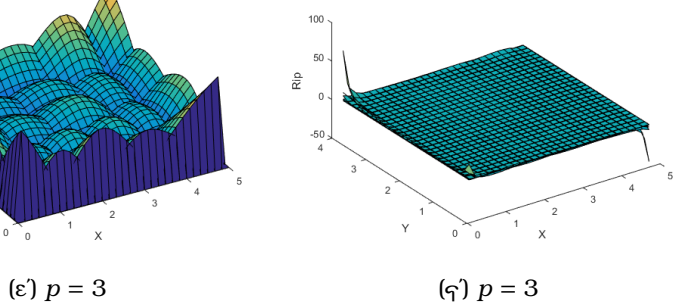

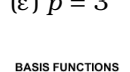

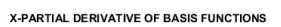

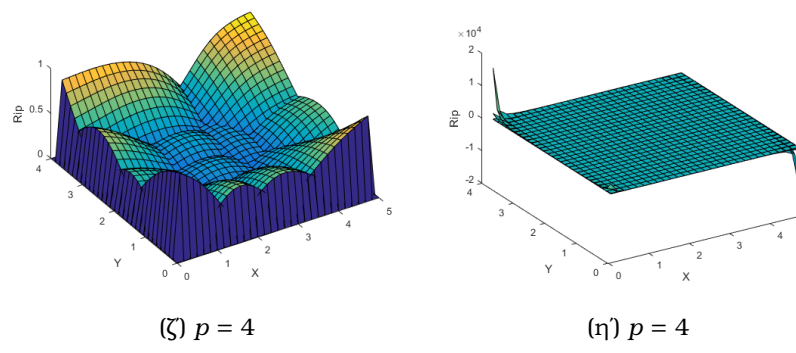

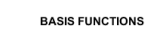

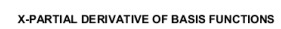

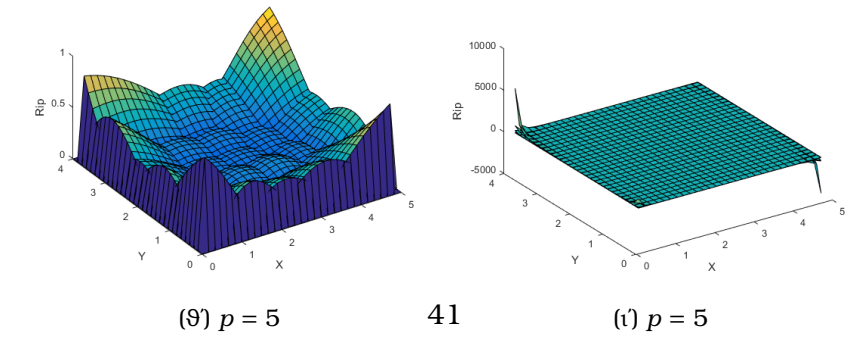

Σχήµα 6.5: Συναρτήσεις ϐάσης και παράγωγοι για το παράδειγµα 3

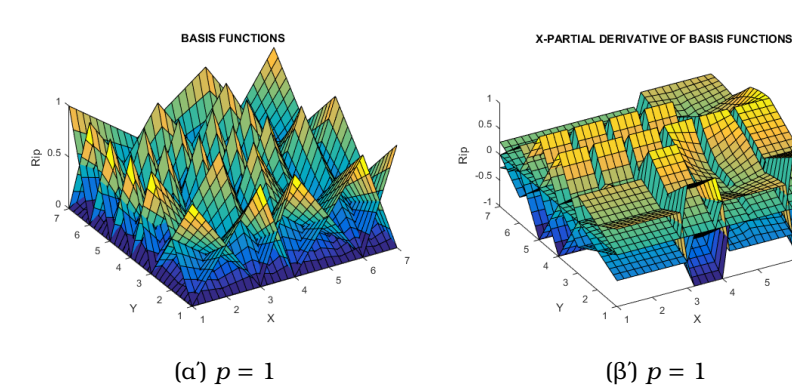

$$
(a') p = 1
$$

X-PARTIAL DERIVATIVE OF BASIS FUNCTIONS

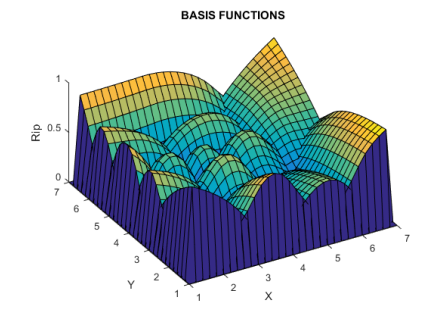

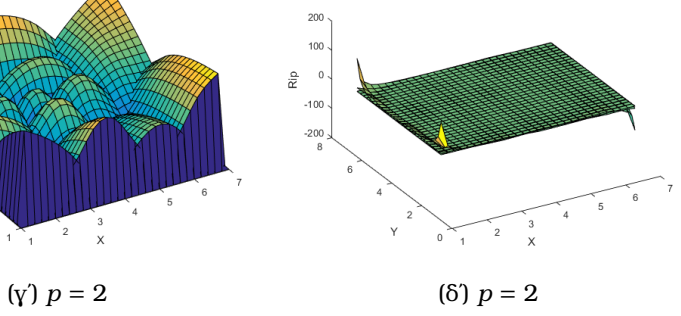

**BASIS FUNCTIONS** 

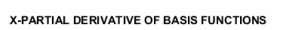

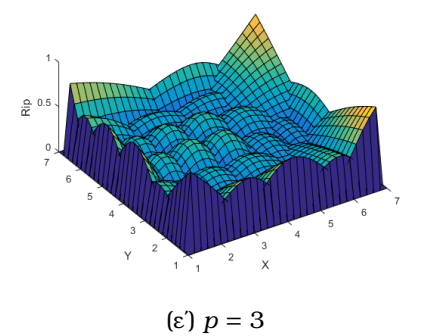

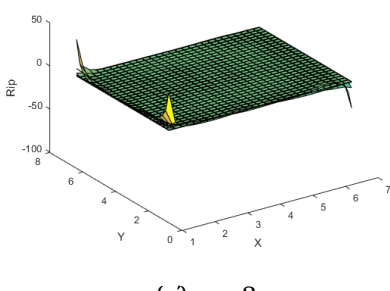

$$
(\varsigma) p = 3
$$

**BASIS FUNCTIONS** 

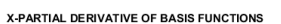

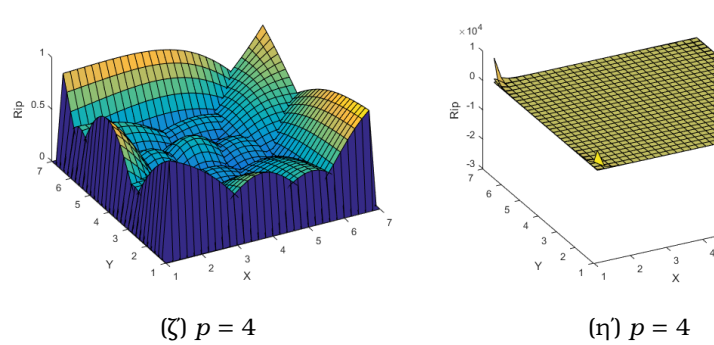

**BASIS FUNCTIONS** 

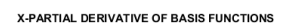

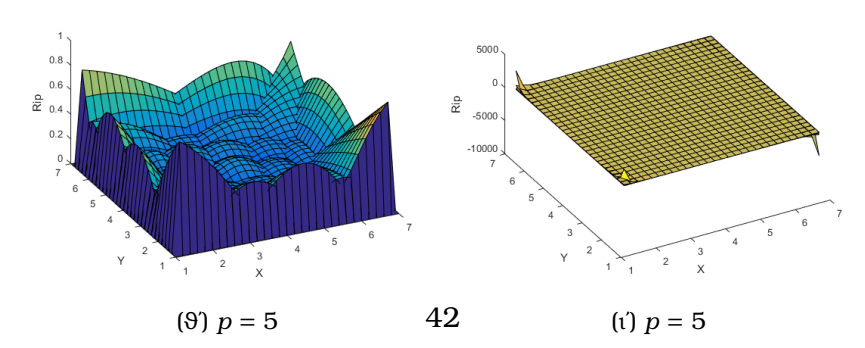

Σχήµα 6.6: Συναρτήσεις ϐάσης και παράγωγοι για το παράδειγµα 4

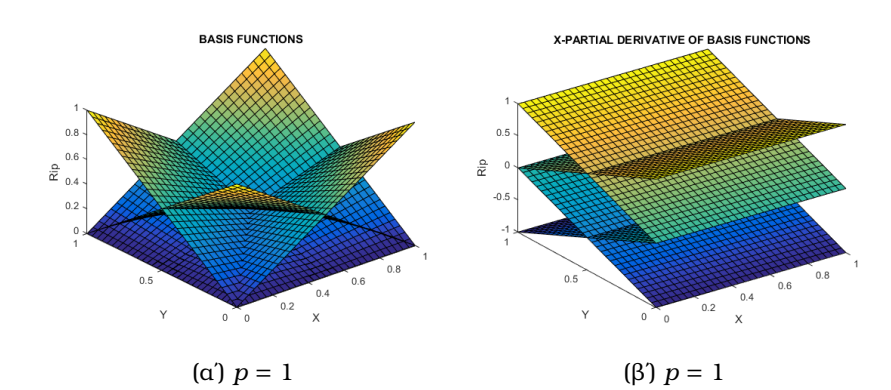

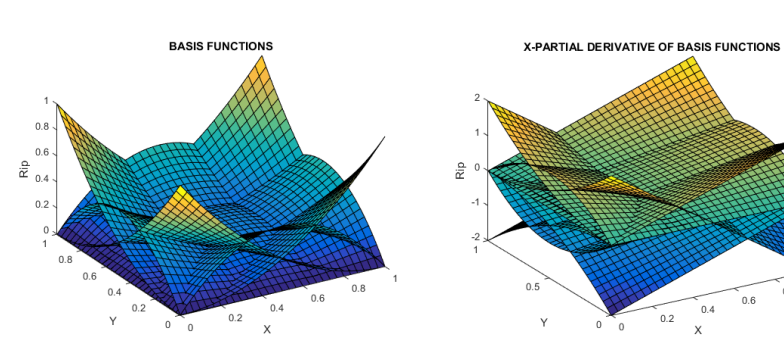

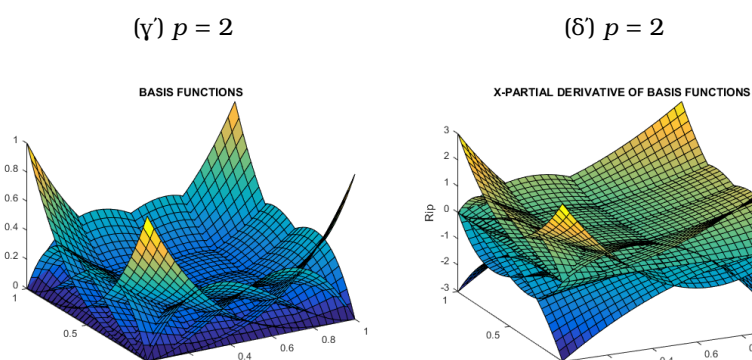

 $0.8$ 

 $\frac{\Omega}{K}$  $\alpha$ 

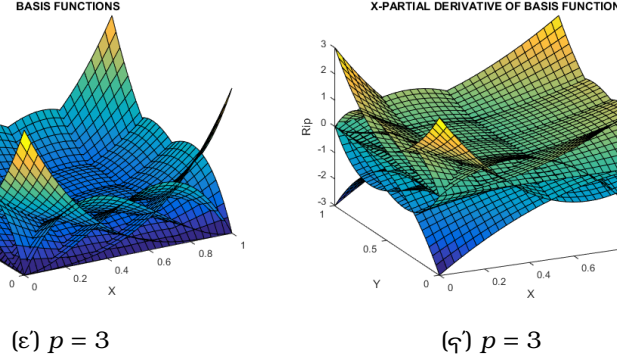

 $0.6$  $0.4$ 

 $0.8$ 

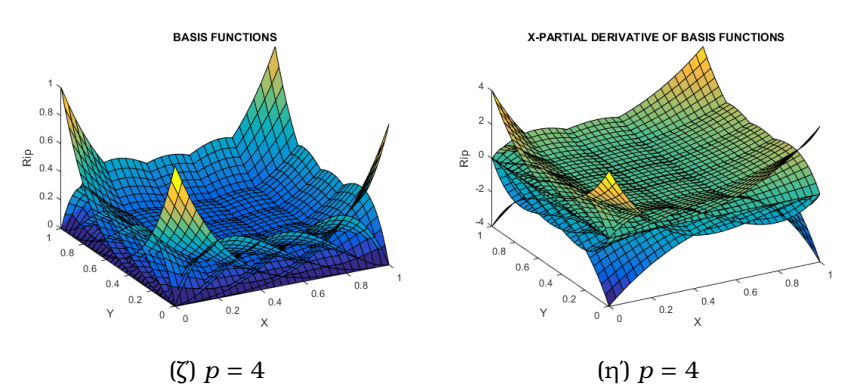

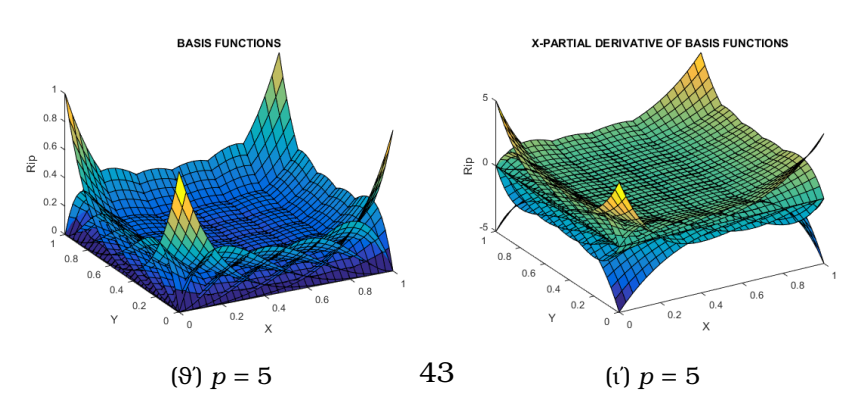

Σχήµα 6.7: Συναρτήσεις ϐάσης και παράγωγοι για το παράδειγµα 5

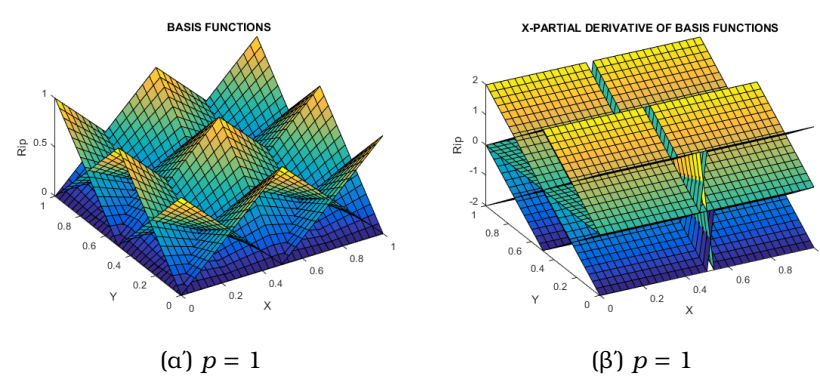

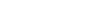

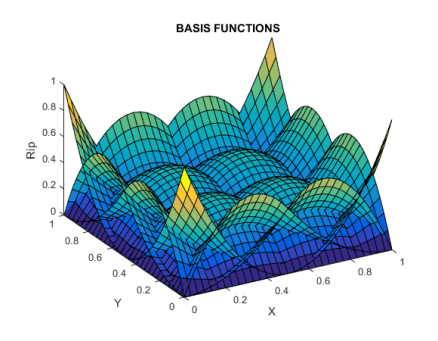

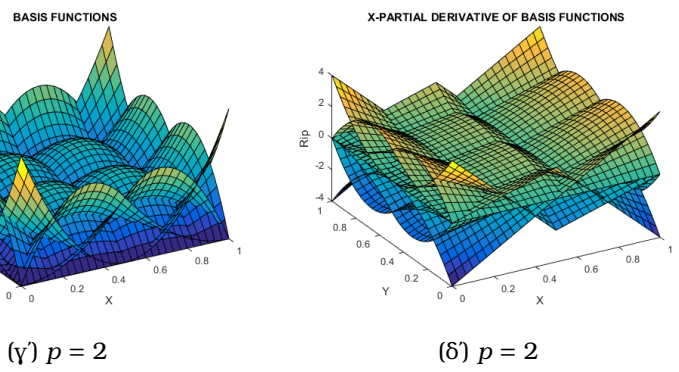

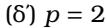

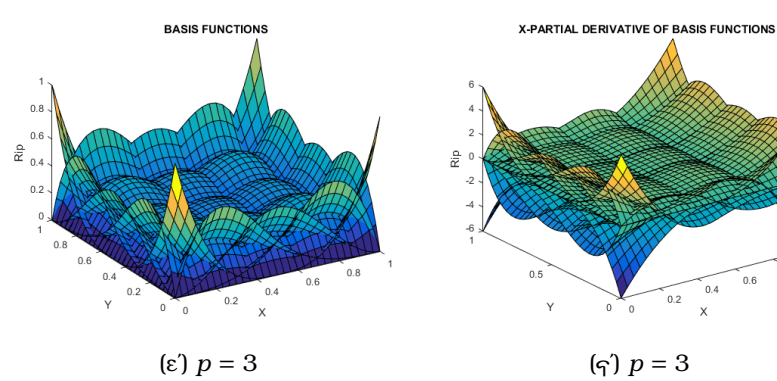

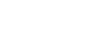

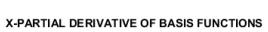

 $0.4$ <br> $X$  $\frac{1}{0.2}$ 

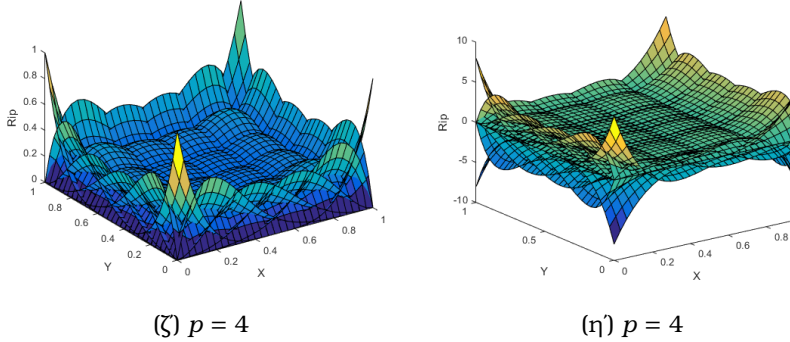

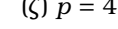

**BASIS FUNCTION** 

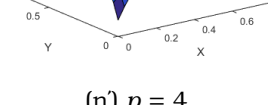

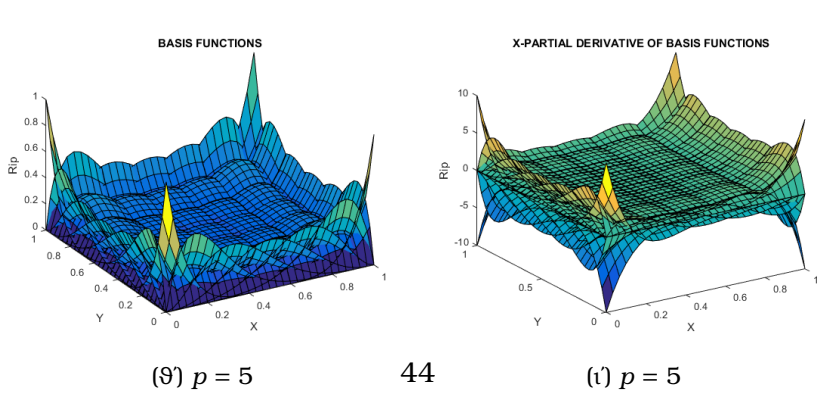

Σχήµα 6.8: Συναρτήσεις ϐάσης και παράγωγοι για το παράδειγµα 6

#### **6.4 Υπολογιστική εφαρµογή**

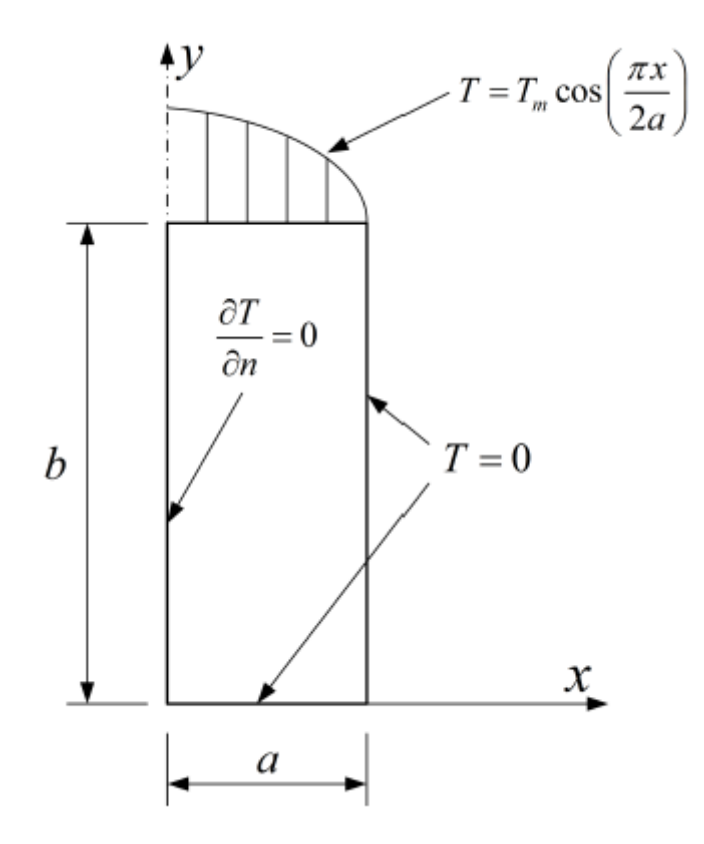

Σχήµα 6.9: Ορθογώνιο χωρίο

Οι προηγούµενες συναρτήσεις ϐάσης ϑα εφαρµοσθούν για την επίλυση της εξίσωσης Laplace ( $\nabla^2 T=0$ ) που περιγράφει τη μόνιμη ροή θερμότητας σε ένα ορθογώνιο χωρίο διαστάσεων *a* × *b* = 3 × 12 για τις οριακές συνθήκες (εν µέρει τύπου Dirichlet, εν µέρει Neumann) που φαίνονται στο Σχήμα 6.9.

Για κάθε σηµείο (*x, y*) του πεδίου ορισµού (Ω = [0*, a*] × [0*, b*]) , η ϑεωρητική λύση του προβλήµατος δίνεται από τη σχέση

$$
T(x, y) = T_m \left( \frac{\sinh(\frac{\pi y}{2a})}{\sinh(\frac{\pi b}{2a})} \right) \cos(\frac{\pi x}{2a})
$$
(6.8)

Η µέγιστη ϑερµοκρασία ελήφθη αυθαίρετα ίση προς *T<sup>m</sup>* = 100*<sup>o</sup>C*, τόσο για τη συµϐατική µέθοδο των πεπερασµένων στοιχείων όσο και για την ισογεωµετρική ανάλυση, το µητρώο στιβαρότητας εκφράζεται συναρτήσει των διδιάστατων συναρτήσεων ϐάσης, *Ni*(*x, y*), και δίνεται διαδοχικά από τις σχέσεις (ϐλ. π.χ. [\[19\]](#page-82-0))

$$
k_{ij} = \int_{\Omega} \nabla N_i \nabla N_j d\Omega
$$
  
= 
$$
\int_{\Omega} \left( \frac{\partial N_i}{\partial x} \frac{\partial N_j}{\partial x} + \frac{\partial N_i}{\partial y} \frac{\partial N_j}{\partial y} \right) d\Omega
$$
 (6.9)

Στην περίπτωση της ισογεωµετρικής ανάλυσης, κάθε συνάρτηση ϐάσης *N<sup>i</sup>* επιδρά καταρχήν σε ¨ολόκληρο¨ το χωρίο. Ωστόσο, η εγγενής των B-splines *συµπαγής υποστήριξη (compact support)* περιορίζει τη δράση της *N<sup>i</sup>* , έτσι ώστε να είναι µη-µηδενική

μόνο εντός του υποδιαστήματος [ $u_i$ ,  $u_{i+p+1}$ ) στην κατεύθυνση  $x$  , και του υποδιαστήματος στην [*v<sup>i</sup> , vi*+*p*+1) κατεύθυνση *y* (κανόνας de Boor, 1972). Αυτό σηµαίνει ότι στα εν  $\lambda$ όγω επιφανειακά knot spans (π.χ.  $[u_i,u_{i+1}]\times [v_i,v_{i+1}]$ , κλπ.) πρέπει να επιτελέσουμε ολοκλήρωση Gauss (*n<sup>g</sup>* × *ng*), καθόσον ο πολυωνυµικός ϐαθµός *p* παραµένει σταθερός ανά κατεύθυνση. Αντίθετα, στην περίπτωση των NURBS η ρητή διατύπωσή τους αποκλίνει από το τέλειο πολυώνυµο και τότε απαιτείται είτε ειδική αριθµητική ολοκλήρωση ή περισσότερα σηµεία Gauss από το κανονικό (2*n<sup>g</sup>* − 1 ≥ *p*).

Σηµειώνουµε ότι στην ειδική περίπτωση των συναρτήσεων Bézier-Bernstein, εάν αυτές επιλεγούν να εφαρµόζονται σε ολόκληρο το πεδίο ορισµού (υπό τη µορφή ενός µοναδικού µακροστοιχείου), τότε απαιτείται ένα µόνο κελί ολοκλήρωσης που είναι ταυτόσηµο µε το πεδίο διαστάσεων *a* × *b* = 3 × 12.

Το παράδειγµα αυτό επιλύεται για τις ακόλουθες περιπτώσεις :

- Πολυώνυµα Bézier-Bernstein µε οµοιόµορφο πολυωνυµικό ϐαθµό : *p* = 3*,* 4*,* 5*,* 6*,* 7*,* 8*,* 9 και στις δύο κατευθύνσεις για απλό ορθογώνιο χωρίς εσωτερικού κόµβους σαν το Παράδειγµα 5 που είδαµε πιο πριν (σελ. 38).
- B-splines για *p* = 3*,* 4*,* 5*,* 6*,* 7*,* 8*,* 9 µε εσωτερικούς κόµβους οµοιόµορφα µοιρασµένους στα σηµεία : (*x* = *a/*2) ή (*x* = *a/*3 & *x* = 2*a/*3) και οµοίως στη κατεύθυνση *y* για τα ορθογώνια πλέγµατα στο Σχήµα 6.10.

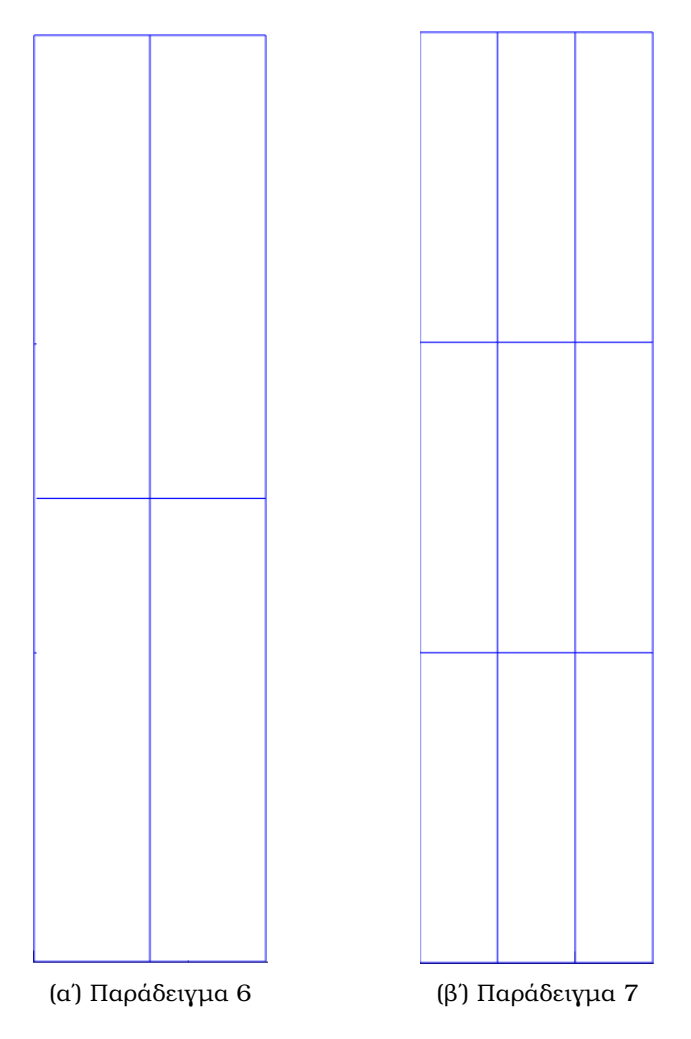

Σχήµα 6.10: Ορθογώνια πλέγµατα µε εσωτερικούς κόµβους (α) *x* = *a/*2, *y* = *b/*2, (ϐ) *x* = *a/*3, *x* = 2*a/*3 και *y* = *b/*3, *y* = 2*b/*3

• Κυβικό T-spline για την τοπολογία που ϕαίνεται στο Σχήµα 6.11.

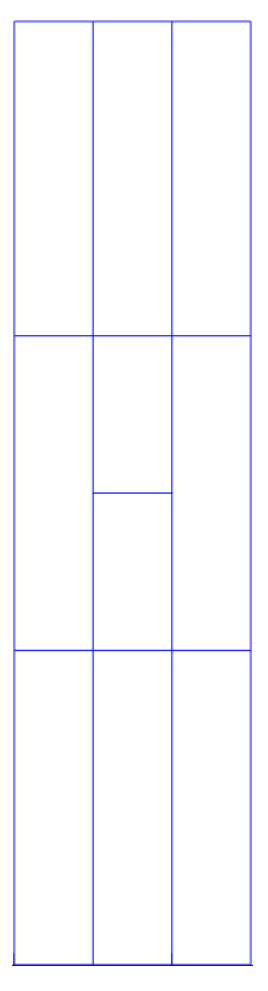

Σχήµα 6.11: Παράδειγµα 8 ενός ορθογώνιου πλέγµατος T-mesh

Σε όλες τις περιπτώσεις, η νόρµα *L*<sup>2</sup> του σφάλµατος δίνεται από τη σχέση

$$
L_2 = \frac{\sqrt{\int_{\Omega} (T - T_{exact})^2 dT}}{\int_{\Omega} (T_{exact}^2) dT}
$$
(6.10)

*Texact* είναι η ακριβής λύση που δίνεται από τη σχέση (6.8), και *T* είναι η υπολογισθείσα προσεγγιστική λύση µε την οποιαδήποτε µέθοδο IGA.

Για την πρώτη και δεύτερη περίπτωση των πολυωνύµων Bézier-Bernstein (Παϱάδειγµα 5) και των B-splines (Παράδειγµα 6 και 7) αντίστοιχα ϐλέπουµε παρακάτω στο Σχήµα 6.12 σε διπλή λογαριθµική κλίµακα µε ορίζοντιο άξονα τον πολυωνυµικό βαθμό  $p$  και κάθετο την  $L_2^{(i)}$  νόρμα που μας δίνει μονοτονική μείωση με  $(i)$  = 0, 1, 2 να συµβολίζουµε τον αριθµό των εσωτερικών κόµβων για το κάθε πλέγµα.

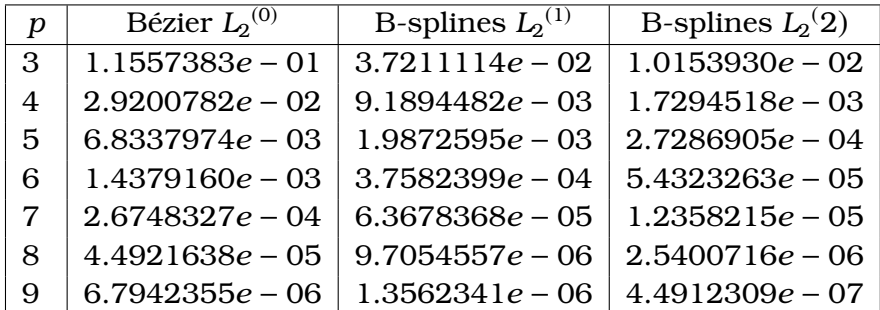

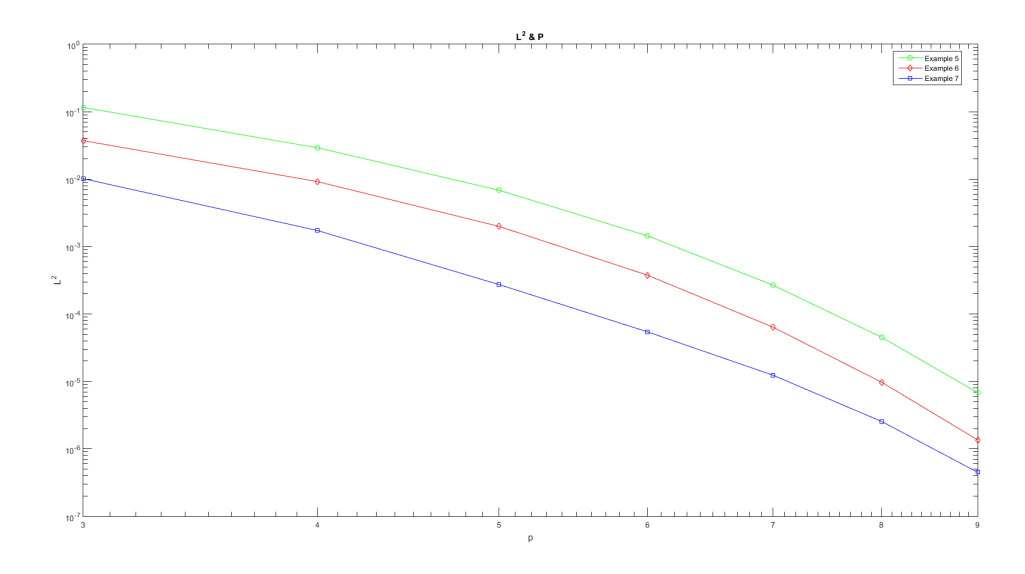

Σχήµα 6.12: ∆ιάγραµµα λογαριθµικής κλίµακας *L*<sup>2</sup> και *p*

Επίσης σε διπλή λογαριθµική κλίµακα µπορούµε να δούµε το διαγραµµα στο Σχήµα 6.13 των ϐαθµών ελευθερίας freedofs που συµµετέχουν στο πρόβληµα σε σχέση και πάλι µε τις νόρµες *L*<sup>2</sup> (*i*) (απότοµη µείωση).

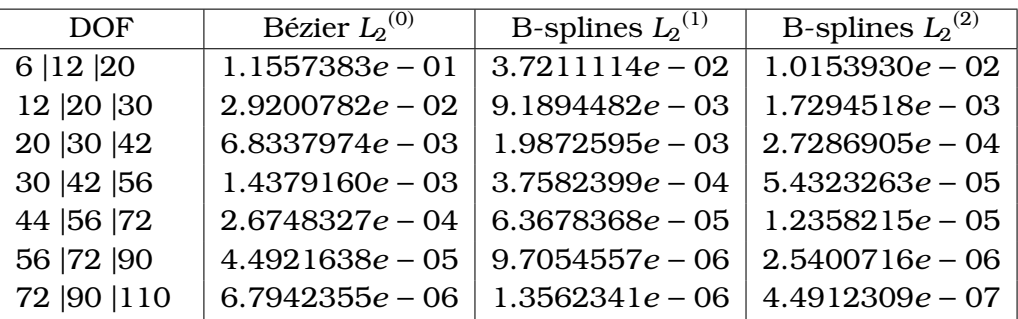

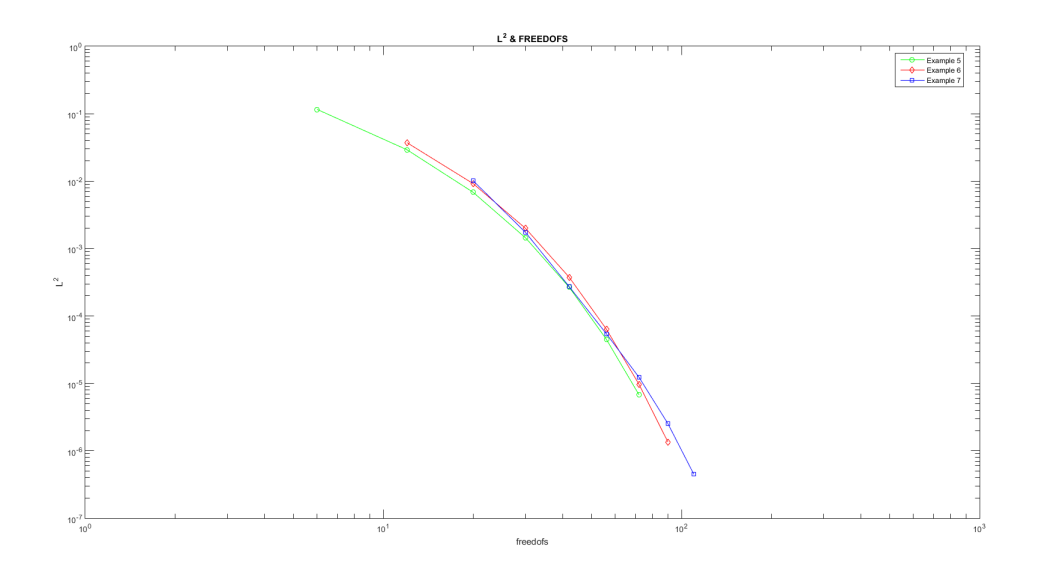

Σχήµα 6.13: ∆ιάγραµµα λογαριθµικής κλίµακας *L*<sup>2</sup> και freedofs

Για την τελευταία περίπτωση των T-splines (Παράδειγµα 8) συγκρίνοντάς την µε αυτή των B-splines για *p* = 3 παρατηρούµε ότι δεν υπάρχει ιδαίτερη διαφορά στο σφάλµα παρά την µικρή πύκνωση του πλέγµατος στην περίπτωση των T-splines. Αναϕορικά στις B-splines για το πλέγµα µε τους δύο εσωτερικούς κόµβους είχαµε ϐρει ότι *L*2 (2) = 1*.*0153930*e* − 02 ενώ για τις T-splines ϐρήκαµε *L*<sup>2</sup> (*T*) = 9*.*9802392*e* − 03 που ουσιαστικά δεν διαφέρει ιδιαίτερα από την *L*<sup>2</sup> (2) για *p* = 3 καθώς η διαφορά τους είναι µόλις 0*.*0001736908. Προφάνως ϑα ισχύουν τα ανάλογα για διάφορα *p*.

Αξίζει σ΄ αυτό το σηµείο να αναφερθούµε στην µετατροπή του κύριου αλγορίθµου της έυρεσης των *Uvec*, *Vvec* που χρειάστηκε για το T-mesh του Παραδείγµατος 8 (ϐλ. Appendix A).

- Η συνάρτηση getData (γραµµή 12) µας επιστρέφει τον πίνακα σηµείων σε δύο µορφές κάθως και τον πίνακα εδρών.
- Επίσης δηµιουργήσαµε δύο νέες συναρτήσεις. Αυτές είναι η calculateEvenMesh (γραµµή 42) όπου υπολογίζει τα *Uvec*, *Vvec* για άρτιο *p* και η calculateOddMesh (γραµµή 49) όπου υπολογίζει τα *Uvec*, *Vvec* για περιττό *p*.
- Η συνάρτηση calculateOddMesh παίρνοντας σαν παραµέτρους τον πίνακα σηµείων σε µορφή όπου καθορίζεται η έλλειψη διασταυρώσεων δηµιουργεί δύο διανύσµατα, ένα για *U* και ενα για *V*. ΄Επειτα υπολογίζει τον αριθµό των στοιχείων του διανύσµατος για καθε πλευρά και µετά από µερικές επαναλήψεις συµπληϱώνει το διάνυσµα όπως αυτό χρειάζεται. Σηµαντικό ϱόλο στη λύση αυτής της περίπτωσης έπαιξε ο τρόπος δήλωσης των στοιχείων.
- Με την ίδια λογική λειτουργεί και η συνάρτηση calculateEvenMesh µε µόνη διάφορα οτι εδώ παίρνουµε σαν παράµετρο τον πίνακα των εδρών. Επίσης υπολογίζουµε τα *max*, *min* για τα *U*, *V* της κάθε έδρας µε αποτέλεσµα να έχουµε τα πρώτα στοιχεία του τελικού διανύσµατος για κάθε σηµείο. Πέραν αυτού, υπολογίζουµε τον αριθµό των στοιχείων που αποµένουν για κάθε πλευρά του διανύσµατος και µετά από µερικές επαναλήψεις έχουµε το επιθυµητό αποτέλεσµα.

΄Οπως είναι λογικό, ο χρόνος που ϑα χρειαστεί ο ηλεκτρονικός υπολογιστής για να εκτελέσει το πρόγραµµα εξαρτάται από τον πολυωνυµικό ϐαθµό *p* και την πύκνωση του πλέγµατος. Αυξάνοντας ένα από τα δύο ή και τα δύο παρατηρούµε πως στο παρακάτω Σχήµα 6.14 ιδιαίτερα για την περίπτωση του πλέγµατος των δύο εσωτερικών κόµβων πως η αύξηση αρχίζει και γίνεται εκθετική. Οι στήλες CPU1 Time, CPU2 Time και CPU3 Time ανιστοιχούν στο απλό οθρογώνιο, το ορθογώνιο µε ένα εσωτερικό κόµβο στο µέσο του διαστήµατος και το ορθογώνιο µε τους δύο εσωτερικούς κόµβους στα 1*/*3 και 2*/*3 των αξόνων για τα Παραδείγµατα 5, 6 και 7.

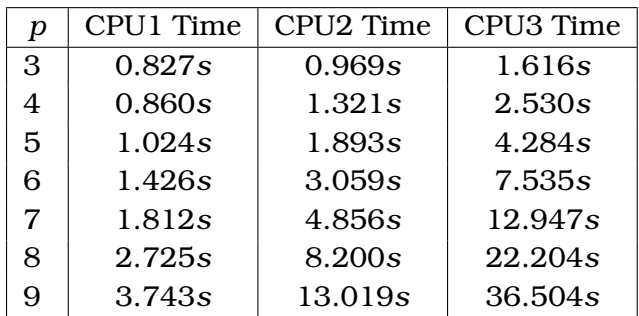

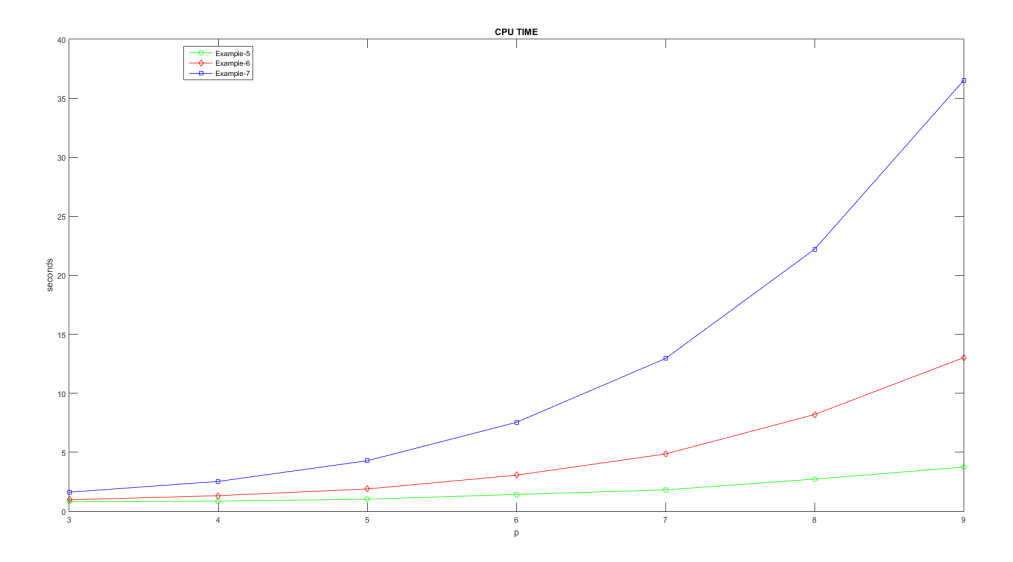

Σχήµα 6.14: ∆ιάγραµµα CPU time και *p*

΄Επειτα εφαρµόσαµε την εξαγωγή Bézier για *p* = 3 στο ορθογώνιο πλέγµα µε τους δύο εσωτερικούς κόµβους και την συγκρίναµε µε την συµβατική µέθοδο των B-splines. Παρατηρήσαµε ότι η εξαγωγή Bézier (CPU Bézier) υπερτερεί σηµαντικά έναντι της συµβατικής µεθόδου των B-splines (CPU Simple) ιδιαίτερα εάν έχουµε υπολογίσει από πριν και τα πολυώνυµα των Bézier-Bernstein (CPU Bézier PreCalc) (ϐλ. Appendix A).

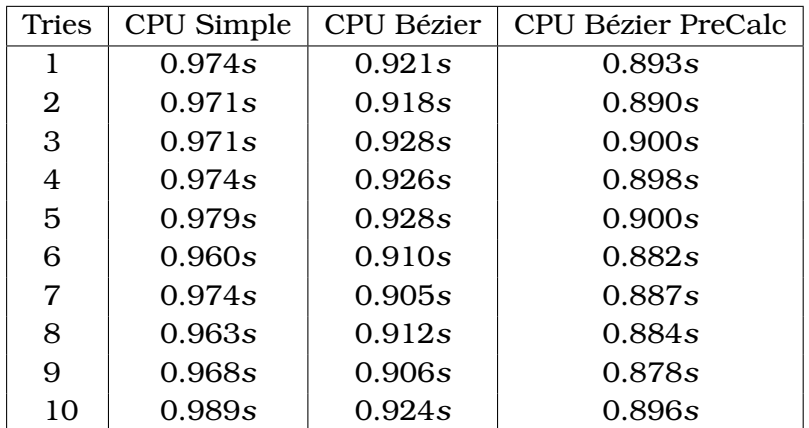

Οι ηλεκτρονικοί υπολογιστές όταν εκτελούν μία ορισμένη διαδικασία αρκετές φορές και στην περίπτωση µας αλγορίθµους, αν και δεν πέφτει στην αντίληψή µας πάντα έχουν µία µικρή διακύµανση στο χρόνο εκτέλεσής της. Αυτή η *διακύµανση S* για την διακριτή µεταβλητή *x* και την µέση τιµή *µ* για σύνολο παρατηρήσεων *n* = 10 δίνεται από τη σχέση

$$
S = \sqrt{\left(\frac{\sum_{i=1}^{n} (x - \mu)^2}{n}\right)} \tag{6.11}
$$

όπου παρατηρήσαµε πως οι διακυµάνσεις για τις µεθόδους είναι *S*<sup>1</sup> = 0*.*0077, *S*<sup>2</sup> = 0*.*0085 και *S*<sup>3</sup> = 0*.*0087 για την συµβατική µέθοδο των B-splines, την εξαγωγή Bézier και την εξαγωγή Bézier µε προϋπολογισµένα τα πολυώνυµα Bernstein αντίστοιχα. Σύµϕωνα µε αυτές τις διακυµάνσεις δεν υπάρχει περίπτωση ποτέ να νικήσουν οι συµβατικές µέθοδοι τον χρόνο υπολογισµού της εξαγωγής Bézier.

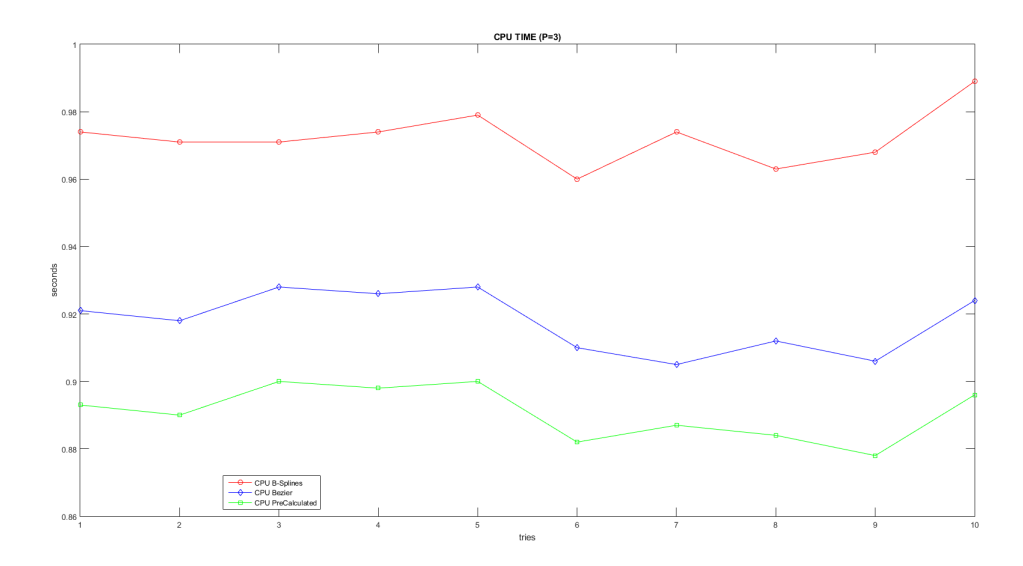

Σχήµα 6.15: ∆ιάγραµµα CPU time µε τον αριθµό προσπαθειών για τις µεθόδους B-splines και Bézier

Αξίζει να σηµειώσουµε πως οι παραπάνω χρόνοι υπολογισµού εξαρτώνται από το πόσο καλό *hardware* και *software* διαθέτει ο εκάστοτε ηλεκτρονικός υπολογιστής που χρησιµοποιούµε. Στην δική µας περίπτωση τα τεχνικά χαρακτηρηστικά του ηλεκτρονικού µας υπολογιστή ήταν :

- CPU: Intel Core i7-7700k @ 4.7Ghz
- RAM: 16GB DDR4 3333Mhz CL16
- GPU: Asus GeForce GTX ROG Strix 1080Ti 11GB
- SSD: Samsung 256 850 Pro Series
- OS: Windows 10 Home 64-bit, Version 1909

Τέλος οι εφαρµογές όπως π.χ. το προγραµµατιστικό περιβάλλον Matlab χρησιµοποιούν κυρίως την CPU και την RAM. Οι ταχύτητες αυτές ϑα ήταν σαφώς µικρότερες εάν αξιοποιούσαµε την GPU του υπολογιστή αντί της CPU οι οποία υπερτερεί, καθώς διαθέτει µεγαλύτερο σετ υπολογιστικών µεθόδων και είναι εξειδικευµένη σε πράξεις µεταξύ πινάκων και διανυσµάτων. Αυτή την στιγµή το Matlab υποστηρίζει µόνο κάρτες γραφικών NVIDIA για γρηγορότερους υπολογισµούς.

### **Κεφάλαιο 7**

## **Επίλογος**

Κύριος στόχος αυτής της µεταπτυχιακής εργασίας ήταν η κατασκευή από την αρχή, ενός αλγορίθµου ο οποίος να µπορεί να διαχειρίζεται οποιοδήποτε ορθογώνιο πλέγµα (T-mesh) του δοθεί µε µόνη είσοδο τα σηµεία και τις έδρες του εκάστοτε πλέγµατος. Με ϐάση αυτά, παρήχθησαν τα τοπικά κοµβοδιανύσµατα του κάθε σηµείου για να χρησιµοποιηθούν στη συνέχεια σε υπολογισµούς όπως η κατασκευή των συναρτήσεων ϐάσης και των γραφηµάτων τους αλλά και η εύρεση της *L*<sup>2</sup> νόρµας στην περίπτωση µας για το πρόβληµα της µετάδοσης ϑερµότητας (εξίσωση Laplace).

Επίσης δείξαµε την υπεροχή της εξαγωγής Bézier έναντι των συµβατικών µεθόδων. Πιο συγκεκριµένα για πολυωνυµικό ϐαθµό *p* = 3 καταφέραµε και εφαρµόσαµε ένα απλό παράδειγµα της εξαγωγής Bézier για τις B-splines στο οθρογώνιο πλέγµα µε τους δύο εσωτερικούς κόµβους δείχνοντας έτσι πως υπερτερεί στο χρόνο εκτέλεσης σε σχέση µε την συµβατική µέθοδο των B-splines.

Σε περιπτώσεις µε µεγάλους πολυωνυµικούς ϐαθµούς *p* και µεγάλο πλήθος στοιχείων *n* ϑα ήταν ϑεµιτό να υπολογίσουµε από πριν τους τελεστές εξαγωγής *C*. Παρ΄ όλα αυτά εάν η αύξηση των δύο παραπάνω παραµέτρων είναι υπερβολική µπορεί να µας οδηγήσει σε προβλήµατα έλλειψης διαθέσιµης RAM µε αποτέλεσµα ο ηλεκτρονικός υπολογιστής να αρχίσει να χρησιµοποιεί την *virtual memory* που στην ουσία είναι ο διαθέσιµος χώρος του σκληρού δίσκού για να µπορέσει να ϕέρει εις πέρας την διαδικασία. Αυτό ϑα οδηγήσει σε χρονικά αργότερη περάτωση της διαδικασίας ή στο χειρότερο σενάριο µπορεί το πρόγραµµα µας να µην εκτελεστεί.

Παρατηρήσαµε επίσης πως η νόρµα *L*<sup>2</sup> για για τα ορθογώνια πλέγµατα των παϱαδειγµάτων 5,6 και 7 µειώνεται µονοτονικά όσο αυξάνεται ο πολυωνυµικός ϐαθµός *p*. ΄Οπως ήταν λογικό λόγω της αύξησης του *p* και της ταυτόχρονης πύκνωσης του πλέγµατος ο χρόνος εκτέλεσης των αλγορίθµων τείνει να αυξηθεί εκθετικά. ΄Οπως αναφέραµε και στο τέλος του προηγούµενου κεφαλαίου για το ορθογώνιο πλέγµα του Παραδείγµατος 8 που είδαµε, η νόρµα *L*<sup>2</sup> δεν διαφέρει ουσιαστικά ουσιαστικά από αυτή του Παραδείγµατος 7, χρειάστηκε όµως µετατροπή και επέκταση στον αρχικό αλγόριθµο για να µας δώσει τα τοπικα κοµβοδιανύσµατα καθώς προγραµµατιστικά ήταν απαραίτητη µία ισχυρότερη λογική για την εύρεση αυτών.

#### **7.1 Μελλοντική δουλειά**

Η παρούσα µεταπτυχιακή εργασία υλοποίησε την µέθοδο της Ισογεωµετρικής Ανάλυσης στο προγραµµατιστικό περιβάλλον Matlab. Για ακαδηµαϊκούς σκοπούς αυτό δεν αποτελεί κανένα απολύτως πρόβληµα γιατί πρωταρχικός µας στόχος ήταν τα προγράµµατα που ϕτιάξαµε να δουλεύουν επιτυχώς και η χρησιµοποίηση έτοιµων υπορουτινών που διαθέτει το Matlab. Σε πραγµατικές συνθήκες εργασίας όµως δεν ϑα ίσχυε το ίδιο γι΄ αυτό ϑα έπρεπε να ϕροντίσουµε οι αλγόριθµοί µας να είναι γραµµένοι µε το ϐέλτιστο δυνατό τρόπο και επίσης ίσως να χρησιµοποίηθεί µια ταχύτερη υπολογιστικά γλώσσα προγραµµατισµού όπως π.χ η C++ ή και άλλες.

Ως παράδειγµα αξίζει να αναφέρουµε πως ένα απλός πολλαπλασιασµός στοιχείων πινάκων στο Matlab όπως ο *A*(*i*) = *B*(*i*)∗*C*(*i*) για *i* = 1 έως *n* µπορεί να είναι από 10 έως και 100 ϕορές αργότερος από τον ίδιο κώδικα στην C++. Σε πολύπλοκα και µεγάλα προγράµµατα τέτοιες πράξεις είναι δύσκολο να αποφευχθούν.

Τέλος όλα τα παραπάνω ϐασίζονται και υλοποιούνται προγαµµατιστικά πάνω σε προβλήµατα δύο διαστάσεων καθώς οι έννοιες είναι πιο ευκολες να κατανοηθούν στο διδιάστατο χώρο. Βέβαια για όποιον το επιθυµεί όλα αυτά µπορούν να επεκταθούν και στον χώρο των τριών διαστάσεων αλλά για αυτή την διπλωµατική όπως εξηγήσαµε δεν ήταν απαραίτητο.

## **Appendix A**

### **Codes**

Here, an algorithm for T-splines is presented that starts by having as input a set of knots and patches. Six examples of T-meshes are used that the user can freely choose from, along with the polynomial degree.

Given the initial data, the output of the program gives us the local knot vectors in each direction, the basis functions, the partial derivatives and their plots. This program is constructed for 2D T-meshes and can be generalized for 3D cases.

```
1 clear all;
2 clc;
3
4 %% John Raditsas
5 %----------------------------------- Start
6 example = input ('Choose <1, 2, 3, 4, 5, 6> of example to be solved
     : '); % Choose example
7 p = input('Choose polynomial degree: '); % Choose p
8 P = \text{calculated}(p); % Vector length
9
10 if (example == 1)11
12 %----------------------------------- Sample 1
13 % Mesh points
14 points = [
15 0 0
16 1 0
17 2 0
18 0 1
19 1 1
20 0 2
21 1 2
2 2 2 2
23 ];
24
25 % Below are the boundary points of each patch.
26 % Each patch consists of 4 points.
27 patches = [
28 0 0 1 0 1 1 0 1
```

```
29 1 0 2 0 2 2 1 2
30 0 1 1 1 1 2 0 2
31 ];
32
33 elseif (example == 2)
34
35 %----------------------------------- Sample 2
36 % Mesh points
37 points = [
38 0 0
39 1 0
40 3 0
41 1 1
42 2 1
43 3 1
44 0 2
45 1 2
46 0 3
47 1 3
48 2 3
49 3 3
50 ];
51
52 % Below are the boundary points of each patch.
53 % Each patch consists of 4 points.
54 patches = [
55 0 0 1 0 1 2 0 2
56 1 0 3 0 3 1 1 1
57 2 1 3 1 3 3 2 3
58 1 1 2 1 2 3 1 3
59 0 2 1 2 1 3 0 3
60 ];
61
62 elseif (example == 3)
63
64 %----------------------------------- Sample 3
65 % Mesh points
66 points = [
67 0 0
68 1 0
69 2 0
70 3 0
71 5 0
72 0 1
73 1 1
74 2 1
75 3 1
76 4 1
```
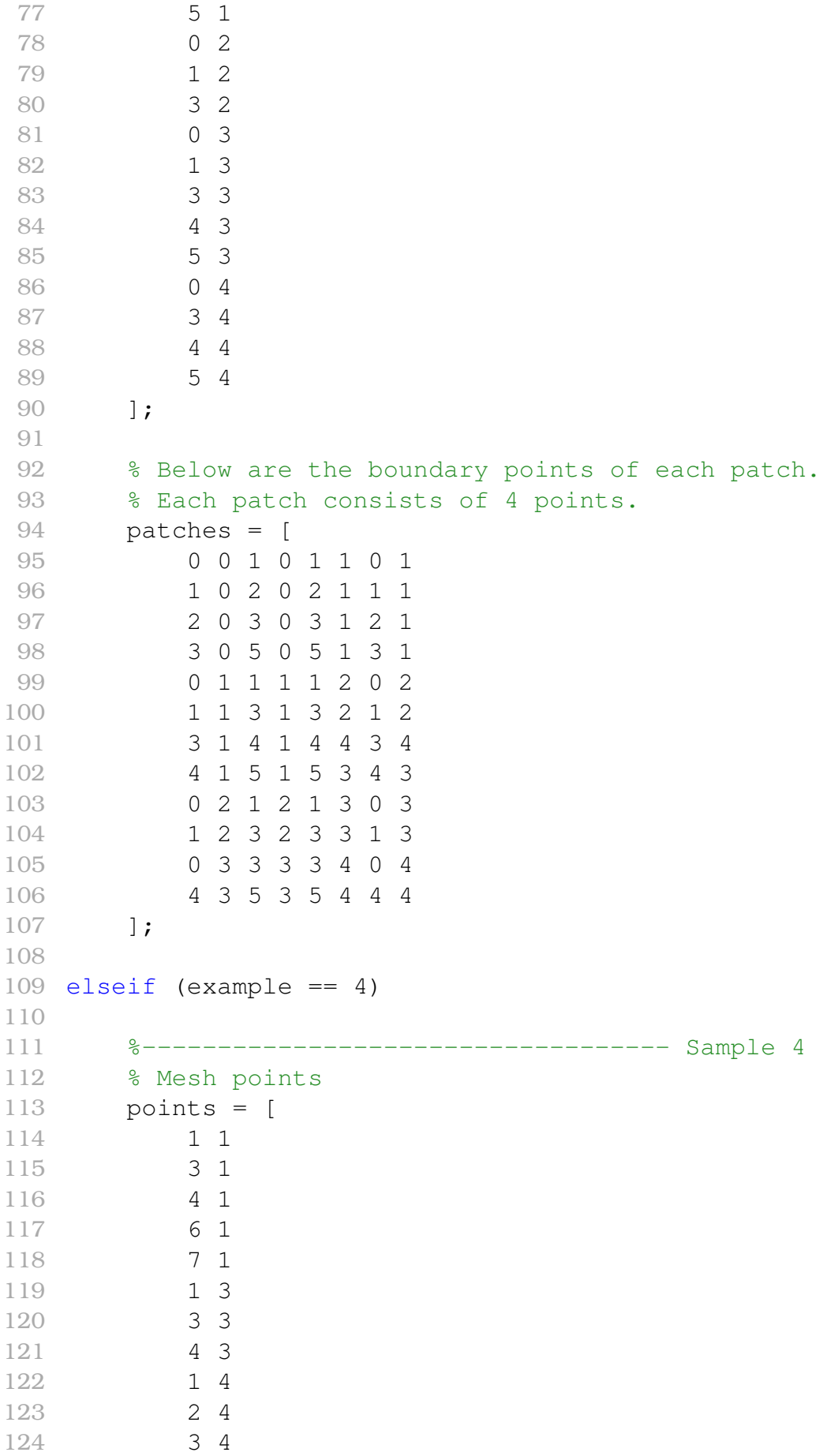

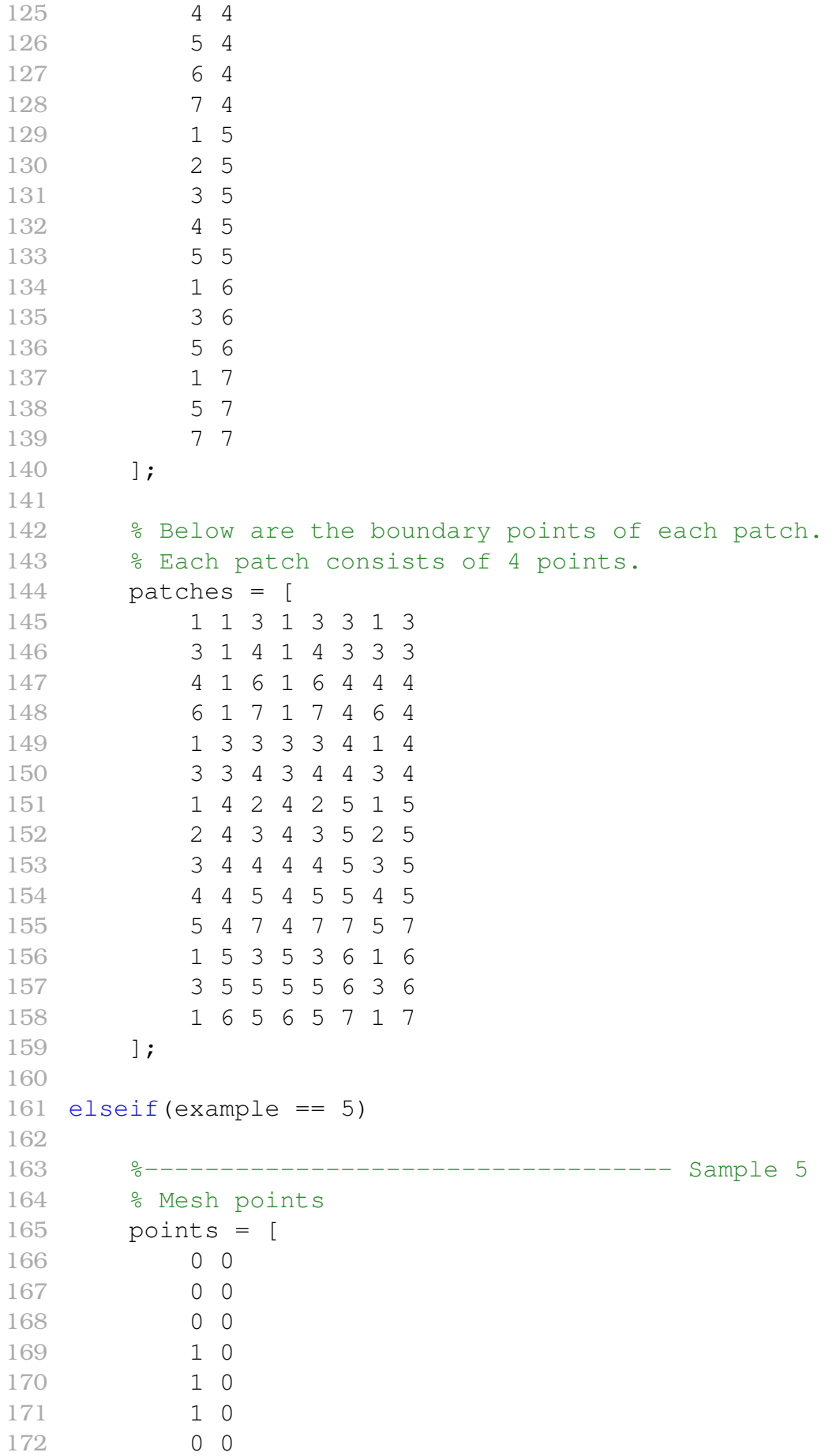

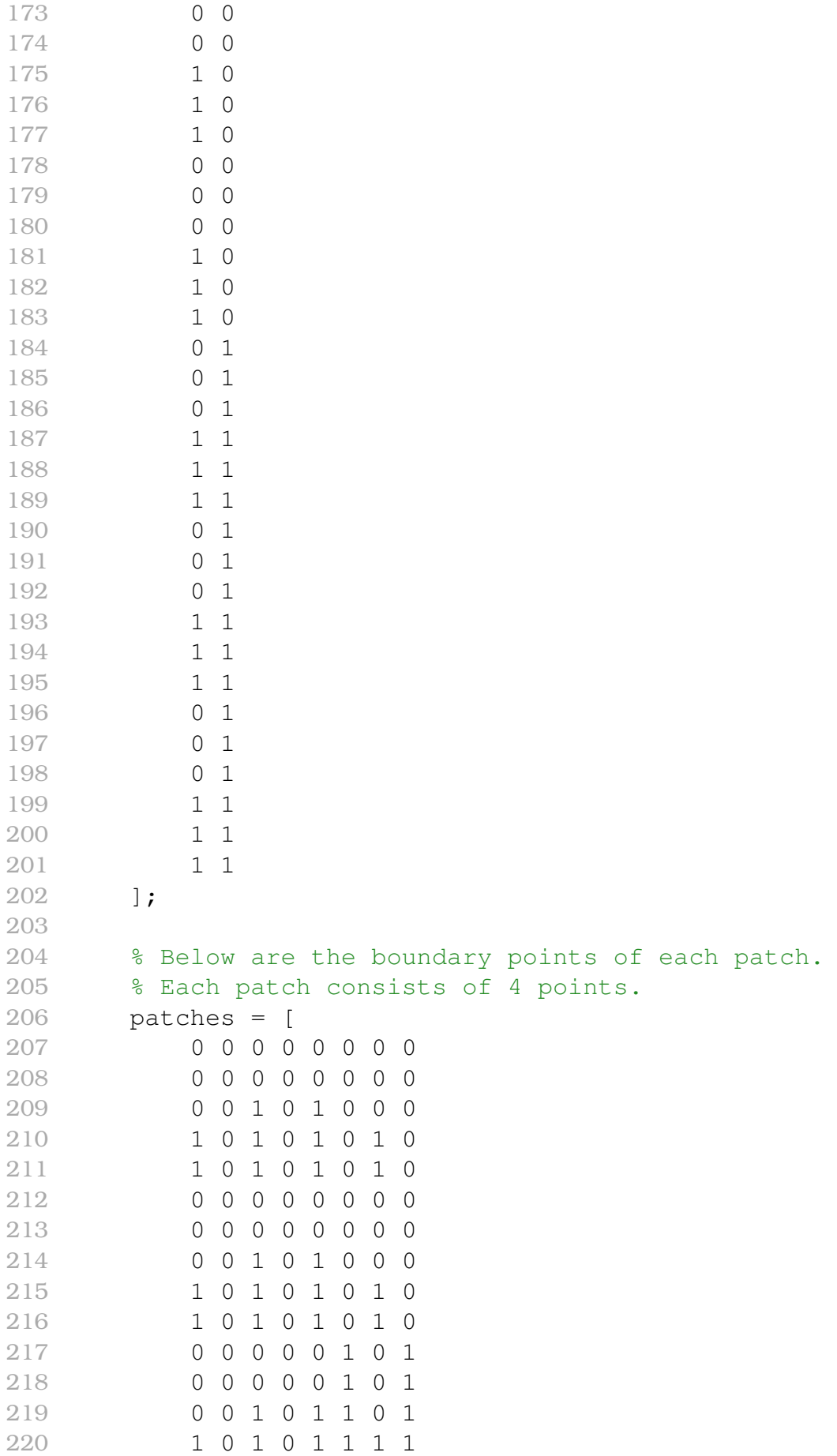

```
221 1 0 1 0 1 1 1 1
222 0 1 0 1 0 1 0 1
223 0 1 0 1 0 1 0 1
224 0 1 1 1 1 1 0 1
225 1 1 1 1 1 1 1 1
226 1 1 1 1 1 1 1 1
227 0 1 0 1 0 1 0 1
228 0 1 0 1 0 1 0 1
229 0 1 1 1 1 1 0 1
230 1 1 1 1 1 1 1 1
231 1 1 1 1 1 1 1 1
232 ];
233
234 elseif(example == 6)
235
236 %----------------------------------- Sample 6
237 % Mesh points
238 points = \lceil239 0 0
240 0 0
241 0 0
242 0.5 0
243 1 0
244 1 0
245 1 0
246 0 0
247 0 0
248 0 0
249 0.5 0
250 1 0
251 1 0
252 1 0
253 0 0
254 0 0
255 0 0
256 0.5 0
257 1 0
258 1 0
259 1 0
260 0 0.5
261 0 0.5
262 0 0.5
263 0.5 0.5
264 1 0.5
265 1 0.5
266 1 0.5
267 0 1
268 0 1
```
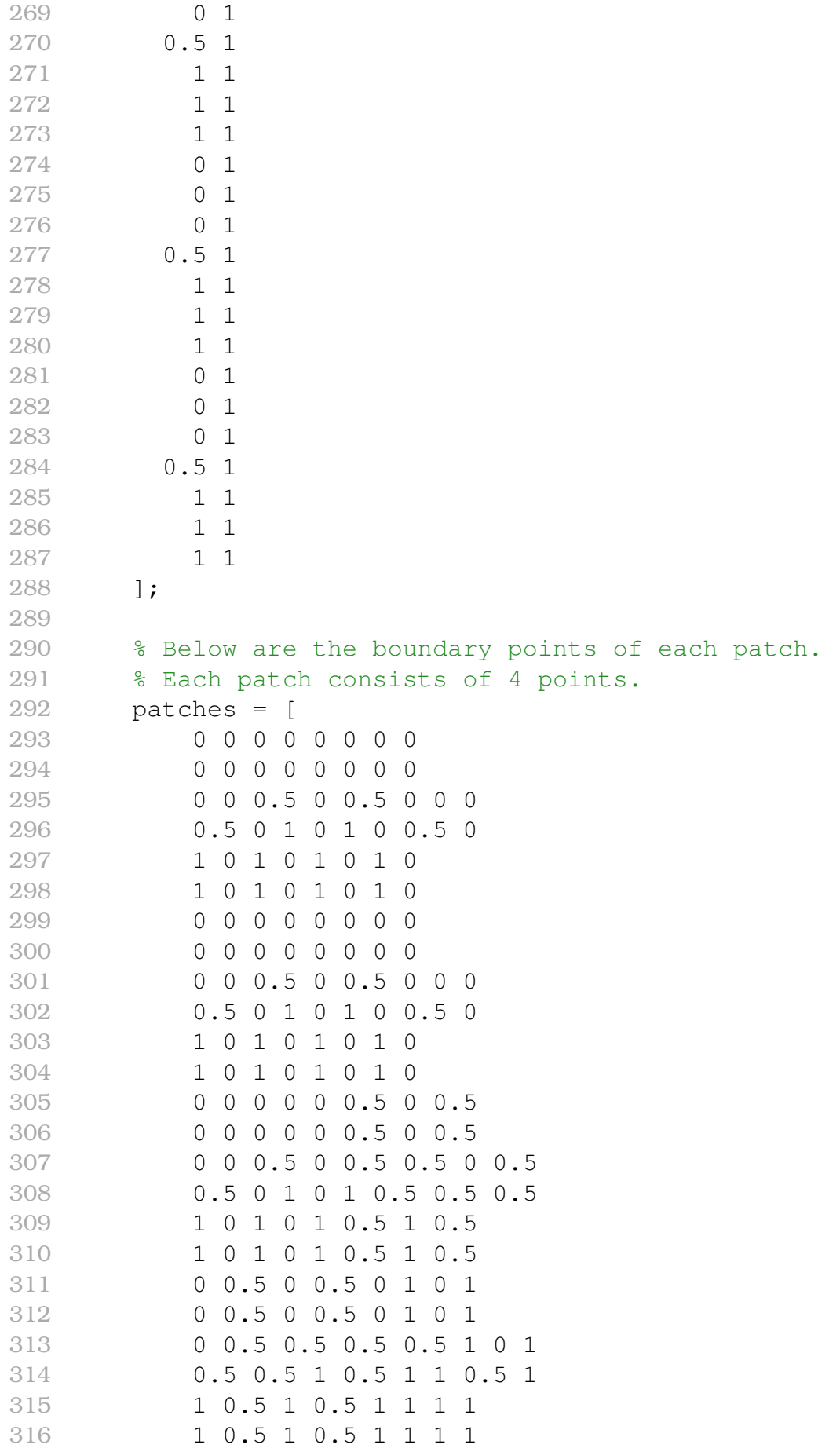

```
317 0 1 0 1 0 1 0 1
318 0 1 0 1 0 1 0 1
319 0 1 0.5 1 0.5 1 0 1
320 0.5 1 1 1 1 1 0.5 1
321 1 1 1 1 1 1 1 1
322 1 1 1 1 1 1 1 1
323 0 1 0 1 0 1 0 1
324 0 1 0 1 0 1 0 1
325 0 1 0.5 1 0.5 1 0 1
326 0.5 1 1 1 1 1 0.5 1
327 1 1 1 1 1 1 1 1
328 1 1 1 1 1 1 1 1
329 ];
330
331 else
332 return;
333 end
334
335 Us = []; \frac{1}{2} Total U elements from points
336 Vs = []; % Total V elements from points
337
338 for i=1:length(points)
339 Us = [Us, points(i,1)];340 Vs = [Vs, points(i, 2)];
341 end
342
343 Us = unique(Us); \frac{1}{2} Remove duplicate U elements
344 Vs = unique(Vs); % Remove duplicate V elements
345
346 % Boundaries
347 Umax = max(Us); % Get the max U from all points
348 Umin = min(Us); \frac{1}{2} Get the min U from all points
349 Vmax = max(Vs); \frac{1}{2} Get the max V from all points
350 Vmin = min(Vs); \frac{1}{2} Get the min U from all points
351
352 % Final vectors initialization
353 U vec = [];
354 \text{ V} vec = [];
355
356 if (detectAnomaly(patches) == true)
357 % exceptional case
358
359 [U_{vec}, V_{vec}] = getAnomalyPoints(points, patches, P);360
361 else
362 % other cases
363
364 if (mod (P, 2) \sim = 0)
```

```
365
366 % When p is odd
367 for x=1:length(points)
368 U_vec = [U_vec; getPointsOnUAxis(points, points(x
                 , :), P, Umin, Umax)];
369 V_vec = [V_vec; getPointsOnVAxis(points, points(x
                 , :), P, Vmin, Vmax)];
370 end
371
372 else
373
374 % When p is even
375 for y=1:size(patches, 1)
376 center = findRectangleCenter(patches(y,:));
377 U_vec = [U_vec; getPointsOnUAxis(points, center,
                 P, Umin, Umax, patches(y, :)];
378 V_vec = [V_vec; getPointsOnVAxis(points, center,
                 P, Vmin, Vmax, patches(y,:))];
379 end
380
381 end
382
383 end
384
385 % Printing final vectors
386
387 U_vec
388 V_vec
389
390 %% Check the calculated local knot arrays (U_vec, V_vec):
391 if(size(U vec, 1) \sim = size(V vec, 1))
392 fprintf('*** PROBLEM FOUND IN U_vec & V_vec ***\n');
393 return
394 end
395 %% Calculate and plot the basis functions:
396 xmin=min(reshape(points(:,1),size(points,1),1));
397 xmax=max(reshape(points(:,1),size(points,1),1));
398 ymin=min(reshape(points(:,2),size(points,1),1));
399 ymax=max(reshape(points(:,2),size(points,1),1));
400 numberOfIntersections = size(points,1);
401 numberOfPatches = size(patches,1);
402 % Generalization:
403 numberOfAnchors = size(U vec,1); \frac{1}{2}Under question
404 %%
405 figure(1)
406 % plot and number knot intersections:
407 ds = (xmax-xmin)/50;
408 for i=1:numberOfIntersections
```

```
409 hold on
410 xintsect=points(i,1);
411 yintsect=points(i,2);
412 plot(xintsect,yintsect,'bo')
413 text(xintsect+ds,yintsect+ds,int2str(i),'FontSize'
             ,10,'Color','red','FontWeight','Bold')
414 end
415
416 % plot patches (and anchor numbers at element centroids, if p
      =2,4,6,\ldots :
417 for i=1:numberOfPatches
418 %Corner points:
419 xA=patches(i,1); yA=patches(i,2);
420 xB=patches(i,3); yB=patches(i,4);
421 xC=patches(i,5); yC=patches(i,6);
422 xD=patches(i,7); yD=patches(i,8);
423 %Centroid:
424 xc=0.25*(xA+xB+xC+xD);425 vc=0.25*(vA+vB+vC+vD);
426 hold on
427 xloc=[xA xB xC xD xA]; yloc=[yA yB yC yD yA];
428 plot(xloc,yloc,'b')
429 hold on
430 %Centroid is shown only when it is an anchor (p=even),
          otherwise only numbered:
431 if (mod(p, 2) == 0)432 plot(xc,yc,'ro', 'MarkerFaceColor', 'r')
433 end
434 text(xc+ds,yc+ds,int2str(i),'FontAngle','italic','
          FontSize',11,'FontWeight','Bold')
435 end
436 axis equal
437 %--------------
438 hold off
439 %--------------
440
441 %% Based on the above "U_vec" and "V_vec", construct the
      local
442 % B-slines and then the normalization:
443
444 %% Determine the step we move horizontally and vertically
      from anchor:
445 nc=0;
446 if(mod(p,2) == 0)447 step=p/2+1;
448 ncolumns=2*step;
449 else
450 step=(p+1)/2;
```

```
451 ncolumns=2*step+1;
452 end
453 %---Comply the commands below (older) with the above (new)
     symbols:
454 k = p + 1; \frac{254}{16} *polynomial order
455 %---Divisions of the parametric space:
456 NsubdivisionsX = 30; %the user may change it!
457 NsubdivisionsY = 30; %the user may change it!
458 taux = linspace(xmin, xmax, NsubdivisionsX+1);
459 tauy = linspace(ymin, ymax, NsubdivisionsY+1);
460 %-------------
461 nanchors = numberOfAnchors;
462 %-------------
463 %%LOOP ON ALL THE ANCHORS
464 for ianchor=1:nanchors
465 knotsLocy=V_vec(ianchor,1:ncolumns); %(was 4 for
               p=2)466 nstep=2; %we need only two terms(Nip and
                   first derivative).
467 colmaty=spcol(knotsLocy,p+1,brk2knt(tauy,
                   nstep)); %All basis functions Nip and (p
                   -1) derivatives.
468 [i1y, i2y] = size(colmaty);469 Basisy = colmaty(1:nstep:ily,:);
470 dBasisy= colmaty(2:nstep:ily,:); %first
                   derivative over y
471 knotsLocx=U_vec(ianchor,1:ncolumns); %(was 4 for
               p=2)
472 colmatx=spcol(knotsLocx,p+1,brk2knt(taux,
                   nstep)); %All basis functions Nip and (p
                   -1) derivatives.
473 [i1x, i2x] = size(colmatx);474 Basisx = colmatx(1:nstep:ilx,:);
475 dBasisx= colmatx(2:nstep:ilx,:); %first
                   derivative over x
476 for ix=1:length(tauy)
477 for jy=1:length(taux)
478 Nip(ianchor,ix,jy)=Basisx(jy)*Basisy(ix);
479 dNip_dx(ianchor,ix,jy)=dBasisx(jy)*Basisy
                      (ix): %dN/dx
480 dNip_dy(ianchor,ix,jy)=Basisx(jy)*dBasisy
                      (ix); %dN/dy
481 end
482 end
483 % plot(taux,Basisx)
484 end
485 %
486 %% Normalize the basis functions
```
```
487 weights(1:nanchors) = 1; %%%XYWctrl(1:nanchors,3);
488 for i=1:nanchors
489 for ix=1:length(tauy)
490 for jy=1:length(taux)
491 denom=0; denom X=0; denom Y=0;
492 for j=1:nanchors
493 denom = denom + Nip(j,ix,jy)*weights(j);<br>494 denom X = denom X + dNip dx(j.ix.jv)*
                 denom X = denom X + dNip dx(j,ix,jy) *
                   weights(j);
495 denom_Y = denom_Y + dNip_dy(j,ix,jy) *
                   weights(j);
496 end
497 % fprintf('Nip=%10.4f denom=%10.4f\n',Nip(
     i,ix,jy),denom);
498 if(Nip(i,ix,jy) == 0)499 Rip(i, ix, jy) = 0;500 derRip_X(i,ix,jy)=(dNip_dx(i,ix,jy) *
                      weights(i) -...
501 Nip(i, ix, jy) \stardenom_X)/
                                     denom^2;
502 derRip_Y(i,ix,jy)=(dNip_dy(i,ix,jy) \starweights(i) -...
503 Nip(i, ix, jy)*denom_Y)/
                                     denom^2;
504 else
505 Rip(i,ix,jy)=Nip(i,ix,jy)*weights(i)/
                      denom;
506 derRip X(i, ix, jy) = (dNip dx(i, ix, jy)*weights(i) -...
507 Nip(i, ix, jy) \stardenom_X)/
                                     denom^2;
508 derRip_Y(i,ix,jy)=(dNip_dy(i,ix,jy) *
                      weights(i) -...
509 Nip(i,ix,jy)*denom_Y)/
                                     denom^2;
510 end
511 end
512 end
513 end
514 % %Check partition of unity:
515 choice = input ('*** Do you want to check Partition of Unity
      ?: YES<1> NO<0> ');
516 if(choice == 1)
517 npoint=0;
```

```
518 for ix=1:length(tauy)
519 for jy=1:length(taux)
520 npoint=npoint+1;
521 sumRip = 0;
522 for i=1:nanchors
523 sumRip = sumRip + Rip(i,ix,jy);
524 end
525 fprintf('Point %3i sumRip=%10.4f\n',npoint,
                  sumRip);
526 end
527 end
528 end
529 %
      **************************************************************************
530 %% Plot the normalized T-splines:
531 dx=(xmax-xmin)/(length(taux)-1);532 dy=(ymax-ymin) / (length(tauy)-1);
533 for i=1:length(tauy)
534 for j=1:length(taux)
535 X(i, j) = xmin + (j-1)*dx;536 Y(i, j) = ymin + (i-1)*dy;537 end
538 end
539 %
      --------------------------------------------------------------------------
540 figure(2)
541 RipPlot=zeros(length(tauy),length(taux));
542 for ip=1:nanchors
543 RipPlot(1:length(tauy),1:length(taux))= Rip(ip,1:length(
         tauy),1:length(taux));
544 surface(X,Y,RipPlot)
545 hold on
546 end
547 xlabel('X')
548 ylabel('Y')
549 zlabel('Rip')
550 title('BASIS FUNCTIONS')
551 %
      --------------------------------------------------------------------------
552 figure(3)
553 RipPlot=zeros(length(tauy),length(taux));
554 for ip=1:nanchors
555 RipPlot(1:length(tauy),1:length(taux))= derRip_X(ip,1:
         length(tauy),1:length(taux));
```

```
556 surface(X,Y,RipPlot)
```

```
557 hold on
558 end
559 xlabel('X')
560 ylabel('Y')
561 zlabel('Rip')
562 title('X-PARTIAL DERIVATIVE OF BASIS FUNCTIONS')
563 %
       **************************************************************************
```
Below, we present the main modified part of the programm that produces the local knot vectors for the T-mesh of example 8.

```
1 % The middle cell of our T-mesh for example 8
 2^{2}3 %
 4 \frac{9}{6} 0-----0
 5 % | |
 6 \frac{9}{6} |-----|
 7 % | |
8 \frac{9}{6} 0-----0
9 %
10 %
11
12 [points, patches, nan_points] = getData(p); % Data
      initialization
13
14 Us = [ ; \frac{1}{6} Total U elements from points
15 Vs = []; \frac{1}{2} Total V elements from points
16
17 for i=1:length(points)
18 \text{Us} = [\text{Us}, \text{points}(i,1)];
19 Vs = [Vs, points(i, 2)];
20 end
21
22 Us = unique(Us); \frac{1}{2} Remove duplicate U elements
23 Vs = unique(Vs); \frac{1}{2} Remove duplicate V elements
24
25 step_U = min(diff(sort(Us))); \frac{1}{2} Calculating minimum U step
      iteration depending on uniq Us
26 step V = min(diff(sort(Vs))); \frac{1}{2} Calculating minimum V step
      iteration depending on uniq Vs
27
28 % Boundaries
29 Umax = max(Us); \frac{1}{2} Get the max U from all points
30 Umin = min(Us); \frac{1}{6} Get the min U from all points
31 Vmax = max(Vs); \frac{1}{6} Get the max V from all points
32 Vmin = min(Vs); \frac{1}{2} Get the min U from all points
33
34 % Final vectors initialization
35 U_vec = [];
36 V_vec = [];
37
38 if (example == 8) % Or similar T-meshes with example 8
39
40 if (mod(P,2) == 0)41
42 [U_res, V_res] = calculateEvenMesh(patches, p);
43
```

```
44 U_vec = U_res;
45 V_vec = V_res;
46
47 else
48
49 [U_res, V_res] = calculateOddMesh(nan_points, p);
50
51 U vec = U res;
52 V_vec = V_res;
53
54 end
55
56 elseif ((detectAnomaly(patches) == true))
57
58 % exceptional case
59 [U_vec, V_vec] = getAnomalyPoints(points, patches, P,
        true, Us, Vs);
60
61 else
62 % other cases
63
64 if (mod (P, 2) \sim = 0)65
66 % When p is odd
67 for x=1:length(points)
68 U_vec = [U_vec; getPointsOnUAxis(step_U, points,
               points(x,:), P, Umin, Umax)];
69 V_vec = [V_vec; getPointsOnVAxis(step_V, points,
               points(x,:), P, Vmin, Vmax)];
70 end
71
72 else
73
74 % When p is even
75 for y=1:size(patches, 1)
76 center = findRectangleCenter(patches(y,:));
77 U_vec = [U_vec; getPointsOnUAxis(step_U, points,
               center, P, Umin, Umax, patches(y, :))];
78 V_vec = [V_vec; getPointsOnVAxis(step_V, points,
               center, P, Vmin, Vmax, patches(y,:))];
79 end
80
81 end
82
83 end
```
Here, we are pre-calculating the Bezier-Bernstein polynomials in the x axis for  $p = 3$ used for the Bézier extraction method. This algorithm can be further generalized for higher polynomial degrees by manually expanding it or using the univariate extraction operator function below.

```
1 clear all;
2 clc;
3
4 %% PreCalculating the Bezier-Bernstein polynomials in x
     direction for p=3
5
6 % Initial values
7 a = 3; % length of x axis
8 p = 3; % polynomial degree
9 nx = 3; % number of elements in x direction
10
11 % Gauss Points and weights
12 [qi, ~] = pqau_rectangle_FULL;
13
14 % Values at GPTs:
15 ngaussx = p+1;
16 ngaussy = p+1;
17
18 % X-direction:
19 nc=0;
20 dxgau=a/nx;
21 for icel=1:nx
22 for jg=1:ngaussx
23 nc=nc+1;
24 xmid=dxgau/2+(icel-1)*dxgau;
25 tauGAUx(nc)=xmid+qi(jq,ngaussx) * (dxgau/2);
26 end
27 end
28
29 nc=0;
30 bezier(1:12,1:6)=0;
31 for icel=1:3
32 for ig=1:ngaussx
33 nc=nc+1;
34 if(icel==1)
35 t=tauGAUx(nc);
36 B1=(1-t)^3; B2=3*(1-t)^2*t; B3=3*(1-t)*t^2; B4=t
                ^{\wedge}3:37 dB1=-3*(1-t)^2; dB2=3*(1-4*t+3*t^2); dB3=3*(2*t
                -3*t^2; dB4=3*t^2;38 bezier(nc,1)=B1; dbezier(nc,1)
                =dB1;
39 bezier(nc,2)=1*B2+1/2*B3+1/4*B4; dbezier(nc,2)
                =1*dB2+1/2*dB3+1/4*dB4;
```
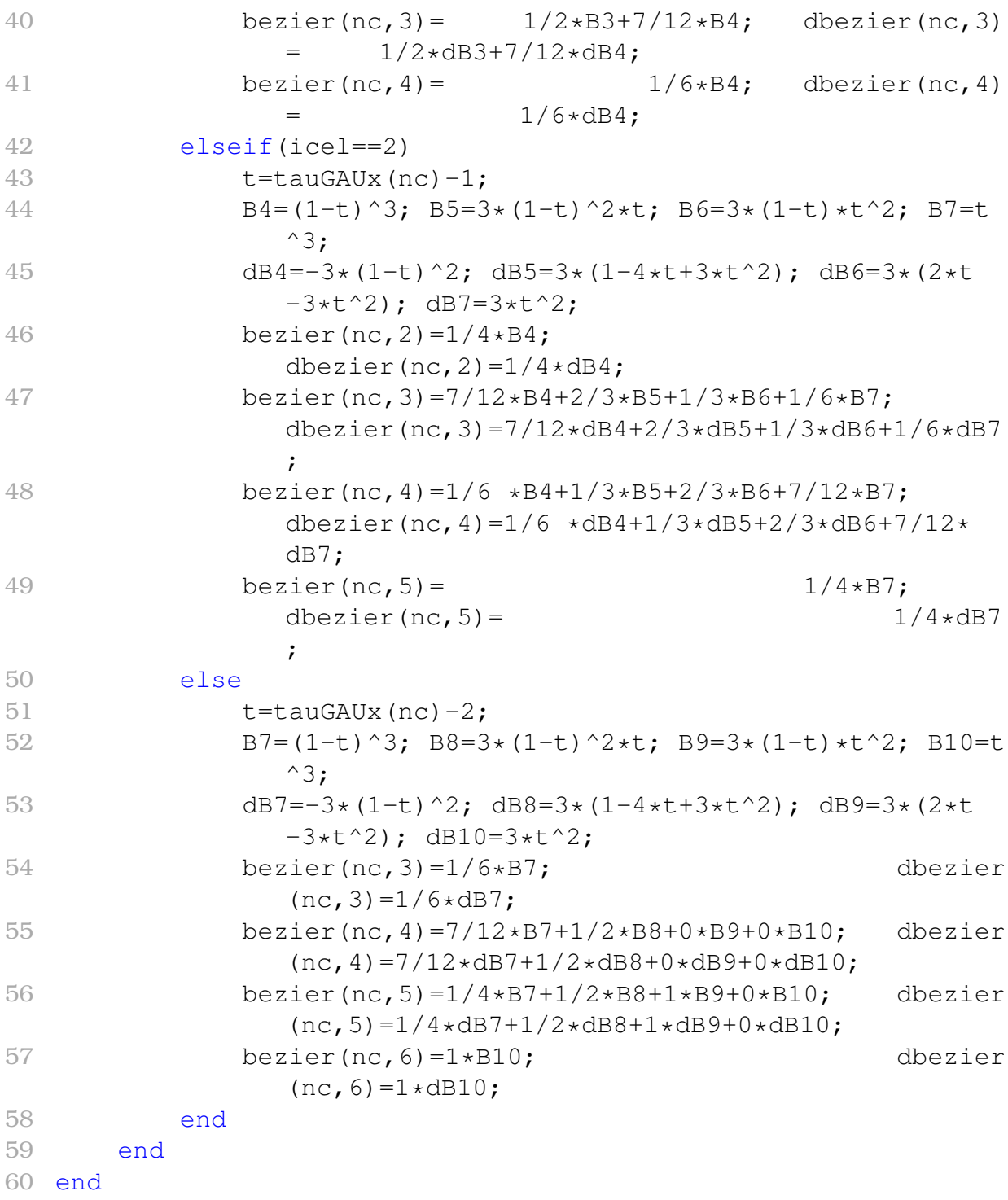

The function below computes the univarite extraction operator *C*. Similar functions of the extraction operator can be found in other papers or in the IGAFEM library.

```
1 % Output: C(:,:,e) - extraction operators, e=1,2,.., nel+1 in
     xi direction
2 % C(:,:,nel+1) - Identity matrix due to the algorithm, not
     used
3 %
4 % Input: knotxi - knot vector
5 % p - polynomial order
6
7 function C=ExtractionOperator(knotxi,p)
8
9 % Initializations
10 m=length(knotxi);
11 a=p+1;
12 b=a+1;
13 nb=1;
14 C(:,:,1)=eye(p+1);
15
16 while b<m
17 C(:,:,nb+1)=eye(p+1); % Initialize the next extraction
        operator
18 i=b;
19
20 % Count multiplicity of the knot at location b
21 while b<m && knotxi(b+1)==knotxi(b)
22 b=b+1;
23 end
24 mult=b-i+1;
25 if mult<p
26 numer=knotxi(b)-knotxi(a);
27 for j=p:-1:mult+1
28 alphas(j-mult)=numer/(knotxi(a+j)-knotxi(a));
29 end
30 r=p-mult;
31
32 % Update the matrix coefficient for r new knots
33 for j=1:r
34 save=r-j+1;35 s=mult+j;
36
37 for k=p+1:-1:s+1
38 alpha=alphas(k-s);
39 % Form extraction operator
40 C(:,k,nb) = \text{alpha} \cdot C(:,k,nb) + (1-\text{alpha}) \cdot C(:,k-1,nb);
41 end
42
```

```
43 if b<m
44 % Update overlapping coefficients of the next
                operator
45 C(save: j+save, save, nb+1) = C(p-j+1: p+1, p+1, nb);
46 end
47 end
48
49 % Finished with the current operator.
50 % Update indices for the next operator.
51 nb=nb+1;
52 if b<m
53 a=b;
54 b=b+1;
55 end
56
57 elseif mult==p % In case multiplicity of knot is already
       p,
58
59 % update indices for the next operator.
60 nb=nb+1;
61 if b<m
62 a=b;
63 b=b+1;
64 end
65 end
66 end
67
68 end
```
## **Bibliography**

- [1] Michael J. Borden, Michael A. Scott, John A. Evans, and Thomas J. R. Hughes. Isogeometric Finite Element Data Structures based on Bezier Extraction of NURBS. *International Journal for Numerical Methods in Engineering*, 87(1-5):15- 47, 2011.
- [2] Michael A. Scott, Michael J. Borden, Clemens V. Verhoosel, Thomas W. Sederberg, and Thomas J. R. Hughes. Isogeometric finite element data structures based on Bezier extraction of T-splines. *International Journal for Numerical Methods in Engineering*, 88(2):126-156, 2011.
- [3] W. Boehm. Inserting new knots into B-spline curves. *Computer-Aided Design*, 12(4):199-201, 1980.
- [4] T.W. Sederberg, D.L. Cardon, G.T. Finnigan, N.S. North, J. Zheng, and T. Lyche. T-spline simplification and local refinement. *ACM Transactions on Graphics (TOG)*, 23(3):276-283, 2004.
- [5] Li, X. & Scott, Michael. Analysis-suitable T-splines: Characterization, refineability, and approximation. *Mathematical Models and Methods in Applied Sciences*, 24. 10.1142/S0218202513500796, 2012.
- [6] J. Austin Cottrell, Thomas J.R. Hughes, Yuri Bazilevs. *Isogeometric Analysis Towards Integration of CAD and FEA.* John Wiley and Sons, Ltd, West Sussex, 2009.
- [7] Dr. Les Piegl, Dr. Wayne Tiller (auth.). *The NURBS Book: Monographs in Visual Communications*, 2nd edition, Springer-Verlag Berlin Heidelberg, 1997.
- [8] Gernot Beer, Stéphane Bordas (eds.). *Isogeometric Methods for Numerical Simulation*, CISM International Centre for Mechanical Sciences 561, Springer-Verlag Wien, 2015.
- [9] R.W. Clough. The finite element method in plane stress analysis. Proceedings of 2nd ASCE Conference on Electronic Computation, Pittsburgh Pa., Sept. 8 and 9, 1960.
- [10] TJR Hughes, JA Cottrell, and Y. Bazilevs. Isogeometric analysis: CAD, finite elements, NURBS, exact geometry and mesh refinement. *Computer methods in applied mechanics and engineering*, 194(39-41):4135-4195, 2005.
- [11] T.W. Sederberg & J. Zheng & A. Bakenov & A. Nasri. T-splines and TNURCCs. *ACM Transactions on graphics* , 22(3), pp. 477-484, 2003.
- [12] Narayan, K. Lalit *Computer Aided Design and Manufacturing*. New Delhi: Prentice Hall of India. ISBN 978-8120333420, 2008.
- [13] Duggal, Vijay. *Cadd Primer: A General Guide to Computer Aided Design and Drafting-Cadd, CAD*. Mailmax Pub. ISBN 978-0962916595, 2000.
- [14] M.A. Scott, X. Li, T.W. Sederberg & T.J.R. Hughes. Local refinement of analysissuitable T-splines. *Computer Methods in Applied Mechanics and Engineering*, 213:206-222, 2012.
- [15] Runge, Carl, *Über empirische Funktionen und die Interpolation zwischen äquidistanten Ordinaten*, Zeitschrift für Mathematik und Physik, 46: 224–243, 1901.
- [16] Y. Bazilevs, V.M. Calo, J.A. Cottrell, J.A. Evans, T.J.R. Hughes, et al.. Isogeometric analysis using T-splines. *Computer Methods in Applied Mechanics and Engineering*, Elsevier, 199, pp. 229-263, 2010.
- [17] J. H. Argyris. Energy Theorems and Structural Analysis: A Generalized Discourse with Applications on Energy Principles of Structural Analysis Including the Effects of Temperature and Non-Linear Stress-Strain Relations. *AIRCRAFT ENGINEERING* , 26(10): 347-356, 1955.
- [18] C.G. Provatidis. *Precursors of Isogeometric Analysis*, Springer, Cham, 2019.
- [19] Χ. Προβατίδης. *Πεπερασµένα Στοιχεία στην Ανάλυση Κατασκευών*, 2η έκδοση, Εκδόσεις Τζιόλα, Θεσσαλονίκη, 2017.